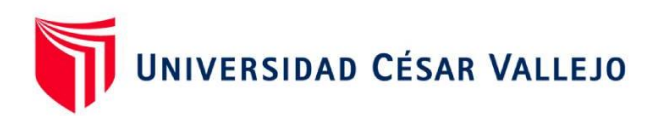

# <span id="page-0-0"></span>FACULTAD DE INGENIERÍA Y ARQUITECTURA **ESCUELA PROFESIONAL DE INGENIERÍA CIVIL**

# **Diseño de una vivienda multifamiliar de cuatro niveles utilizando el programa CypeCad para mejorar la calidad estructural, Moyobamba – 2023**

**TESIS PARA OBTENER EL TÍTULO PROFESIONAL DE Ingeniero Civil**

## **AUTORES:**

Garcia Garcia, Jesus Domingo ([orcid.org/0000-0001-6006-2623\)](https://orcid.org/0000-0001-6006-2623)

Vizalote del Aguila, Luz Estefania (o[rcid.org/0000-0002-8765-0705\)](https://orcid.org/0000-0002-8765-0705) 

### **ASESOR:**

Dr. Paredes Aguilar, Lu[is \(orcid.org/0000-0002-1375-179](https://orcid.org/0000-0002-1375-179X)X)

### **LÍNEA DE INVESTIGACIÓN:**

Diseño Sísmico y Estructural

### **LÍNEA DE RESPONSABILIDAD SOCIAL UNIVERSITARIA:**

Desarrollo económico, empleo y emprendimiento

TARAPOTO – PERÚ

2023

#### <span id="page-1-0"></span>**Dedicatoria**

Esta tesis, está dedicado en primer lugar a Dios por ser mi guía y fortaleza en este camino de aprendizaje, esfuerzo y estudio, a mis queridos padres Clara y Teddy, que sin su apoyo constante e incondicional que he recibido por parte de ellos, no hubiera tenido la motivación y perseverancia de poder lograr todas las metas que me proyecté en este transcurso de mi vida.

Luz Estefania Vizalote del Aguila

Este trabajo de tesis está dedicado a mi mamá Miguelina García Días, por su labor en formarme en mis primeros 12 años, a mi papá Genaro García Sánchez, por la formación en carácter que me brindó en mis primeros 12 años de vida. Y también, esta tesis está dedicada para el Ingeniero Gustavo Ivanovich Cornejo Saavedra, por el apoyo en el aspecto académico y personal.

#### Jesús Domingo García García

#### <span id="page-2-0"></span>**Agradecimiento**

Agradecer a Dios, a mis queridos padres y a mi hermana, por darme ánimos, apoyarme y acompañarme en este trayecto de mi vida. También agradecer a mi asesor de tesis el doctor Luis Predes Aguilar, por todas sus orientaciones que ayudaron a la construcción de esta tesis Así mismo, a la Universidad Cesar Vallejo por brindarme docentes capacitados que me ayudaron a llevar a cabo mis estudios con éxito, dándome las nociones necesarias para desarrollar mis habilidades.

Luz Estefania Vizalote del Aguila

Agradezco infinitamente a mis padres por ser los responsables de mi formación en valores, agradezco a todos mis docentes de la Universidad vallejo por ser los responsables de mi formación profesional y un especial agradecimiento al Doctor Luis Paredes Aguilar por enseñarme a pensar de una manera disruptiva para poder ser un profesional que innovará en el sector de la ingeniería y la construcción.

Jesús Domingo García García

#### <span id="page-3-0"></span>**Declaratoria de autenticidad del asesor**

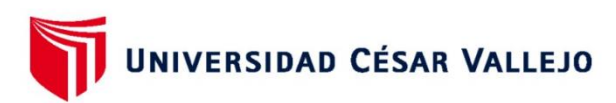

**FACULTAD DE INGENIERÍA Y ARQUITECTURA** ESCUELA PROFESIONAL DE INGENIERÍA CIVIL

#### Declaratoria de Autenticidad del Asesor

Yo, PAREDES AGUILAR LUIS, docente de la FACULTAD DE INGENIERÍA Y ARQUITECTURA de la escuela profesional de INGENIERÍA CIVIL de la UNIVERSIDAD CÉSAR VALLEJO SAC - TARAPOTO, asesor de Tesis Completa titulada: "Diseño de una vivienda multifamiliar de cuatro niveles utilizando el programa CypeCad para mejorar la calidad estructural, Moyobamba - 2023.", cuyos autores son GARCIA GARCIA JESUS DOMINGO, VIZALOTE DEL AGUILA LUZ ESTEFANIA, constato que la investigación tiene un índice de similitud de 17.00%, verificable en el reporte de originalidad del programa Turnitin, el cual ha sido realizado sin filtros, ni exclusiones.

He revisado dicho reporte y concluyo que cada una de las coincidencias detectadas no constituyen plagio. A mi leal saber y entender la Tesis Completa cumple con todas las normas para el uso de citas y referencias establecidas por la Universidad César Vallejo.

En tal sentido, asumo la responsabilidad que corresponda ante cualquier falsedad, ocultamiento u omisión tanto de los documentos como de información aportada, por lo cual me someto a lo dispuesto en las normas académicas vigentes de la Universidad César Vallejo.

TARAPOTO, 28 de Julio del 2023

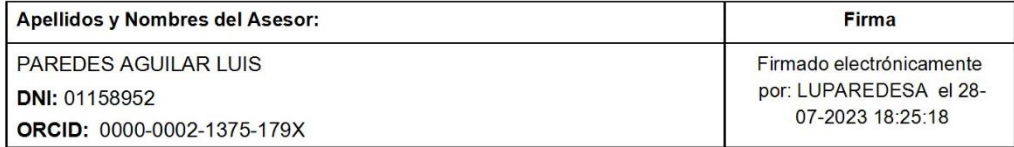

Código documento Trilce: TRI - 0626049

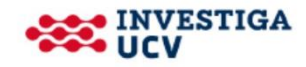

<span id="page-4-0"></span>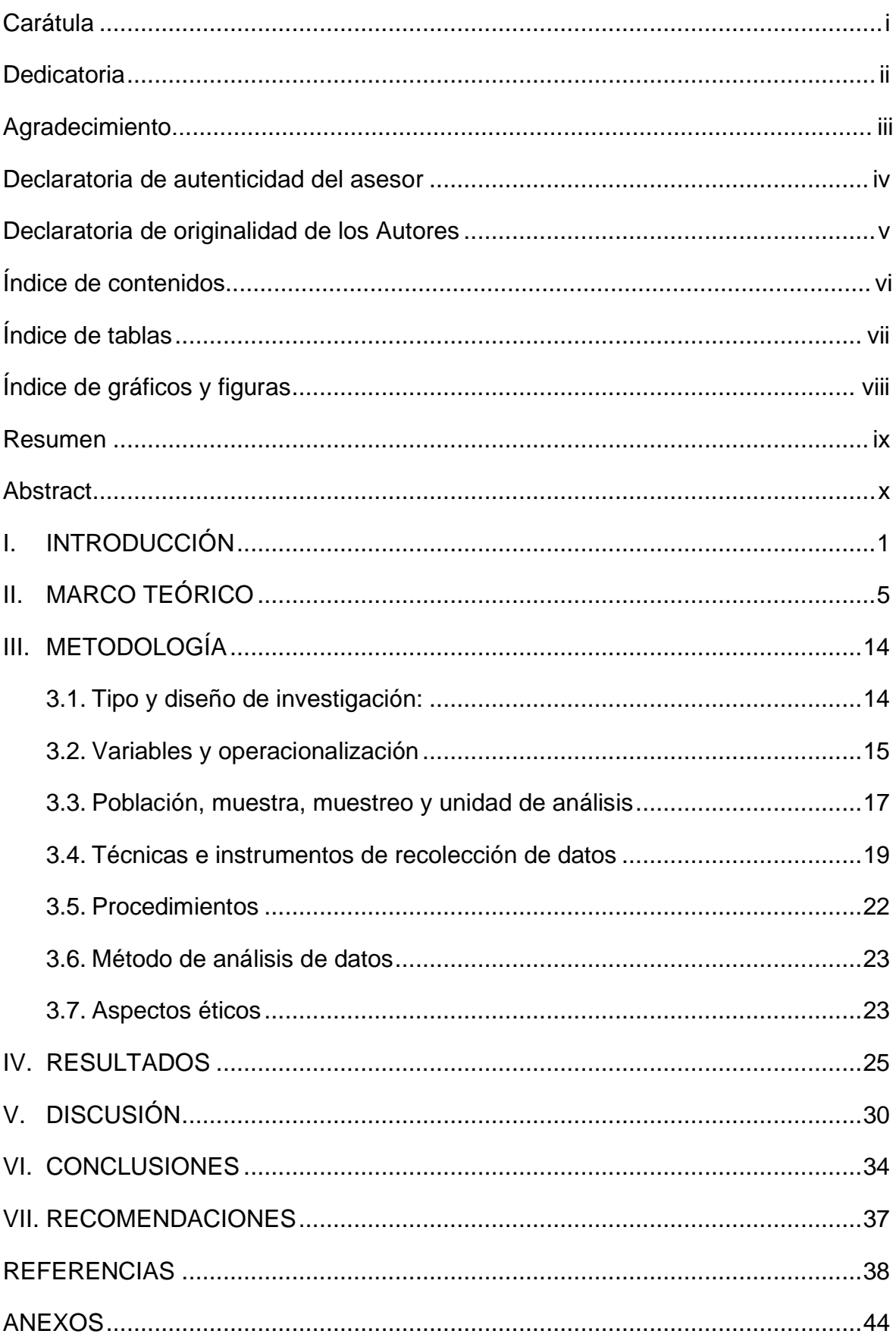

# Índice de contenidos

# Índice de tablas

<span id="page-5-0"></span>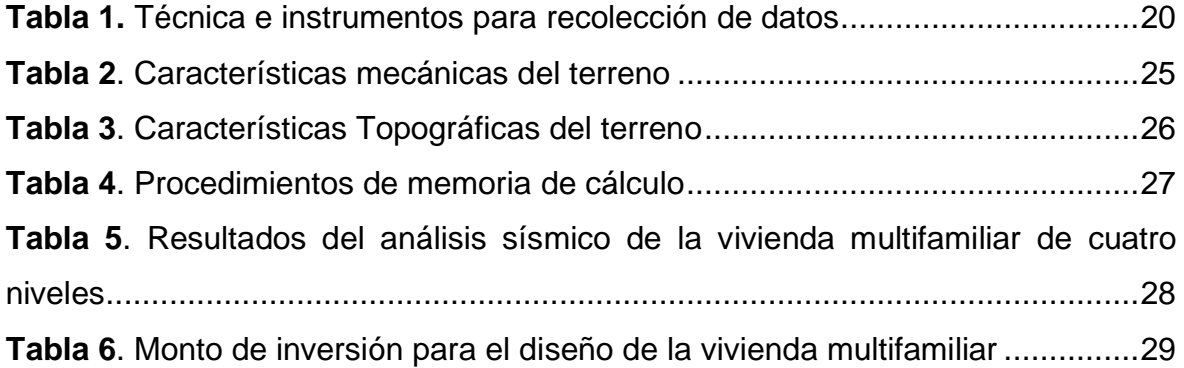

# Índice de gráficos y figuras

<span id="page-6-0"></span>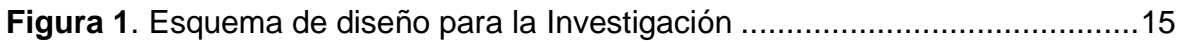

#### **Resumen**

<span id="page-7-0"></span>La presente investigación titulada "Diseño de una vivienda multifamiliar de cuatro niveles utilizando el programa CypeCad para mejorar la calidad estructural, Moyobamba – 2023", se dio por la deficiencia de los diseños sismorresistentes en las edificaciones de la ciudad de Moyobamba, por ello planteamos como objetivo central determinar el óptimo diseño de una vivienda multifamiliar de cuatro niveles utilizando el programa CypeCad para mejorar la calidad estructural, Moyobamba – 2023. La metodología es tipo aplicada con enfoque cuantitativo y diseño no experimental. Se tomó como población a 05 edificaciones multifamiliares existentes en la Urbanización Los Algarrobos de la ciudad de Moyobamba, se aplicó un muestreo no probabilístico, seleccionando como muestra un edificio multifamiliar de cuatro niveles que cuenta con un área de 591 m $<sup>2</sup>$  con dimensiones de 19.70x30</sup> metros. El diseño y cálculo en el programa CypeCad dio como resultados derivas de entre piso de 0.0045 en X-X, 0.004 en Y-Y, que según la norma E.030 cumple por ser menor a 0.007. Contando con columnas de 40x40cm, vigas 30x45cm, losa bidireccional de 20cm, platea de 60cm, placas de 30cm. Llegando a concluir que el programa CypeCad mejora la calidad estructural porque nos proporciona un óptimo diseño de su estructura ante eventos sísmicos.

**Palabras clave**: Programa CypeCad, diseño estructural, calidad estructural.

#### **Abstract**

<span id="page-8-0"></span>The present investigation entitled "Design of a four-level multi-family dwelling using the CypeCad program to improve structural quality, Moyobamba - 2023", was given due to the deficiency of seismic-resistant designs in the buildings of the city of Moyobamba, for this reason we propose as the main objective is to determine the optimal design of a four-story multi-family dwelling using the CypeCad program to improve structural quality, Moyobamba - 2023. The methodology is an applied type with a quantitative approach and non-experimental design. The population was taken as 05 existing multi-family buildings in the Los Algarrobos Urbanization of the city of Moyobamba, a non-probabilistic sampling was applied, selecting as a sample a four-story multi-family building that has an area of 591 m2 with dimensions of 19.70x30 meters. The design and calculation in the CypeCad program resulted in drifts between floors of 0.0045 in X-X, 0.004 in Y-Y, which according to the E.030 standard complies because it is less than 0.007. Counting on 40x40cm columns, 30x45cm beams, 20cm bidirectional slab, 60cm stalls, 30cm plates. Concluding that the CypeCad program improves the structural quality because it provides us with an optimal design of its structure in the event of seismic events.

**Keywords**: CypeCad program, structural design, structural quality.

#### <span id="page-9-0"></span>**I. INTRODUCCIÓN**

Como **realidad problemática** tuvimos que, debido al constante aumento poblacional, existe un significativo número de solicitaciones de viviendas multifamiliares, de las cuales, muchas de ellas cuentan con diseños mal elaborados y están construidas de manera informal, lo cual afecta directamente a la calidad estructural de la edificación. Y es que, si nos ubicamos a **nivel internacional**, Bhat y Shetty (2021) nos señalaron que en el diseño de una edificación las configuraciones estructurales y su simetría desempeñan un rol sustancial bajo las fuerzas laterales, sin embargo, la mayoría de las edificaciones investigadas, utilizan sistemas erróneos de construcción adjunto con brechas de circunspecciones constructivos, ya que no cumplen con los requisitos de dimensionamiento y continuidad de sus elementos estructurales según lo que dicta el código de terremotos indios, por otra parte, Román y Pro (2016) nos señalaron que uno de los constituyentes que perjudica la calidad estructural está en la fase de diseñar, debido a que, no se realizaron unos correctos cálculos de dimensionamiento del elemento estructural y del acero, así como que no se ejecutaron una adecuada verificación por carga lateral, de la cual, esto nos impide visualizar si la estructura es óptima o si se necesita reforzarla. Además, en diversas situaciones, se generan cambios arquitectónicos en plena ejecución de obra, de la cual, hace variar también en la estructuración y al diseño de los elementos estructurales, en cuanto en el caso de trabajo de gabinete, muchos softwares no trabajan directamente sobre la arquitectura, por lo que cualquier cambio que se pueda realizar sobre ellos, no son visualizados al momento de realizar los planos de estructuras y, por ende, los cálculos y planos obtenidos no son confiables. En cuanto a **nivel nacional**, Pérez (2019) nos indicó. que la gran mayoría de construcciones de viviendas en el Perú, viene siendo construido con el sistema de albañilería confinada y una mínima parte de construcciones viene siendo construido con sistema de pórticos y si bien la norma E.070 nos dice que estas edificaciones pueden ser hasta de cinco pisos, lo más adecuado, es que se construya con un sistema de pórtico para esta cantidad de niveles, pues, el Perú al ser parte de zonas altamente sísmica, está propensa a sufrir sismos de grandes

magnitudes, de las cuales, muchas de las viviendas de albañilería confinada, no están en condiciones de soportar las diversas solicitaciones sísmicas que actúan sobre ellas, debido a que están construidas inadecuadamente y no cumplen con los requerimientos de las normas técnicas peruana correspondientes, dejando como saldo pérdidas económicas y de vidas humanas, esto a causa de una estructura deficiente. Soler (2019) mencionó que la mayoría de veces, la empresa contratista procede a rectificar los diseños estructurales, en el peor de los escenarios, estas modificaciones son realizadas cuando la obra ya está en ejecución, esto a su vez conlleva a incidir de modo negativo en los plazos de ejecución, además, implica un mayor costo de ejecución y materiales. Saavedra (2017) señaló que en el periodo de elaboración y ejecución de proyectos de edificaciones se genera errores que pueden llevar a extender el cronograma de ejecución y a su vez elevar los costos de ejecución. Por otro lado, a **nivel regional**, se tuvo que Moyobamba no fue indiferente a esta problemática ya que existe una buena cantidad de ingenieros en la zona que no se capacitan en programas computacionales de análisis y diseño que les brinden las herramientas necesarias para realizar un buen diseño de viviendas que resulten económicas en su construcción, es por ello, que la población opta por la construcción informal, que carece de calidad estructural, porque les resulta más económico que contratar a un profesional y en concordancia a Segovia (2020), estas construcciones también se dieron por la necesidad de vivienda, lo cual hace que los habitantes construyan en lugares no aptos, como lo son las riberas de los ríos o faldas de los cerros y a causa de consultoría profesional. Por lo descrito, nos planteamos el **problema general**: ¿Cómo se podría optimizar el diseño de una vivienda multifamiliar de cuatro niveles utilizando el programa CypeCad para mejorar la calidad estructural, Moyobamba - 2023? Teniendo como **problemas específicos**: P1: ¿Cuáles son las características mecánicas del terreno donde se diseñará la vivienda multifamiliar de cuatro niveles, Moyobamba 2023?; P2: ¿Cuáles son las características topográficas del terreno donde se llevará a cabo el diseño del proyecto de una vivienda multifamiliar, Moyobamba 2023?; P3: ¿Cuáles son los procedimientos, memoria de cálculo y planos, para diseñar una vivienda

multifamiliar de cuatro niveles empleando el programa CypeCad, Moyobamba 2023?; P4: ¿Cuál es el resultado del análisis sísmico de una vivienda multifamiliar de cuatro niveles, para comprobar su calidad estructural?; P5: ¿A cuánto asciende la inversión para realizar el diseño de una vivienda multifamiliar de cuatro niveles utilizando el programa CypeCad, Moyobamba 2023?. Por la cual, esta investigación se **justifica teóricamente** ya que el programa CypeCad mejoró la calidad estructural en una vivienda mediante la elaboración de su diseño teniendo en cuenta el tipo de terreno y la zona a construir. Así mismo, se **justificó por conveniencia** ya que este proyecto sirvió para poder utilizarlo como referencia a la hora de efectuar el análisis estructural de un edificación utilizando el software CypeCad, en cuanto a la **justificación social**, se da debido a que generó nueva información que beneficiará a futuros investigadores que se guiarán a base de los resultados de la investigación para realizar proyectos de edificación diseñados estructuralmente en el programa CypeCad para una óptima verificación de calidad, se **justifica de manera práctica** debido a que, con los resultados que se obtuvo del desarrollo de la investigación, se resolvió el problema de calidad estructural, aplicando el programa CypeCad en el diseño de viviendas multifamiliares y finalmente, se **justifica metodológicamente**, porque se utilizó conocimientos de análisis estructural canalizados en software CypeCad, el cual se empleó para poder realizar un diseño estructural intuitivo que pueda cumplir con las expectativas presentadas en la problemática del trabajo. También se contó con la confirmación de un ingeniero experto en diseño estructural que dio validez al trabajo realizado en CypeCad mediante una ficha. Es así que, como **objetivo general**: se ha determinado el óptimo diseño de una vivienda multifamiliar de cuatro niveles utilizando el programa CypeCad para mejorar la calidad estructural, Moyobamba – 2023. De la cual desprende los **objetivos específicos**: O1: Se logró indicar las características mecánicas del terreno donde se diseñará la vivienda multifamiliar de cuatro niveles, Moyobamba 2023. O2: se logró indicar las características topográficas del terreno donde se llevará a cabo el diseño del proyecto de una vivienda multifamiliar, Moyobamba 2023. O3: Se especificó y determinó los procedimientos,

memoria de cálculo y planos, para diseñar una vivienda multifamiliar de cuatro niveles empleando el programa CypeCad, Moyobamba 2023. O4: Se determinó el resultado del análisis sísmico de una vivienda multifamiliar de cuatro niveles, para comprobar su calidad estructural, Moyobamba 2023. O5: Se estimó el monto de la inversión para realizar el diseño de una vivienda multifamiliar de cuatro niveles utilizando el programa CypeCad, Moyobamba 2023. Por lo que, este proyecto, se plantea la siguiente **hipótesis general**: El óptimo diseño de una vivienda multifamiliar de cuatro niveles utilizando el programa CypeCad ayudará a mejorar la calidad estructural, Moyobamba – 2023. Y como **hipótesis específicas** se tiene: H1: Indicando las características mecánicas del terreno en donde se diseñará la vivienda multifamiliar de cuatro niveles, Moyobamba 2023, se podrá realizar el proyecto de investigación. H2: Indicando las características topográficas del terreno se podrá llevar a cabo el diseño del proyecto de una vivienda multifamiliar, Moyobamba 2023. H3: Se especificará y determinará los procedimientos, memoria de cálculo y planos en el diseño de una vivienda multifamiliar de cuatro niveles utilizando el programa CypeCad en Moyobamba el 2023. H4: Determinando el resultado del análisis sísmico de una vivienda multifamiliar de cuatro niveles, se podrá comprobar su calidad estructural en Moyobamba 2023. H5: dado a los resultados conseguidos, se estimará el monto de inversión que denota el diseño de una vivienda multifamiliar de cuatro niveles, utilizando el programa CypeCad en Moyobamba 2023.

#### <span id="page-13-0"></span>**II. MARCO TEÓRICO**

Para la validación del actual proyecto, se buscaron precedentes con respecto a la problemática planteada, teniendo así a **Nivel Internacional,** Liu y Xue (2016) con su artículo titulado "Exploring the challenges to housing design quality in China: An empirical study", nos indican que tomaron como población a un conjunto de profesionales provenientes de diez firmas de bienes raíces y diez Institutos de diseño de clase A de la ciudad de China. Quedando como muestra un grupo de 24 participantes de profesionales con experiencia en sector edificación y 02 proyectos de viviendas en plena ejecución. El trabajo es de diseño experimental y utilizó el método mixto (estudio cualitativo y cuantitativo), teniendo como instrumentos: Entrevistas, que fueron validadas con el Software NVIVO y Cuestionarios, validadas por el software SPPS. Los resultados, identificaron total de 07 retos críticos admitidos en la práctica que influyen en la calidad estructural del diseño de viviendas en China, siendo: inadecuadas tecnologías de construcción, carente detallado en el diseño, cronograma de ejecución insuficiente y alto presupuesto incierto, ausencia de importancia por parte de los beneficiarios, limitada colaboración, escasas instalaciones públicas y falta de incentivos para un óptimo diseño de calidad, así mismo, indicaron que el proyecto Lucheng, posee un adecuado diseño debido a una excelente especificación de trabajo y planos destallados; mientras que el proyecto Shanghai Pai, tiene deficiencia en su calidad estructural, ya que su diseño fue afectado por el bajo presupuesto y su cronograma de ejecución acelerado. En conclusión, se puede destacar que existen una cantidad de dificultades que intervienen en la optimización de la calidad estructural desde la etapa de diseño de la vivienda, y esto se comprobó a través de las entrevistas y cuestionarios realizadas, en donde se identificaron once dificultades críticas admitidos en la ejecución del proyecto y que fueron resumidas a siete al realizar una comparación de dos proyectos de viviendas en plena realización, finalizando que se debe mejorar y corregir estos obstáculos para lograr una calidad del diseño de la vivienda deseable en la construcción de China. **Por otra parte**, Romero y López (2021) en su artículo "Modeling Of Masonry In The Behavior Of a Reinforced Concrete Building", no señalan que el trabajo es de diseño

descriptivo y utilizó como instrumentos el programa CypeCad para el análisis y el patrón matemático de Liauw & Kwan para calcular las propiedades, que fue validado por la licencia original del programa. Como muestra, se utilizó una edificación de cinco niveles de concreto armado. Los resultados indicaron que la cortante en el suelo blando, tiene un aumento en promedio de 21.5 por ciento en las direcciones de "X", "Y"; la deriva se incrementó 5.25 por ciento en la edificación, considerando únicamente los elementos estructurales, además el periodo fundamental con respecto a la estructura interactuando con la albañilería no fisurada, posee una reducción del 40 por ciento aproximadamente, en comparación de la cuantía obtenida solo con los elementos estructurales de la edificación. En conclusión, al realizar el análisis sismorresistente del edificio de concreto armado aplicando el CypeCad Program, considerando dos métodos, la interacción solo con elementos estructurales y la interacción con los elementos no estructurales, se pudo comprobar que los elementos no estructurales, proporciona rigidez, lo cual modifica la magnitud y la distribución de las solicitaciones ante un sismo y dan mayor ductilidad a la edificación. **Así mismo**, el trabajo de López-Obregón (2020) titulado "Cálculo y diseño de estructuras BIM en Revit con CypeCAD", tomaron como población a un conjunto de proyectos de elementos estructurales de concreto armado, en donde la muestra fue una residencia unifamiliar de concreto armado con dos elevaciones de la provincia de Jaén. El trabajo comprendió un diseño descriptivo no experimental y como instrumentos utilizaron el Software CypeCad y normas de construcción española. Como resultado se obtuvo que el programa CypeCad es excelente para los cálculos estructurales, pero que tiene limitaciones al momento de exportarlo al Revit, ya que el CypeCad no reconoce ciertas estructuras, tales como los pilares inclinados. Por lo que, resulta operacional modelar en Revit elementos no estructurales y los elementos estructurales definirlos en el Software CypeCad, importando luego dicha estructura a Revit para que se integre en un solo proyecto. En conclusión, esta investigación ha logrado ha desarrollado un método preciso para diseñar y calcular estructuras de concreto armado a través de un empleando los programas Revit y CypeCad mediante la transferencia de

datos de manera bidireccional entre ambos softwares, perfeccionando así la calidad estructural del diseño y realizar su modelamiento adecuado. **Por último,** la investigación de Erdem y Karal (2022) titulada "Performance evaluation andstrengthening of reinforced con-crete buildings", cuenta con un diseño descriptivo no experimental, utilizando como instrumento el software SAP2000 para obtener el comportamiento sísmico de los elementos de concreto armado. La población enmarcada fue el conjunto de edificios residenciales, siendo la muestra los edificios de concreto armado de 3, 5 y 8 pisos del parque de edificios de Turquía. Los resultados demostraron que los niveles de rendimiento de insuficiencia provienen de los daños por flexión en los elementos estructurales. Por otra parte, los edificios se reforzaron a través de dos técnicas distintas que fueron la adición de tirantes de acero simétricos y el revestimiento del concreto armado de las columnas internas, pretendiendo así, aumentar la rigidez lateral y reducir los desplazamientos laterales. Como conclusiones se tiene que, las proporciones de daño del edificio de 3 pisos se vieron que no hay vigas ni columnas en el nivel de rendimiento de prevención de colapso para ambas direcciones, que realizando el refuerzo las vigas y columnas muestran un rendimiento de ocupación inmediata. Por otra parte, a medida que los números de pisos aumentan a 5 y 8 niveles, la tasa de daño de los elementos estructurales del primer piso se encuentran en el nivel de prevención de colapso, pero que después de aplicar el refuerzo, estas pasan al nivel de ocupación inmediata y se ve que las derivas de la historia han disminuido significativamente en los edificios reforzados para ambos códigos. Con respecto a **nivel Nacional** se tiene la investigación realizada por Callupe, Ccaccro y Gago (2021) titulada "Aplicación de La Metodología BIM en la Etapa de Diseño de una Vivienda Multifamiliar de 05 Niveles y un Semisótano en Villa El Salvador – Lima", el proyecto fue de diseño descriptivo no experimental, como instrumentos se presentaron las fichas de costos y presupuestos. Como población y muestra se tuvo a una residencia multifamiliar de cinco pisos y un semisótano en Villa del salvador. Como resultado se obtuvieron que la investigación posee un coste final de S/.1'367,118.86, tomando en consideración el área construida da como resultado de costo por piso de

1421.64 soles por cada metro cuadrado, una vez elaborado la programación para la realización de la obra de la casa multifamiliar, como segundo resultado se tuvo que este será de 5 meses y 19 días, y como tercer resultado se tuvo que la especialidad de estructuras presenta una inversión mucho más significativa. Se concluye que el tráfico de trabajo utilizando la metodología BIM para la fase de diseñar requiere de 50% a 80% del tiempo que el tráfico de trabajo CAD, no obstante, para la documentación y planificación del flujo de trabajo, BIM solo requiere un 20% de tiempo que necesita el trabajo en CAD, la técnica del método BIM basada en el modelamiento de la vivienda, concede el discernimiento de la misma, además de dar la información única para la creación del expediente del proyecto, además se concluye que a la hora de planificar el cronograma se pudo llevar a cabo con el método BIM en 3D sectorizando las diversas partidas, para que el modelado fuera útil para el control y seguimiento del avance de la obra. **Así mismo,** se tiene la tesis elaborada por Castillo y Marlo (2021) titulada "Diseño estructural de la Institución Educativa Víctor Antonio Herrera Delgado, aplicando la metodología BIM, distrito de Tacabamba – Chota – Cajamarca, 2021", la investigación fue no experimental con un enfoque cuantitativo, para la compilación de información, se utilizó fichas de observación y de análisis de datos, así como formatos para la topografía y para el estudio de mecánica de suelos. La investigación tuvo como población y muestra a la I.E. Víctor Antonio Herrera Delgado Tacabamba. Se tuvo como resultado para el primer objetivo específico un plano de isohipsa, plano de superficies construidas y de proyección y un plano de ubicación y localización. Para el segundo objetivo específico, el resultado fue que, verificando por el método SUCS, los suelos existentes en el área a desarrollar del proyecto se encontraron las siguientes clasificaciones: CL y CH, arcillas inorgánicas de mediana y elevada plasticidad, además de conocer que presenta una capacidad portante de 0.78kg/cm2 y un contenido de humedad promedio de 45.69%. Para el tercer objetivo específico se tuvo como resultado, que se realizó un plano de distribución, elevaciones de la arquitectura, cortes y elevaciones y las vistas 3D interior y exterior. Para el cuarto objetivo específico se obtiene como

resultados planos de cimentación, lozas aligeradas, diseño de columnas, pórticos de primer y segundo nivel, plano del detallado de escaleras y del aligerados, detalles de columnas. Además de presentar una memoria de cálculo de estructuras y tablas de metrados de estructuras. Por conclusiones se tiene que, luego de haber realizado el levantamiento topográfico se obtuvo las cotas de Norte, este y elevación, con lo cual se determinó que en algunos tramos posee un relieve plano ondulada y presenta pendientes de entre 6.00% - 15.00%. Con el estudio de suelos se obtuvo una ficha de datos en la cual plasma que es un suelo flexible (S3), cuya capacidad portante va de entre 0.78 Kgf/cm<sup>2</sup> a 0.81 Kgf/cm<sup>2</sup>, con un módulo de elasticidad igual a 55MPa (560.843 kg/cm²) y coeficiente de Poisson igual a 3.059 Kgf/cm². Se concluye también que, se realizó el modelado utilizando el software BIM Revit 2020. **También** en la tesis de Guzmán y Torres (2022) titulada "Evaluación de la Vulnerabilidad Sísmica de un Edificio de Cinco Niveles Utilizando Sap2000 y CypeCad en Cusco Perú-2022". El proyecto fue de condición aplicada no experimental, se tuvo como población y muestra un inmueble de 05 pisos de concreto armado de servicio familiar en la jurisdicción de Cusco. Como instrumento se utilizaron una cédula técnica para la recopilación de datos. Como resultado se tiene que se determinaron: un factor de reducción máximo igual a 8 (tomando en cuenta en la Norma E .0.30) y un coeficiente  $R_0 = 3.00$  que corresponde a un sismo habitual. La estructura está muy cercana a poder soportar un sismo poco común, lo cual puede ser posible reforzando un poco más a los elementos estructurales, para el evento sísmico con aceleraciones significativas, provocaría fallas elevadas con desgaste en la capacidad de soporte. Como conclusiones se tiene que se eligió como carga variable 200 Kg/cm2 y como sobrecarga invariable a 250 Kg/cm2, se estudiaron dos conceptos de diseños no lineal, uno con  $R_0=8$  y el otro de 3. Se concluye, que, para un sismo habitual, la estructura está operante, para sismicidad ocasional, la estructura está debilitada, pero se puede reparar y en cuanto al suceso sísmico de periodo de retorno igual a 475 años, la estructura carece de la capacidad de soportarlo. **Y por último** el trabajo de Bustamante y Sánchez (2021) titulado "Comparación y Determinación de la Confiabilidad de Softwares Cype y

Prota Structure en el Diseño de Zapatas Aisladas, Perú, 2021". El proyecto fue cuantitativo experimental, así mismo, el proyecto contó con dos instrumentos: el análisis documental y la ficha de registro de datos. Como población y muestra se tomaron a los softwares CYPE y PROTA. Se tiene como resultado que, al realizar los ejercicios, se comprobaron de que el software Cype es más proporcionado a la hora de realizar pre dimensionamiento de los primordiales elementos estructurales del edificio, tal como las zapatas aisladas, teniendo como base la NTP. Tomando en consideración la franja de error entre CYPE y el software PROTA, que es del 19.30%, se obtiene que el PROTA inserta la comprobación de movimientos sísmicos; además, se obtiene como resultado, que el software que tiene una mayor aproximación a los valores obtenidos manualmente aplicando la norma técnica peruana es CYPE. Como conclusión, se obtuvieron que el software si diseña y pre dimensiona con datos que se aproximan a los obtenidos de forma manual, guiándose de las normas técnicas peruanas. Y a su vez, se añadió que es el programa más apropiado para efectuar pre dimensionamiento y diseño de zapatas aisladas. Finalmente, a **nivel local** tenemos a Fachin y Sangama (2021) con la tesis "Implementación del programa CypeCad para mejorar la calidad estructural de una vivienda unifamiliar, Lamas -2021", en donde nos indicó que cuya población y muestra es una vivienda unifamiliar situado en el Jirón 16 de octubre s/n, manzana 137, Lt.3, del distrito Lamas. El proyecto fue de diseño descriptivo no experimental, los instrumentales utilizados fueron los formatos de estudios de laboratorio y los equipos calibrados. El resultado fue que la clase de suelo es arena arcillosa, la gravedad específica igual a 2.59 gr/cm<sup>3</sup> y con densidad de 1.61 gr/cm<sup>3</sup> , el límite líquido de 23.40 por ciento y límite plástico de 17.68 por ciento, con presencia de sales de 181.00 ppm, cloruros de 164.00 ppm y con sulfatos de 205.00 ppm, teniendo una capacidad portante regular y un fondo de desplante para cimentación de 1.50 metros. Así mismo, cuenta con una superficie de 1,312.90m<sup>2</sup> y perímetro de 178.31m, además de contar con un modelamiento estructural de T $p_{(s)}=1$ , T=0.18, C=2.5, U=1, P=0.25%, CV=0.25, CM=0.20. En el diseño, se tiene un total de zapatas=24, columnas=24, vigas=74, losa aligerada=2 y escalera=2. Concluyendo que,

tras el diseño se tiene que las dimensiones de la zapata es 3.05 x 0.50 metros, con losa aligerada de 6.87 x 24 metros y escaleras de 1.05 x 3.15 metros, con una altura del edificio h=6.4 metros, con un costo total de 406 321.53 soles. Por lo que, implementado el CypeCad Program, se puede perfeccionar la eficacia estructural de una casa unifamiliar, mediante el uso del expediente técnico, que proporciona la información útil y necesaria para diseñar la vivienda con el programa. **Además**, en la tesis de Guerrero y Montalván (2021) titulada "Diseño de un edificio multifamiliar con la metodología BIM, para detectar las interferencias, Tarapoto – 2021", nos señaló que su población se encuentra en la avenida Micaéla Bastidas N°291 urbanización 9 de abril de la ciudad de Tarapoto, teniendo como muestra un edificio multifamiliar de tres niveles con azotea, con un área de 107.41 m<sup>2</sup>. El trabajo fue de tipo cuantitativa descriptiva no experimental y los instrumentos utilizados fueron: Equipos Topográficos, equipos de laboratorio de mecánica de suelos, el Software Revit versión 2020 con metodología BIM y el software Navisworks versión 2020. Los resultados determinaron, que con el levantamiento topográfico se obtuvo las coordenadas del terreno que son UTM WGS 84/Zona 18SUR: ESTE:348345.83 - NORTE:9283111.59, situada en la falda occidente del Cerro Escalera. Así mismo, con el estudio de mecánica de suelo se obtuvo una categoría de suelo de arcilla arenosa de coloración amarillento. En el proceso de diseño se tuvo un total de 211 interferencia entre las cuatro especialidades. Y en cuanto al costo del proyecto se tuvo para el levantamiento topográfico un costo de S/. 1500.00, el EMS costó S/.750.00 y el diseño con los softwares costó S/.3000.00. Llegando a concluir que emplear la metodología BIM en los proyectos de edificaciones, proporciona al diseñador corregir, mejorar y solucionar los errores en el proceso diseño gracias al modelado virtual del programa, evitando un carente diseño de la estructura y una buena ejecución de la obra. **Por otra parte**, Velayarse (2019) en su tesis "Análisis y diseño estructural de un edificio de vivienda multifamiliar de cuatro pisos más azotea de albañilería confinada ubicado en el Jr. Santa Rosa S/N, distrito de la Banda de Shilcayo, provincia y departamento de San Martin", nos dijo que la población de estudio son las viviendas de albañilería de la jurisdicción de

San Martín, teniendo como muestra un edificio con azotea de albañilería confinada de cuatro niveles, esta investigación fue de tipo aplicativa con nivel básico, que utilizó de instrumentos las hojas de cálculo de Excel, las NTP E.030, E.070 y E.060 y el programa SAP200. Los resultados del análisis por carga gravitacional señalaron que el muro portante N°7 soporta un esfuerzo de 7.49kg/cm2 lo cual es menor que 8.08kg/cm2 del esfuerzo axial admisible y a su vez menor que 9.75kg/cm2 del esfuerzo axial máximo. Además, los muros poseerán un refuerzo horizontal con varillas de acero de Ø ¼" @0.40m, que hacen un total de 04 hiladas. Es así que concluyen que, la distorsión del desplazamiento máximo entre el rango inelástico es de 0.000359 en "X" y de 0.000171 en "Y", así mismo, se concluye que el diseño realizado de la estructura está de acuerdo a los requerimientos de las NTP actualizadas, por lo que se pudo efectuar tanto el análisis y el diseño de una residencia multifamiliar más azotea de cuatro niveles con sistema de albañilería ubicado en la Banda de Shilcayo. Para las **teorías conexas a la variable independiente: Programa CypeCad**, se indica como: **Definición conceptual**: El diseño estructural realizado con CYPECAD facilita lograr: celeridad, eficacia y perfeccionamiento de recursos en la realización de planos y memorias de cálculo. Y así disminuye los tiempos de producción, de este modo reducir costos considerando la seguridad (Román Medina, 2016), también Febres Silva y Ñahuis Suyon (2019), el programa CypeCad es propiedad de la empresa CYPE, Ingenieros sociedad anónima. El cual está orientado para una mejor disponibilidad a la hora de realizar dimensionamiento, cálculo de estructuras de concreto armado tanto de viviendas, edificios y proyectos de obras civiles que pueden ser sometidos a acciones horizontales, verticales y de cargas. **Definición operacional**: El software CYPECAD es uno de los más versátiles y de fácil manejo para realizar diseño estructural de una vivienda multifamiliar, para ello, primero se hizo los cálculos de predimensionamiento de la estructura, para luego colocar los datos en el programa, introduciendo los parámetros de diseño: concreto armado, acero de refuerzo, de la norma E.060, como los parámetros de sobrecarga de diseño: carga viva y muerta dado por la norma E.020, así mismo, se incorporó los parámetros de peligro sísmico,

parámetros de caracterización del edificio, sistema estructural e irregularidades del edificio establecidos por la norma E.030, para obtener el diseño óptimo de la estructura. **Dimensiones**: se indicará primero las características mecánicas del terreno, después, se indicará las características topográficas del terreno y tercero, se especificará los procedimientos, memoria de cálculo y planos para el diseño de la vivienda multifamiliar. **Indicadores**: en concordancia con la primera dimensión, se realizará el estudio de mecánica de suelos: ensayos de granulometría, ensayo de límite de consistencia, ensayo de humedad, ensayo de corte directo; en relación con la segunda dimensión, se realizará el levantamiento topográfico del terreno y con respecto a la tercera dimensión, se aplicará el programa CypeCad. **Escala de medición**: La escala es razón. En cuanto a las **teorías relacionadas a la variable dependiente: Calidad estructural**, se indica como: **Definición conceptual**: la calidad estructural de una edificación está relacionado al buen desempeño sísmico ante un movimiento telúrico, englobando propiedades sismorresistentes y características admisibles que dispersen la energía sísmica en la estructura, proporcionando así seguridad en la vivienda (Damián Bances 2016). Así mismo, Aquino Choquejahua (2021), indica que la calidad estructural, debe de cumplir con la resistencia de los elementos estructurales, ya sea de mampostería o de concreto armado, teniendo como resultado una estructura con mayor ductilidad al momento de las solicitaciones sísmicas y proporcionando una edificación eficiente. **Definición operacional**: la calidad estructural de la vivienda multifamiliar a diseñar se obtendrá mediante los resultados de diseño y análisis sísmico otorgados por el programa CypeCad, pues con los valores de desplazamientos y derivas obtenidos, donde se comprobará con la norma E.030 si cumple con el límite para distorsión de entrepiso para concreto armado que debe ser menor a 0.007. Por otra parte, se mejorará la calidad estructural incorporando a nuestro diseño plateas y placas de concreto armado para que así la estructura obtenga mayor rigidez y obtenga un mejor comportamiento en los eventos sísmicos. El cual, según Saavedra Larreátegui (2017), el programa brinda una vasta fiabilidad en los cálculos estructurales, ya que su implementación aumenta la calidad del

análisis estructural, garantizando así seguridad y eficacia en los resultados derivados y en el diseño de la edificación. **Dimensiones**: se tiene como cuarta, se determinará el análisis sísmico de la vivienda multifamiliar y, por último, se estimará el monto de inversión para realizar el diseño de la vivienda multifamiliar. **Indicadores**: en concordancia con la cuarta dimensión se efectuará el análisis sísmico estático y análisis sísmico dinámico y en relación con la quinta dimensión, de desarrollará el análisis de costos unitarios y el presupuesto para realizar el diseño del proyecto. **Escala de medición**: La escala es razón.

#### <span id="page-22-1"></span><span id="page-22-0"></span>**III. METODOLOGÍA**

#### **3.1. Tipo y diseño de investigación:**

#### **3.1.1. Tipo de investigación**

La investigación fue analizada en concordancia al propósito del investigador y a la condición de la pregunta, por ello, Marquina Luján et al. (2022) indicaron que es de suma importancia que el indagador determine correctamente el tipo de estudio, ya que es el siguiente paso del proceso de investigación, por lo que nos muestra un vistazo a la técnica y análisis que se adoptará para la recopilación de datos. Es así que, la presente investigación fue de **Tipo Aplicada**, porque se elaboraron problemas e hipótesis para poder resolver una problemática, cuyo resultado fue tecnológico (Esteban Nieto 2018). Por lo tanto, con la elaboración de un óptimo diseño de la vivienda, se propuso mejorar la calidad estructural de la edificación en la ciudad de Moyobamba. Además, contó con un **enfoque cuantitativo**, ya que se recolectaron datos con el objetivo de comprobar las hipótesis, a través de las mediciones numéricas y análisis estadísticos para contrastar teorías (Hernández, Fernández y Baptista, 2014).

#### **3.1.2. Diseño de investigación**

El diseño implica actividades que se realizaron para la investigación, estableciendo procedimientos para recolectar datos, en base al objetivo formulado y el tipo de información que se pretendió obtener (Marquina Luján, 2022). Por ello, la presente investigación contó con un **diseño no experimental, transversal descriptivo,** ya que se determinó el diseño de una vivienda multifamiliar para mejorar la calidad estructural utilizando datos ya establecidos en el programa CypeCad, sin necesidad de modificar las variables de estudio. Ante lo descrito, este diseño se llevó a cabo en un determinado momento temporal con el fin de describir los fenómenos dados en el acto. Además de que se justificó de manera clara la problemática del estudio, identificando las necesidades y permitiendo desarrollar correctamente el proyecto (Carhuancho Mendoza et al, 2019).

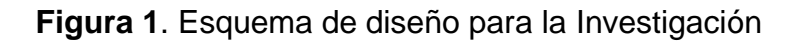

<span id="page-23-1"></span>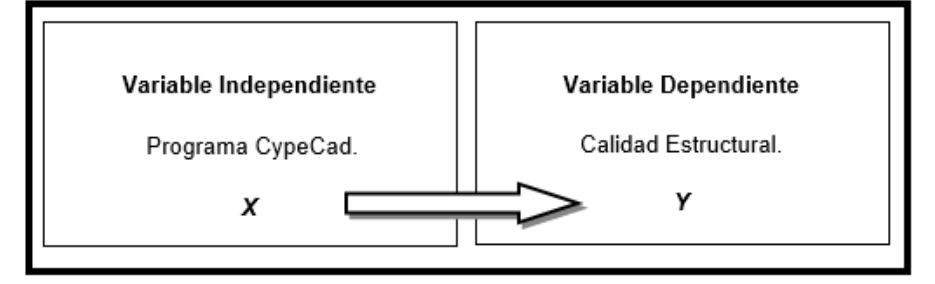

Fuente. Elaboración propia 2023*.*

### <span id="page-23-0"></span>**3.2.Variables y operacionalización**

Presentamos como la **variable independiente: Programa CypeCad**, se indica como: **Definición conceptual**: El diseño estructural realizado con CYPECAD facilita lograr: celeridad, eficacia y perfeccionamiento de recursos en la realización de planos y memorias de cálculo. Y así disminuye los tiempos de producción, de este modo reducir costos considerando la seguridad (Román Medina 2016), también Febres Silva y Ñahuis Suyon (2019), el programa CypeCad es propiedad de la empresa CYPE, Ingenieros sociedad anónima. El cual está orientado para una mejor disponibilidad a la hora de realizar dimensionamiento, cálculo de estructuras de concreto armado tanto de viviendas, edificios y proyectos de obras civiles que pueden ser sometidos a acciones horizontales, verticales y de cargas. **Definición operacional**: El software CYPECAD es uno de los más versátiles y de fácil manejo para realizar

diseño estructural de una vivienda multifamiliar, para ello, primero se hizo los cálculos de predimensionamiento de la estructura, para luego colocar los datos en el programa, introduciendo los parámetros de diseño: concreto armado, acero de refuerzo, de la norma E.060, como los parámetros de sobrecarga de diseño: carga viva y muerta dado por la norma E.020, así mismo, se incorporó los parámetros de peligro sísmico, parámetros de caracterización del edificio, sistema estructural e irregularidades del edificio establecidos por la norma E.030, para obtener el diseño óptimo de la estructura. **Dimensiones**: se indicó primero las características mecánicas del terreno, después, se indicó las características topográficas del terreno y tercero, se especificó los procedimientos, memoria de cálculo y planos para el diseño de la vivienda multifamiliar. **Indicadores**: en concordancia con la primera dimensión, se realizó el estudio de mecánica de suelos: ensayos de granulometría, ensayo de límite de consistencia, ensayo de humedad, ensayo de corte directo; en relación con la segunda dimensión, se realizó el levantamiento topográfico del terreno y con respecto a la tercera dimensión, se aplicó el programa CypeCad. **Escala de medición**: La escala es razón. En cuanto a la **variable dependiente: Calidad estructural**, se indica como: **Definición conceptual**: la calidad estructural de una edificación está relacionado al buen desempeño sísmico ante un movimiento telúrico, englobando propiedades sismorresistentes y características admisibles que dispersen la energía sísmica en la estructura, proporcionando así seguridad en la vivienda (Damián Bances 2016). Así mismo, Aquino Choquejahua (2021), indicó que la calidad estructural, debe de cumplir con la resistencia de los elementos estructurales, ya sea de mampostería o de concreto armado, teniendo como resultado una estructura con mayor ductilidad al momento de las solicitaciones sísmicas y proporcionando una edificación eficiente. **Definición operacional**: la calidad estructural de la vivienda multifamiliar a diseñada se obtuvo mediante los resultados de diseño y análisis sísmico otorgados por el programa CypeCad, pues con los valores de desplazamientos y derivas obtenidos, primero se procedió a comprobar con la norma E.030 si cumple con el límite para distorsión de entrepiso para concreto armado que debe ser menor a 0.007 y segundo, se comparó con un diseño de vivienda patrón para verificar que el diseño realizado es óptimo y tiene una mejor calidad estructural a través del porcentaje diferencial entre las derivas críticas en X-X e Y-Y de ambas estructuras. El cual, según Saavedra Larreátegui (2017), el programa brindó una vasta fiabilidad en los cálculos estructurales, ya que su implementación aumenta la calidad del análisis estructural, garantizando así seguridad y eficacia en los productos derivados y en el diseño de la edificación. **Dimensiones**: se tiene como cuarta, determinó el análisis sísmico de la vivienda multifamiliar y, por último, se estimó el monto de inversión para realizar el diseño de la vivienda multifamiliar. **Indicadores**: en concordancia con la cuarta dimensión se efectuó el análisis sísmico estático y análisis sísmico dinámico y en relación con la quinta dimensión, de desarrolló el análisis de costos unitarios y el presupuesto del diseño del proyecto. **Escala de medición**: La escala es razón. **Ver Anexo N°01.**

#### <span id="page-25-0"></span>**3.3.Población, muestra, muestreo y unidad de análisis**

#### **3.3.1. Población**

Podemos decir que la población para la indagación resulta ser un grupo de casos y características definidas, que pueden ser seres humanos, animales o cosas, que conforman el referente para la selección de la muestra, pero cumpliendo con sistemas predeterminados (Arias, Villasís y Miranda 2016). Como nuestra investigación fue cuantitativa no experimental transversal descriptivo, la población del proyecto fueron las 05 edificaciones multifamiliares existentes en la Urbanización Los Algarrobos de la ciudad de Moyobamba, que tiene como área un total de 54.84 hectáreas y cuenta con una longitud de 3,933.73 m.

• **Criterios de inclusión**: viviendas de concreto armado que contaron con tres y cuatro niveles, que estuvieron dentro de los límites del área a estudiar.

• **Criterios de exclusión**: viviendas de albañilería, de madera u otro material, así como viviendas de concreto armado de uno y dos niveles que no cumplieron con las características solicitadas.

#### **3.3.2. Muestra**

En toda investigación, no se estudia el total del objeto de estudio elegida, sino una fracción que cumpla con características que cumplan con los objetivos del proyecto de investigación. Es por ello que, López y Fachelli (2017), nos dicen que la muestra es una sección representativa adecuado de la población en observación. Para este trabajo de investigación, la muestra fue un edificio multifamiliar de cuatro niveles que cuenta con un área de 591 m<sup>2</sup>, con dimensiones de 19.70x30 metros, que se localiza en el vértice de la unión de la calle 8 y calle F de la urbanización Los Algarrobos, la cual está situada a 2.159 km del cruce de Uchuglla – Moyobamba, con coordenadas UTM: 28118.98 m E, 9329299 m S.

#### **3.3.3. Muestreo**

Para desarrollar la investigación, se manejó un muestreo no probabilístico, ya que nosotros fuimos los que escogimos quién sería parte del estudio mediante la inferencia lógica, tomando en cuenta las particularidades y contexto de la indagación. De acuerdo a Arredondo et al. (2020), es como una técnica o herramienta en la que el investigador introduce lo que quiere explorar en base a las variables con el fin de efectuar un planteamiento puntual, de manera fácil y ligera. Para Lozano Rivas (2013), realizar un muestreo incorrecto, provocará que los resultados de los datos obtenidos sean incoherentes, por lo que conducirán a diseños erróneos. Para optimes resultados, la población de muestra seleccionada fue un edificio multifamiliar de cuatro niveles que cuenta con un área de 591 m<sup>2</sup> en donde se hizo el diseño de la vivienda multifamiliar, en concordancia con las NTP vigentes.

#### **3.3.4. Unidad de Análisis**

De acuerdo a Picón (2014), la unidad de análisis se define como una distribución a partir de las cuales, se puede responder a las preguntas que se formulan del problema práctico y de igual modo a las preguntas de la tesis. Por tanto, entre las unidades de análisis que se tomó en cuenta es que, se tuvo que indicar las características mecánicas del terreno en donde se diseñó la vivienda multifamiliar de cuatro niveles, así como que se indicó las propiedades topográficas del terreno en donde se llevó a cabo el diseño del proyecto de una vivienda multifamiliar, especificó los procedimientos, memoria de cálculo y planos, para diseñar una vivienda multifamiliar de cuatro niveles usando el programa CypeCad, también se tuvo que realizar el análisis símico y plasmarlo en el proyecto con la finalidad de conocer su comportamiento en caso de sismos y se estimó el monto de la inversión para realizar el diseño de una vivienda multifamiliar de cuatro niveles utilizando el programa CypeCad.

#### <span id="page-27-0"></span>**3.4.Técnicas e instrumentos de recolección de datos**

#### **3.4.1. Técnicas**

La técnica se vinculó con los procedimientos que se realizaron para efectuar las actividades impuestas en el trabajo de investigación, además se relaciona con el objeto de estudio, porque ésta condiciona el paso a la observación (Arias, 2020), utilizando instrumentos y máquinas que permitan adquirir la información. Es por ello, que esta investigación, tuvo como técnica la Observación, ya que la determinación de las particularidades físicas y mecánicas del suelo, así como de las propiedades topográficas del terreno, se realizaron a través de los ensayos de laboratorio de suelos y el estudio de topografía, para que luego se ejecutara el análisis, registro y evaluación de los procesos resultados obtenidos y estos ser utilizado en el Programa CypeCad, donde se dispuso de las condiciones de simetría, pesos mínimos, adecuada selección y uso de los materiales, resistencia proporcionada en las direcciones X e Y ante la carga lateral, continuidad en los elementos estructurales, la ductilidad y las deformaciones laterales limitada, el tipo y capacidad portante del suelo, para elaborar el diseño estructural y el análisis sísmico de la edificación, que de acuerdo a la norma sismorresistente se debe seguir los procedimientos y requerimientos que son: análisis sísmico estático y dinámico, los parámetros que define la fuerza sísmica, determinación de los desplazamientos laterales y el máximo desplazamiento relativo de entrepisos, para que finalmente sea interpretado por cada autor.

#### **3.4.2. Instrumentos**

Los instrumentos fueron dispositivos que nos facultaron a percibir y cuantificar los fenómenos para así conseguir un sondeo de datos de la realidad, aplicada a la muestra de la investigación (Yuni, Ciucci y Urbano, 2014). Según Arias (2020), al seleccionar los instrumentos, se debe considerar criterios tales como: compatibilidad con los objetivos establecidos en la investigación, la técnica de recolección de datos, la confiabilidad del instrumento. Para poder examinar las variables de observación, los instrumentos a utilizados fueron: la hoja de registro de ensayo laboratorio de suelos, una estación total, el programa CypeCad. De la cual se utilizó formatos establecidos en la NTP, así como fichas de registro de datos.

<span id="page-28-0"></span>

| <b>TÉCNICA</b>      | <b>INSTRUMENTO</b>   | <b>FUENTE</b> |  |
|---------------------|----------------------|---------------|--|
| Ensayo de contenido | Ficha de registro de |               |  |
| de humedad          | ensayos de mecánicas |               |  |
|                     | de<br>suelo          | NTP. 399.127  |  |
|                     | estandarizado<br>у   |               |  |
|                     | validado             |               |  |
| Ensayo de peso      | Ficha de registro de |               |  |
| unitario            | ensayos de mecánicas | NTP. 400.017  |  |
|                     | de<br>suelo          |               |  |
|                     |                      |               |  |

**Tabla 1.** Técnica e instrumentos para recolección de datos

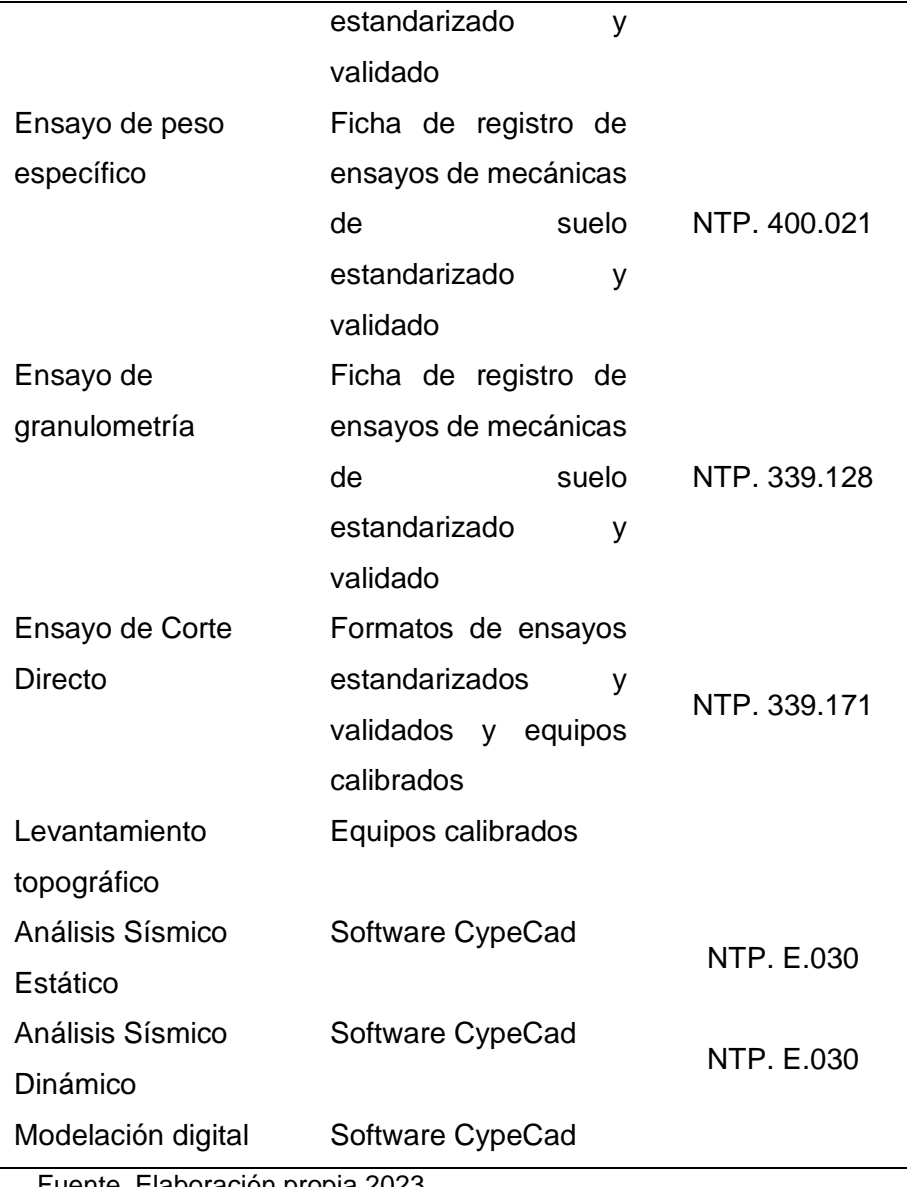

Fuente. Elaboración propia 2023

#### **Validez**

La validez se manifestó como el valor que el instrumento cuantifica verdaderamente la variable que se pretenda evaluar (Peraza et al. 2017). Dado a lo descrito, tanto los formatos como los repostes de los resultados de los ensayos, fueron validados por un laboratorio certificado, además el levantamiento de topografía fue realizado con equipos calibrados, así mismo, el diseño de la vivienda multifamiliar para su calidad estructural fue evaluado por ingenieros estructurales calificados y el programa CypeCad contó con la licencia original, para así acreditar la validez del proyecto, teniendo así, resultados confiables.

#### **Confiablidad**

La confiabilidad es una propiedad necesaria que se utiliza en todos los ensayos con enfoque cuantitativo para evaluar. Es así que, el nivel de confiabilidad en la investigación dependió únicamente del propósito y trascendencia de las decisiones que se tomó como investigador en base de los puntajes derivados del objeto de estudio (Reidl Martínez 2013). Por ello, en esta investigación, se verificó que los equipos del laboratorio de mecánica de suelos contaran con los certificados de calibración, así mismo, los resultados fueron contrastados entre los cálculos obtenidos del CypeCad Programa con la NTP E.030 y trabajos antepuestos.

#### <span id="page-30-0"></span>**3.5.Procedimientos**

Se procedió a hacer el levantamiento topográfico del terreno, haciendo uso de una estación total, para conocer las particularidades topográficas del terreno en donde se efectuó el proyecto. Aunado a eso se realizó el estudio de suelos para poder adquirir el tipo de suelo del terreno, la capacidad portante del suelo, el asentamiento, adquirir los parámetros sísmicos con el que se procedió a realizar el diseño estructural. Una vez obtenidos los resultados de los análisis de suelos, se procedió con el predimensionamiento de elementos estructurales de cimentación, columnas, vigas, losa, así como el metrado de cargas indicados en la norma E.020, acto seguido se ejecutó el modelado estructural de la vivienda multifamiliar empleando el Software CypeCad, luego se efectuó el análisis sísmico de la edificación guiándonos de la norma E.030, de la cual se obtuvo una memoria de cálculo facilitado por el programa y finalmente se indicó el costo del diseño de la vivienda multifamiliar de cuatro niveles con la utilización del programa CypeCad. Como resultado final, se obtuvieron planos de estructuras y memorias de cálculo, por parte del programa computacional.

#### <span id="page-31-0"></span>**3.6.Método de análisis de datos**

Según Hernández, Fernández y Baptista (2018) en cuanto se haya codificado eso traducido en una matriz, guardado en un archivo libre de errores, se procederá a analizarlos. En este trabajo, el análisis de datos se realizó mediante una **investigación documental**, con cédulas de control que fueron procesadas en hojas de cálculo de Excel; con **inspección directa**, con cédulas de observación que fueron procesadas en hojas de cálculo de Excel. A través de **ensayos y exploración**, donde se clasificó el terreno de fundación y su capacidad portante, con la realización del estudio de mecánica de suelos utilizando formatos de laboratorio, regularizadas con la norma de suelos y de cimentaciones, al igual que se realizó el estudio de topografía, con el equipo de estación total, adecuadamente calibrado. Por último, con **el modelado digitalizado**, mediante el empleo del programa CypeCad para la modelación estructural del objeto de investigación, así como su comportamiento sísmico, de acuerdo con la normativa E.030 del diseño sismorresistente. La presente investigación fue tipo aplicada con un enfoque cuantitativo ya que se pretendió convertir el conocimiento en teorías aplicables a la realidad y así poder tomar como referencia a la hora de resolver problemas del mismo tipo al planteado en este trabajo de investigación. Como productos tangibles en este trabajo de investigación se obtuvieron planos y memorias de cálculo brindados por el programa CypeCad.

#### <span id="page-31-1"></span>**3.7.Aspectos éticos**

Para el presente proyecto de investigación, la información incorporada al trabajo y referida en la bibliografía, reconoció totalmente a todos los autores del material científico utilizado, mediante el uso de la norma ISO 690. Así mismo, los caracteres éticos estuvieron basados en el reglamento académico de UCV: RVI N°.062-2023-VI-UCV, cuyo esquema con enfoque cuantitativo estuvo designado por Guía de producto observable al actual año 2023 de la Universidad Cesar Vallejo. Estableciendo de esta manera las pautas de la pertenencia intelectual. Cabe mencionar que estuvimos comprometidos con la veracidad de los instrumentos y equipos a utilizar en el laboratorio y en el campo, además de que el trabajo pasó por un proceso de autenticidad en donde se fijó el porcentaje que demuestra que la investigación es confiable y original por sus autores.

#### <span id="page-33-0"></span>**IV. RESULTADOS**

**4.1.Se ha indicado las características mecánicas del terreno donde se diseñará la vivienda multifamiliar de cuatro niveles, Moyobamba 2023.**

<span id="page-33-1"></span>

| Características Mecánicas del terreno | <b>Calicata 1</b> | <b>Unidad</b> |
|---------------------------------------|-------------------|---------------|
| Profundidad de desplante (Df)         | 1.00              | m             |
| Nivel de agua subterránea             | NE.               |               |
| Resistencia del suelo (gadm.)         | 1.03              | kg/cm2        |
| Humedad natural                       | 16.55             | %             |
| Límite Líquido (LL)                   | 22.00             | %             |
| Límite plástico (LP)                  | 16.50             | %             |
| Indice de plasticidad                 | 5.5               | ℅             |
| Clasificación SUCS                    | $SC - SM$         |               |
| Clasificación AASHTO                  | $A-2-4(0)$        |               |
| Angulo de fricción $(\varnothing)$    | 32.56             | grados        |
| Cohesión                              | 0.15              | kg/cm2        |

**Tabla 2**. Características mecánicas del terreno

Fuente. Elaboración propia 2023

**Interpretación**. Los resultados sostienen que el tipo de suelo encontrado es arena limosa arcillosa (SUCS: SC-SM) (AASHTO: A-2- 4(0)) con presencia de rocas de tamaño considerable y sin presencia de napa freática, con el corte directo se obtuvo que el ángulo de fricción es de 32.56° con una cohesión de 0.15kg/cm<sup>2</sup>. Dispone de una humedad natural de 16.55%, con baja plasticidad 16.50% con límite líquido de 22% e índice plástico de 5.5%. Posee una capacidad portante de 1.03kg/cm<sup>2</sup> y profundidad de desplante o cimentación de 1.00 m.

**4.2.Se ha indicado las características topográficas del terreno donde se llevará a cabo el diseño del proyecto de una vivienda multifamiliar, Moyobamba 2023.**

<span id="page-34-0"></span>

| <b>CUADRO DE ESTACIONES</b>         |                  |                         |             |              |  |  |
|-------------------------------------|------------------|-------------------------|-------------|--------------|--|--|
| <b>LADO</b>                         | <b>DISTANCIA</b> | <b>ANGULO</b>           | <b>ESTE</b> | <b>NORTE</b> |  |  |
| $P1 - P2$                           | 20.00            | 84°20'36"               | 282122.224  | 9329296.786  |  |  |
| $P2 - P3$                           | 30.00            | 95°39'24"               | 282142.221  | 9329296.449  |  |  |
| $P3 - P4$                           | 20.00            | 84°20'36"               | 282144.674  | 9329266.549  |  |  |
| $P4 - P5$                           | 30.00            | 95°39'24"               | 282124.677  | 9329266.886  |  |  |
| <b>PARTICULARIDADES DEL TERRENO</b> |                  |                         |             |              |  |  |
| Area                                | $=$              | 597.08 m2               |             |              |  |  |
| Perímetro                           | $=$              | 100.00 m                |             |              |  |  |
| Perfil / orografía                  |                  | <b>Terreno Ondulado</b> |             |              |  |  |
| Pendiente                           | $=$              | 4.6%                    |             |              |  |  |
| Angulo                              |                  | $2.6^\circ$             |             |              |  |  |

**Tabla 3**. Características Topográficas del terreno

Fuente. Elaboración propia 2023

**Interpretación.** El levantamiento topográfico se realizó utilizando los puntos para determinar las características topográficas los cuales se pueden evidenciar a continuación: Los P1 – P2 hay una distancia de 20 metros entre ambos puntos, tienen un ángulo de 84°20'36" con 282122.224 en el este y 9329296.786 en el norte, P2 – P3 hay una distancia de 30 metros entre ambos puntos, tienen un ángulo de 95°39'24" 282142.221con en el este y 9329296.449 en el norte, P3 – P4 hay una distancia de 20 metros entre ambos puntos, tienen un ángulo de 84°20'36" con 282144.674 en el este y 9329266.549 en el norte, P4 – P5 hay una distancia de 30 metros entre ambos puntos, tienen un ángulo de 95°39'24" con 282124.677 en el este y 9329266.886 en el norte. El terreno en el cual se llevó a cabo el proyecto cuenta con un área de 597.08 m2 y un perímetro de 100.00 m. Cuenta con una orografía de terreno ondulado, teniendo una pendiente de 4.6% y un ángulo de 2.6°. La ubicación del terreno es en el sector los algarrobos, en la ciudad de Moyobamba.

# **4.3.Se ha determinado los procedimientos de memoria de cálculo y planos para diseñar una vivienda multifamiliar de cuatro niveles empleando el programa CypeCad, Moyobamba 2023**.

<span id="page-35-0"></span>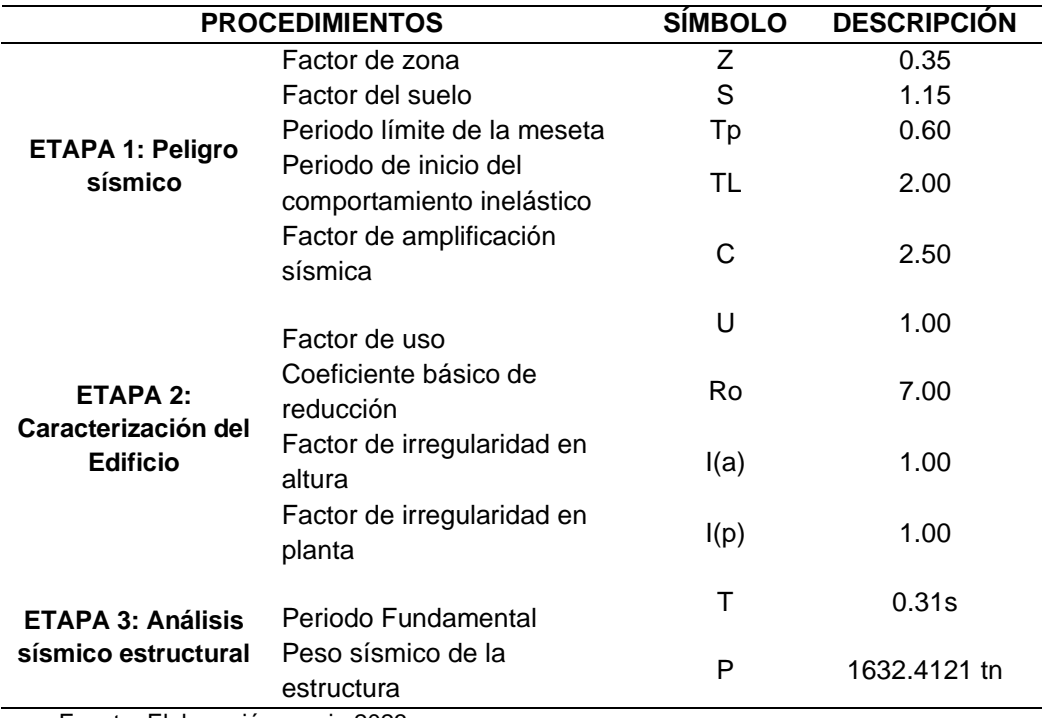

**Tabla 4**. Procedimientos de memoria de cálculo

Fuente. Elaboración propia 2023

**Interpretación**. Para realizar el modelado estructural disponiendo el programa CypeCad, la cual fue ejecutado su procedimiento teniendo en consideración tres etapas, en donde se utilizó: factor de zona Z=0.35 según el parámetro de sitio, con factor de uso U=1 para edificaciones comunes (categoría C). Para describir el tipo de perfil que mayor se ajuste a las condiciones de la zona, se tiene el factor del suelo S=1.15 y periodo límite de la meseta Tp=0.60, periodo de inicio del comportamiento inelástico TL=2. Así mismo, se consiguió el coeficiente de amplificación sísmica C=2.50. De igual forma, el coeficiente básico de reducción sísmica  $R_0 = 7.00$  señala el sistema estructural Dual: concreto armado pórticos y placas, con un periodo fundamental T=0.31s y un peso sísmico de la estructura P=1632.4121 tn, teniendo factores de irregularidades en altura  $I_{(a)}=1$  y en planta  $I_{(p)}=1$ , señalando que la estructura es regular.
# **4.4.Se ha determinado el resultado del análisis sísmico de una vivienda multifamiliar de cuatro niveles para comprobar su calidad estructural, Moyobamba 2023.**

**Tabla 5**. Resultados del análisis sísmico de la vivienda multifamiliar de cuatro niveles

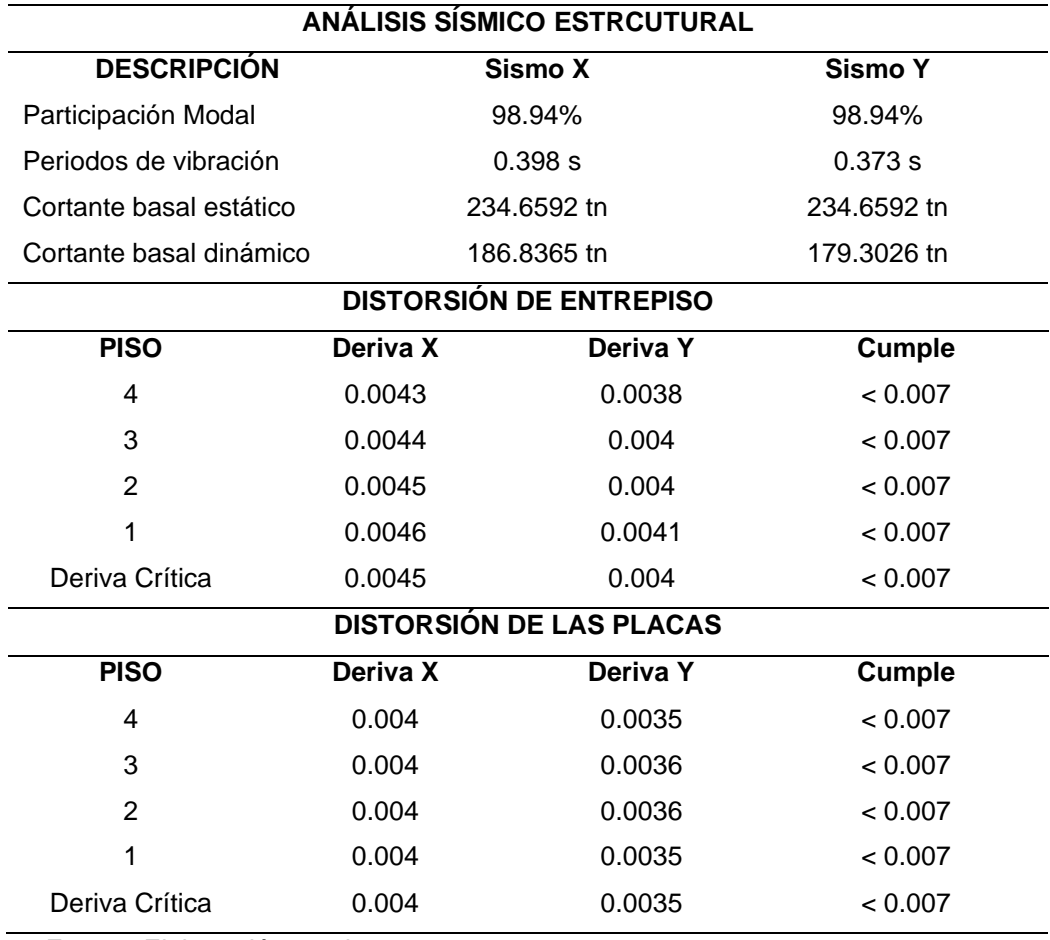

Fuente. Elaboración propia

**Interpretación**. El análisis sísmico nos mostró que la participación modal es de 98.94% en ambas direcciones X-X e Y-Y; con periodos de vibración T1 $(x)=0.398s$ ., T2 $(y)=0.373s$ , teniendo una cortante basal estático tanto en "X" e "Y" de  $V_{s(x, y)}$ =234.6592 tn, así como una cortante basal dinámico en "X" de V<sub>d,x</sub> = 186.8365 tn y en "Y" de V<sub>d,y</sub> = 179.3026 tn, con derivas críticas de 0.0045 en "X" y de 0.004 en "Y", de igual manera se tuvo derivas críticas en placas de 0.004 en "X" y de 0.0035 en "Y", lo cual indica que no excede a la fracción de altura de entrepiso, cumpliendo así con el límite para distorsiones de entrepisos cuyo valor es 0.007 según la norma E.030, por tanto, no necesita de reforzamiento.

# **4.5.Se ha estimado el monto de la inversión para realizar el diseño de una vivienda multifamiliar de cuatro niveles utilizando el programa CypeCad, Moyobamba 2023**.

**Tabla 6**. Monto de inversión para el diseño de la vivienda multifamiliar

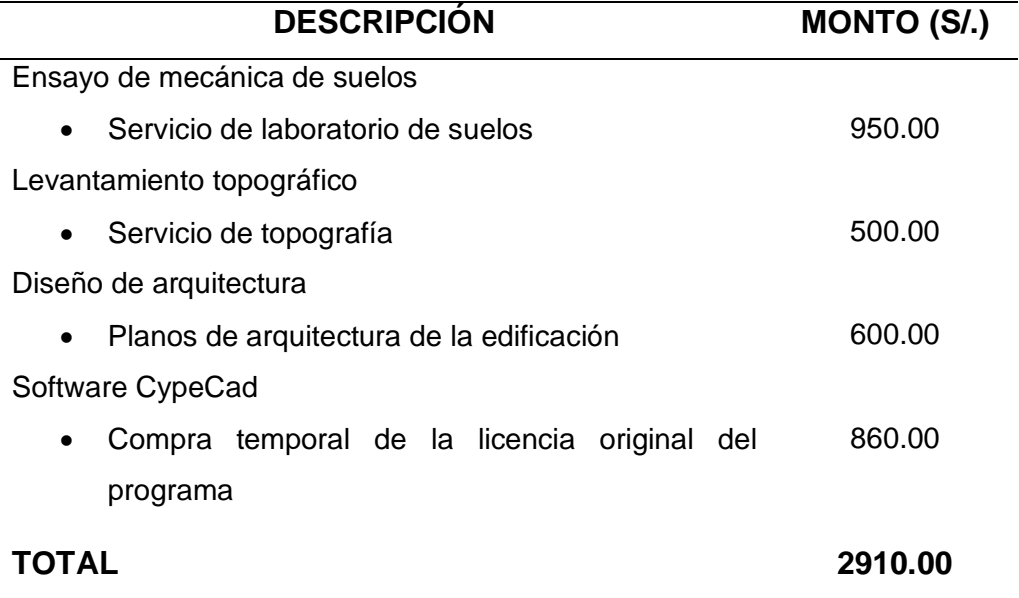

Fuente. Elaboración propia 2023

**Interpretación**. El monto de inversión para el diseño de la vivienda multifamiliar del proyecto señala que por la prestación del servicio de laboratorios de suelos se tuvo un costo de S/.950.00, así como la prestación del servicio de topografía con un monto de S/.500.00. Por otra parte, para comenzar a hacer la estructuración y diseño de la edificación, se tuvo que trabajar bajo el diseño de arquitectura, por lo que los planos tuvieron un costo de S/.600.00. Finalmente, para realizar el diseño, análisis y la obtención de planos de estructuras, se tuvo que comprar la licencia educativa original del programa CypeCad, cuyo costo fue de S/.860.00. Logrando de esta manera el 100% del desarrollo de nuestro proyecto con un total de S/.2910.00

## **V. DISCUSIÓN**

Para la elaboración del diseño de una vivienda multifamiliar de cuatro niveles utilizando el programa CypeCad para mejorar la calidad estructural, Moyobamba – 2023, primero se tuvo que realizar el estudio de mecánica de suelos, que en concordancia a la Tabla 2, se sostienen que el tipo de suelo encontrado es arena limosa arcillosa (SUCS: SC-SM) (AASHTO: A-2-4<sub>0</sub>) con presencia de rocas de tamaño considerable y sin presencia de napa freática, con el corte directo se obtuvo que el ángulo de fricción es de 32.56° con una cohesión de 0.15 kg/cm<sup>2</sup>, además de poseer una capacidad portante de 1.03kg/cm<sup>2</sup> y profundidad de desplante o cimentación de 1.00 metro. Dispone de una humedad natural de 16.55%, con baja plasticidad 16.50% con límite líquido de 22% e índice plástico de 5.5%. Por lo que Damian (2016) en su investigación "Diseño del edificio multifamiliar Las Orquídeas para mejorar la calidad de vivienda del distrito de Pimentel, Lambayeque - 2016", confirma que conocer los rasgos mecánicos del suelo determinan la dependencia directa con el diseño para dimensionar las cimentaciones superficial, dado que las cuantificaciones de cohesión y fricción del terreno estudiado, nos dan el cálculo de capacidad portante, así mismo nos dice que, al conocer los rasgos físicos del terreno, nos permite saber el tipo de suelo sobre la que se va a dimensionar y de esta manera, con todos los datos obtenidos del estudio de suelos, se tiene una idea más clara del tipo de cimentación a considerar para el diseño. Dado a que el estudio del suelo realizado por el autor indicó tener un suelo flexible, clasificada por SUCS como suelo arcillo-limosa "CL", consideró para su diseño una platea de cimentación que, a comparación con nuestros resultados, se optó también por una cimentación tipo platea, así en ambas proposiciones contrarrestan el asentamiento diferencial y cumplen con soportar todo el peso de la estructura. Por otra parte, el levantamiento topográfico del terreno se realizó utilizando los puntos para determinar las características topográficas los cuales se pueden evidenciar a continuación: Los P1 – P2 hay una distancia de 20 metros entre ambos puntos, tienen un ángulo de 84°20'36" con 282122.224 en el este y 9329296.786 en el norte, P2 – P3 hay una distancia de 30 metros entre ambos puntos, tienen un ángulo de 95°39'24"

282142.221con en el este y 9329296.449 en el norte, P3 – P4 hay una distancia de 20 metros entre ambos puntos, tienen un ángulo de 84°20'36" con 282144.674 en el este y 9329266.549 en el norte, P4 – P5 hay una distancia de 30 metros entre ambos puntos, tienen un ángulo de 95°39'24" con 282124.677 en el este y 9329266.886 en el norte. El terreno en el cual se llevó a cabo el proyecto cuenta con un área de 597.08 m2 y un perímetro de 100.00 m. Cuenta con una orografía de terreno ondulado, teniendo una pendiente de 4.6% y un ángulo de 2.6°. La ubicación del terreno es en el sector los algarrobos, en la ciudad de Moyobamba. Por eso Fachin y Sangama (2021) en su investigación "Implementación del programa CypeCad para mejorar la calidad estructural de una vivienda multifamiliar, Lamas - 2021", discute que el levantamiento topográfico debe señalar con precisión los puntos de la zona en estudio, para que luego pueda ser interpretado mediante fórmulas de medición a través de programas computacionales, es así que su estudio señala que el área de terreno es 1312.90m<sup>2</sup> con un perímetro igual a 178.31m, teniendo del lado  $P_1 - P_2$ distancia igual 21.59m y azimut 100°14'11", del  $P_2 - P_3$  distancia igual 46.2m y azimut 180°27'26", P<sup>3</sup> – P<sup>4</sup> distancia igual 18.5m y azimut 93°51'43", P<sup>4</sup> – P<sup>5</sup> distancia igual 72.6m y azimut 86°29'34", demostrando así que el levantamiento topográfico del polígono producido por el equipo de estación total alcanza una alta precisión al momento de calcular distancias y ángulos horizontales. En cuanto a los procedimientos memoria de cálculo y planos del modelado estructural, se realizó en tres etapas, siendo la Etapa 1: Peligro sísmico, donde se encontró el factor de zona Z=0.35 según el parámetro de sitio, para describir el tipo de perfil que mayor se ajuste a las condiciones de la zona, se tiene el factor del suelo S=1.15 y periodo límite de la meseta  $T_p=0.60$ , periodo de inicio del comportamiento inelástico  $T_l=2$ . Así mismo, se consiguió el coeficiente de amplificación sísmica C=2.50. En la Etapa 2: Caracterización del edificio, se halló el factor de uso U=1 para edificaciones comunes (categoría C), de igual forma, el coeficiente básico de reducción sísmica  $R_0$  = 7.00 señala el sistema estructural Dual: concreto armado pórticos y placas, teniendo factores de irregularidades en altura I(a)=1 y en planta I(p)=1, señalando que la estructura es regular. Finalmente, la Etapa 3:

Análisis sísmico estructural, con un periodo fundamental T=0.31s y un peso sísmico de la estructura P=1632.4121 tn. Por ello Miranda y Ticona (2022) en su proyecto "Análisis comparativo del diseño estructural, aplicando software CypeCad y Robot Structural en un edificio de 6 niveles, Juliaca, Puno, 2022", señala que, para su diseño comparativo en ambos softwares, tomó un periodo límite de mezcla  $T_{(p)}=0.6$  y  $T_{L}=2.0$ , obteniendo así un periodo fundamental T=0.46s, con un factor de amplificación de sismo C=2.5, teniendo una categoría "C" de su edificación, por lo que su factor de usos U=1, aplicó coeficientes de reducciones sísmicas  $R_0 = 7$ , teniendo factores de irregularidades en altura  $I_{(a)}=1$  y en planta  $I_{(p)}=1$ , considerando 0.25% para la unidad de sus pesos sísmicos (P) y cargas viva y muertas CV=0.20 y CM=0.30. Que, en comparación con nuestro trabajo, ambos concuerdan con el sistema estructural de la edificación, siendo del autor un sistema estructural dual: pórticos de concreto armado y placas, así mismo, se discrepa en lo que es el periodo fundamental, siendo del autor un valor mayor que el nuestro T=0.46 > t=0.31, variando de esta manera los coeficientes usados para esta investigación, pero llegando a un mismo resultado, que es que el diseño de las viviendas sean óptimas en su calidad estructural. Con relación al análisis sísmico nos mostró que la participación modal es de 98.94% en X, 98.94% en Y; con periodos de vibración  $T1_{(X)}=0.398$ s., T2 $(y)$ =0.373s, teniendo una cortante basal estático tanto en "X" e "Y" de Vs $(x, y)$  $y$ =234.6592 tn, así como una cortante basal dinámico en "X" de V $dx$ =186.8365 tn y en "Y" de  $V_{d,y}$ =179.3026 tn. Con derivas críticas de 0.0045 en "X" y de 0.004 en "Y", de igual manera se tuvo derivas críticas en placas de 0.004 en "X" y de 0.0035 en "Y", lo cual indica que no excede a la fracción de altura de entrepiso de 0.007, cumpliendo así con el límite para distorsiones de entrepisos, por tanto, no necesita de reforzamiento. Con lo dicho, Atto y Estrella (2019) en su investigación "Diseño estructural para la ampliación del Hotel Cielo, Tarapoto" resalta que el diseño de la estructura debe cumplir con los parámetros instituidos para sismos, así como con los lineamientos dictados en la norma sismorresistente, para ello, la estructura debe presentar derivas que sean menor o igual al valor permitido que es 0.007, explotando al máximo las herramientas computacionales de análisis y diseño. Es así como discrepamos con el autor en los valores de las derivas críticas en "X" e "Y", siendo de nosotros un valor de 0.0045 y del autor de 0.006 en el eje X-X, así como en los valores de la deriva en "Y", teniendo nosotros un menor valor de 0.004 y siendo del autor un valor de 0.006, que, sin embargo, ambos casos llegan a cumplir con lo establecido en la norma de menores a 0.007. Por último, con respecto al monto de inversión para el diseño de la vivienda multifamiliar del proyecto, se tuvo una inversión total de S/2910.00, teniendo como desagregados por la prestación del servicio de laboratorios de suelos un costo de S/.950.00, así como la prestación del servicio de topografía con un monto de S/.500.00. Por otra parte, los planos de arquitectura tuvieron un costo de S/.600.00. Finalmente, para realizar el diseño, análisis y la obtención de planos de estructuras, se tuvo que comprar la licencia educativa original del programa CypeCad, cuyo costo fue de S/.860.00. Logrando de esta manera el 100% del desarrollo de nuestro proyecto. Es así que, Weslen, Philipe y Douglas (2019) en su artículo "Avaliação comparativa entre os softwares EBERICK V10 e CYPECAD 2016 para estruturas de concreto armado", sostienen que el mejor paralelismo entre costo/beneficio para un profesional que recién inicia en el mercado y aún no cuenta con ninguno de los programas es con CypeCad, por sus altos beneficios y por el precio de su licencia en la versión más básica, lo que su proyecto llegó a costar R\$ 1.650,00 con la versión básica y R\$ 18.877,32 en su versión avanzada, que comparando con nuestra investigación, concordamos con el autor de que el programa resulta ser económica y factible para desarrollar el diseño. Así mismo, Rivas, Gavilanes y Baquerizo (2021) en su artículo "utilización del software CypeCad en el diseño sismorresistente de un edificio de cinco pisos utilizando como material el hormigón armado", concuerdan que CypeCad al reducir el tiempo de modelado y diseño de la estructura, además de proporcionar los planos y memoria de cálculo directamente, produce un significativo ahorro económico al diseñador estructurista.

## **VI. CONCLUSIONES**

- **6.1.**Concluimos de manera general que el programa CypeCad mejora la calidad estructural de la vivienda multifamiliar ya que cuenta y trabaja conjuntamente con las normas técnicas peruanas E.030 de Diseño sismorresistente y E.060 de concreto armado, factor que no se puede encontrar en otros programas de estructuración ya que éstas no cuentan con las normas peruanas de construcción incluidas en sus interfaces de diseño, contando así el programa CypeCad con garantía en su diseño estructural, permitiendo corregir errores e inconsistencias en el diseño cumpliendo adecuadamente con las normas técnicas.
- **6.2.**Concluimos que, al realizar el estudio de suelos se pudo identificar las características mecánicas del terreno donde se diseñará la vivienda multifamiliar, por lo que los datos señalaron que el tipo de suelo encontrado es arena limosa arcillosa (SUCS: SC-SM) (AASHTO: A-2- 4(0)) con presencia de rocas de tamaño considerable y sin presencia de napa freática, con un ángulo de fricción es de 32.56° y cohesión de 0.15 kg/cm<sup>2</sup> . Disponiendo de una humedad natural de 16.55%, con baja plasticidad 16.50% con límite líquido de 22% e índice plástico de 5.5%. Con capacidad portante de 1.03kg/cm<sup>2</sup> y profundidad de desplante o cimentación de 1.00 m.
- **6.3.**Así mismo, a través del levantamiento topográfico, se conoció las características gráficas de la superficie del terreno donde se llevó a cabo el diseño del proyecto de una vivienda multifamiliar, concluyendo que Los P1 – P2 hay una distancia de 20 metros entre ambos puntos, tienen un ángulo de 84°20'36" con 282122.224 en el este y 9329296.786 en el norte, P2 – P3 hay una distancia de 30 metros entre ambos puntos, tienen un ángulo de 95°39'24" 282142.221con en el este y 9329296.449 en el norte, P3 – P4 hay una distancia de 20 metros entre ambos puntos, tienen un ángulo de 84°20'36" con 282144.674 en el este y 9329266.549 en el norte, P4 – P5 hay una distancia de 30 metros entre ambos puntos, tienen un ángulo de 95°39'24" con 282124.677 en el este y 9329266.886 en el norte. El terreno en el cual se llevó a cabo el proyecto cuenta con un área de 597.08 m2 y un perímetro de 100.00 m. Cuenta con una

orografía de terreno ondulado, teniendo una pendiente de 4.6% y un ángulo de 2.6°. La ubicación del terreno es en el sector los algarrobos, en la ciudad de Moyobamba.

- **6.4.**En cuanto a los procedimientos memoria de cálculo y planos del modelado estructural, se concluyó que se realiza a través de tres etapas, siendo la Etapa 1: Peligro sísmico, donde se encontró el factor de zona Z=0.35 según el parámetro de sitio, para describir el tipo de perfil que mayor se ajuste a las condiciones de la zona, se tiene el factor del suelo S=1.15 y periodo límite de la meseta Tp=0.60, periodo de inicio del comportamiento inelástico TL=2. Así mismo, se consiguió el coeficiente de amplificación sísmica C=2.50. En la Etapa 2: Caracterización del edificio, se halló el factor de uso U=1 para edificaciones comunes (categoría C), de igual forma, el coeficiente básico de reducción sísmica Ro = 7.00 señala el sistema estructural Dual: concreto armado pórticos y placas, teniendo factores de irregularidades en altura I(a)=1 y en planta I(p)=1, señalando que la estructura es regular. Finalmente, la Etapa 3: Análisis sísmico estructural, con un periodo fundamental T=0.31s y un peso sísmico de la estructura P=1632.4121 tn.
- **6.5.**De la misma instancia, con el programa CypeCad se obtuvieron los datos del resultado del análisis sísmico del diseño de la vivienda multifamiliar, concluyendo que la participación modal es de 98.94% en X, 98.94% en Y; con periodos de vibración  $T1_{(X)=0.398s}$ .,  $T2_{(Y)=0.373s}$ , teniendo una cortante basal estático tanto en "X" e "Y" de V<sub>s(x, y)</sub>=234.6592 tn, así como una cortante basal dinámico en "X" de V $_{\text{d,x}}$ =186.8365 tn y en "Y" de V $_{\text{d,y}}$  $=179.3026$  tn. Con derivas críticas de 0.0045 en "X" y de 0.004 en "Y", de igual manera se tuvo derivas críticas en placas de 0.004 en "X" y de 0.0035 en "Y", lo cual indica que no excede a la fracción de altura de entrepiso, cumpliendo así con el límite para distorsiones de entrepisos que es 0.007 según la norma E.30, por tanto, no necesita de reforzamiento.
- **6.6.**De igual manera, con el monto de inversión para el diseño de la vivienda multifamiliar del proyecto, concluimos que se tuvo un total de S/.2910.00, cuyos desagregados son: prestación del servicio de laboratorios de

suelos con un costo de S/.950.00, así como la prestación del servicio de topografía con un monto de S/.500.00. Por otra parte, para comenzar a hacer la estructuración y diseño de la edificación, se tuvo que trabajar con los planos de arquitectura que costaron S/.600.00. Finalmente, para realizar el diseño, análisis y la obtención de planos de estructuras, se tuvo que comprar la licencia educativa original del programa CypeCad, cuyo costo fue de S/.860.00.

## **VII. RECOMENDACIONES**

- **7.1.**Se recomienda que al realizar el estudio mecánico del terreno en donde se ejecutará el proyecto de diseño, los ensayos cumplan con las normas técnicas establecidas, así como que los equipos a utilizar estén bien calibrados, además de que debe ser realizados por personal profesional capacitado y debidamente supervisado, por lo que el laboratorio debe contar con certificación o acreditación de la norma ISO 17025.
- **7.2.**También recomendamos que para el levantamiento topográfico se debe verificar que los equipos de topografía estén bien calibrados, así mismo realizar una previa visita de reconocimiento de la zona para así poder tener un amplio enfoque del lugar y de esta manera poder elegir el equipo más apropiado el trabajo.
- **7.3.**Otra recomendación que damos es que debe leer bien la normativa sismorresistente, específicamente los capítulos II, III, IV, V, para así tener en claro todos los datos o valores a utilizar, al igual que los procedimientos a realizar para el diseño de la estructura a realizar y entender los resultados de desplazamientos laterales, máximos desplazamientos de entrepiso arrojados por el programa CypeCad.
- **7.4.**De igual forma, recomendamos que, para el modelamiento y análisis sísmico de la estructura, el programa CypeCad debe contar con la licencia original, para que los datos que se obtengan estén totalmente validados y los resultados sean confiables. Para ello recomendamos que opten por la licencia de estudiante para este tipo de fines académicos.
- **7.5.**Recomendamos que, para fines académicos e inicio de diseño de estructuras para proyectos de obra de edificación, se utilice la versión básica de programa, ya que resulta más accesible económicamente y por sus componentes computacionales fáciles de utilizar.

## **REFERENCIAS**

AQUINO CHOQUEJAHUA, J. 2021. *Propuesta de sistema dual utilizando mampostería de concreto para la mejora del comportamiento sismorresistente en una vivienda multifamiliar, Ilo – 2021*. REQUIS CARBAJAL, L. (dir.) Tesis de bachiller, Universidad César Vallejo. Disponible en: <https://hdl.handle.net/20.500.12692/71037>

ARIAS GÓMEZ, J.; VILLASÍS KEEVER, M. y MIRANDA NOVALES, M.G. 2016. El protocolo de investigación III: la población de estudio. *Revista Alergia de México*, 63(2), pp. 201–206. ISSN: 0002-5151. Disponible en: https://ucv.primo.exlibrisgroup.com/permalink/51UCV\_INST/p5e2np/cdi\_crossref [primary\\_10\\_29262\\_ram\\_v63i2\\_181](https://ucv.primo.exlibrisgroup.com/permalink/51UCV_INST/p5e2np/cdi_crossref_primary_10_29262_ram_v63i2_181)

ARIAS GONZALES, J. 2020. *Métodos de investigación online, herramientas digitales para la recolección de datos*. 1ra. Ed. Perú: José Luis Arias Gonzales. ISBN: 978-612-00-5506-9. Disponible en: [https://repositorio.concytec.gob.pe/bitstream/20.500.12390/2237/1/AriasGonzales](https://repositorio.concytec.gob.pe/bitstream/20.500.12390/2237/1/AriasGonzales_MetodosDeInvestigacionOnline_libro.pdf) MetodosDeInvestigacionOnline\_libro.pdf

ARIAS GONZALES, J. 2020. *Proyecto de tesis, guía para la elaboración.* 1ra. Ed. Perú: José Luis Arias Gonzales. ISBN: 978-612-00-5416-1. Disponible en: [https://repositorio.concytec.gob.pe/bitstream/20.500.12390/2236/1/AriasGonzales](https://repositorio.concytec.gob.pe/bitstream/20.500.12390/2236/1/AriasGonzales_ProyectoDeTesis_libro.pdf) [\\_ProyectoDeTesis\\_libro.pdf](https://repositorio.concytec.gob.pe/bitstream/20.500.12390/2236/1/AriasGonzales_ProyectoDeTesis_libro.pdf)

ARREDONDO DOMÍNGUEZ, E. [et al.]. 2020. Investigación científica y estadística para el análisis de datos. *Dilemas Contemporáneos: Educación, Política y Valores,*  8(1), pp. 01-16. Disponible en: [https://ucv.primo.exlibrisgroup.com/permalink/51UCV\\_INST/p5e2np/cdi\\_crossref\\_](https://ucv.primo.exlibrisgroup.com/permalink/51UCV_INST/p5e2np/cdi_crossref_primary_10_46377_dilemas_v8i1_2411) [primary\\_10\\_46377\\_dilemas\\_v8i1\\_2411](https://ucv.primo.exlibrisgroup.com/permalink/51UCV_INST/p5e2np/cdi_crossref_primary_10_46377_dilemas_v8i1_2411)

ATTO VALLES, J.P y ESTRELLA LÓPEZ, K.A. 2019. *Diseño estructural mediante el Software "Autodesk Robot Structural Analysis" para la ampliación del Hotel Cielo, Tarapoto 2019*. TORRES BARDALES, L. (dir.) Tesis de título profesional, Universidad César Vallejo. Disponible en: <https://repositorio.ucv.edu.pe/handle/20.500.12692/47026>

BHAT, G y SHETTY, T.S. 2021. *Seismic analysis of open ground Storey building with different plan configuration and elevation symmetry.* International Conference on Civil Engineering Trends and Challenges for Sustainability. Vol.99, pp.121-138. ISSN: 23662557. Disponible en: [https://doi.org/10.1007/978-981-15-6828-2\\_11.](https://doi.org/10.1007/978-981-15-6828-2_11) Retrieved from [www.scopus.com](http://www.scopus.com/)

BUSTAMANTE SOSA, H. & SÁNCHEZ OBLEA, J. 2021. *Comparación y determinación de la confiabilidad de softwares Cype y Prota Structure en el diseño de zapatas aisladas. Perú, 2021*. SILVA CASTILLO, C. (dir.) Tesis de título profesional, Universidad Nacional de Piura. Disponible en: [https://renati.sunedu.gob.pe/handle/sunedu/3204465.](https://renati.sunedu.gob.pe/handle/sunedu/3204465)

CALLUPE NAVARRO, B., CCACCRO LAPA, J. & GAGO MORALES, J. 2021. *Aplicación de la metodología BIM en la etapa de diseño de una vivienda multifamiliar de 05 niveles y un semisótano en Villa El Salvador - Lima*. GALLO PORTOCARRERO, S. (dir.) Tesis de bachiller, Universidad San Ignacio de Loyola. Disponible en:<https://repositorio.usil.edu.pe/handle/usil/11590>

CARHUANCHO MENDOZA, I. [et al] 2019. Enfoques de Investigación. En: *Metodología para la investigación holística*. Universidad Internacional del Ecuador (ed.). Guayaquil: UIDE, 2019, 1ra edición, pp. 12-20. ISBN: 978-9942-36-316-9.

CASTILLO USQUIL, G. & MARLO SÁNCHEZ, J. 2021. *Diseño estructural de la institución educativa Víctor Antonio Herrera Delgado, aplicando la metodología BIM, distrito de Tacabamba – Chota – Cajamarca, 2021*. Tesis de bachiller, Universidad Cesar Vallejo. Disponible en: <https://repositorio.ucv.edu.pe/handle/20.500.12692/74620>

DAMIÁN BANCES, J. 2016. *Diseño del Edificio Multifamiliar Las Orquideas para mejorar la calidad de vivienda del Distrito de Pimentel, Lambayeque-2016*. CERNA VAZQUEZ, M. (dir.) Título de Bachiller, Universidad César Vallejo. Disponible en: <https://hdl.handle.net/20.500.12692/31692>

ERDEM, R.T. y KARA, K. (2022). Performance evaluation and strengthening of reinforced concrete buildings. Journal of construction, 21(1), pp. 53-68. Disponible en:<https://doi.org/10.7764/RDLC.21.1.53>

ESPINOZA, RIXSER SOLER. 2018. *"Propuesta de mejora en la gestión de proyecto estructural de la sede del ministerio público de lima norte en el distrito de Independencia.* Lima: s.n., 2018. Disponible en: <https://repositorio.upn.edu.pe/handle/11537/14381>

ESTEBAN NIETO, N. 2018. Tipos de Investigación. *UNISDG-Institucional,* 34, pp. 3-4. Disponible en:

[https://search.ebscohost.com/login.aspx?direct=true&db=edsbas&AN=edsbas.FC](https://search.ebscohost.com/login.aspx?direct=true&db=edsbas&AN=edsbas.FC881AC5&site=eds-live) [881AC5&site=eds-live](https://search.ebscohost.com/login.aspx?direct=true&db=edsbas&AN=edsbas.FC881AC5&site=eds-live)

FACHIN DEL CASTILLO, F; SANGAMA CACHIQUE, H. 2021. *Implementación del programa CypeCad para mejorar la calidad estructural de una vivienda unifamiliar, Lamas -2021*. PAREDES AGUILA, L (dir.). Tesis, Universidad Cesar Vallejo. Disponible en:

[https://repositorio.ucv.edu.pe/bitstream/handle/20.500.12692/67716/Fachin\\_DCF-](https://repositorio.ucv.edu.pe/bitstream/handle/20.500.12692/67716/Fachin_DCF-Sangama_CH-SD.pdf?sequence=1)[Sangama\\_CH-SD.pdf?sequence=1](https://repositorio.ucv.edu.pe/bitstream/handle/20.500.12692/67716/Fachin_DCF-Sangama_CH-SD.pdf?sequence=1)

FEBRES SILVA, K.A. y ÑAHUIS SUYON, R. 2019. *Diseño sísmico de un edificio de 5 pisos con el uso del CypeCad y ETABS en Villa María del Triunfo – Lima 2019.* DIAZ HUIZA, L.H. (dir.) Tesis de título profesional, Universidad Cesar Vallejo. Disponible en:<https://hdl.handle.net/20.500.12692/66761>

GUERRERO CALDERÓN, L. y MONTALVÁN GARAY, D. 2021. *Diseño de un edificio multifamiliar con la metodología BIM, para detectar las interferencias, Tarapoto – 2021*. PAREDES AGUILAR, L. (dir.) Tesis de título profesional, Universidad César Vallejo. Disponible en: <https://hdl.handle.net/20.500.12692/85088>

GUZMÁN LAZARO, Y. & TORRES PANDURO, M. 2022. *Evaluación de la Vulnerabilidad Sísmica de un Edificio de Cinco Niveles Utilizando Sap2000 y CypeCad en Cusco Perú-2022*. Tesis de título profesional, Universidad Cesar Vallejo. Disponible en: [https://ucv.primo.exlibrisgroup.com/permalink/51UCV\\_INST/175ppoi/alma9910029](https://ucv.primo.exlibrisgroup.com/permalink/51UCV_INST/175ppoi/alma991002925350807001) [25350807001](https://ucv.primo.exlibrisgroup.com/permalink/51UCV_INST/175ppoi/alma991002925350807001)

HERNÁNDEZ, FERNÁNDEZ Y BAPTISTA (2014) "Metodología de la Investigación". Libro. 6ª. *Ed. Editorial McGRAW-HILL / INTERAMERICANA* 

40

*EDITORES, S.A. DE C.V*, México, pp. 736. ISBN: 978-1-4562-2396-0. Disponible en:<http://www.uca.ac.cr/wp-content/uploads/2017/10/Investigacion.pdf>

LARREATEGUI, JUAN CARLOS SAAVEDRA. 2017. *Diseño con CypeCad para la gestión estratégica deproyectos en edificaciónes.* Chiclayo: s.n., 2017. Disponible: <https://repositorio.ucv.edu.pe/handle/20.500.12692/16542>

LIU, X; XUE, Ch. 2016. Exploring the challenges to housing design quality in China: An empirical study. *Habitat International*, 57, pp. 242-249. ISSN 0197-3975. Disponible en:<https://doi.org/10.1016/j.habitatint.2016.08.006>

LÓPEZ, P. y FACHELLI, S. 2017. "*Metodología de la Investigación Social Cuantitativa*". Diposit Digital de Documents, Universitat Autónoma de Barcelona. Capítulo II.4. Disponible en:<https://ddd.uab.cat/record/129382> Retrieved from:

[https://search.ebscohost.com/login.aspx?direct=true&db=fua&AN=129329599&sit](https://search.ebscohost.com/login.aspx?direct=true&db=fua&AN=129329599&site=eds-live) [e=eds-live](https://search.ebscohost.com/login.aspx?direct=true&db=fua&AN=129329599&site=eds-live)

LOPEZ-OBREGÓN COBO, L. 2020. *Cálculo y diseño de estructuras BIM en Revit con CypeCad: estructura de hormigón de vivienda unifamiliar BIM con CypeCad 2020*. SÁNCHEZ SÁNCHEZ, J. (dir.) Trabajo final de grado, Universidad de Sevilla. Disponible en: the entity of the entity of the entity of the entity of the entity of the entity of the entity of the entity of the entity of the entity of the entity of the entity of the entity of the entity of the entity

[https://search.ebscohost.com/login.aspx?direct=true&db=edsoai&AN=edsoai.on12](https://search.ebscohost.com/login.aspx?direct=true&db=edsoai&AN=edsoai.on1248823414&site=eds-live) [48823414&site=eds-live](https://search.ebscohost.com/login.aspx?direct=true&db=edsoai&AN=edsoai.on1248823414&site=eds-live)

LOZANO RIVAS, W. 2013. *Calidad fisicoquímica del agua. Métodos simplificados para su muestreo y análisis*. 1ra. ed. Bogotá: Universidad Piloto de Colombia. ISBN: 9789588537658. Disponible en: [https://search.ebscohost.com/login.aspx?direct=true&db=e000xww&AN=1593367](https://search.ebscohost.com/login.aspx?direct=true&db=e000xww&AN=1593367&lang=es&site=ehost-live) [&lang=es&site=ehost-live](https://search.ebscohost.com/login.aspx?direct=true&db=e000xww&AN=1593367&lang=es&site=ehost-live)

MARQUINA LUJÁN, R. [et al.] 2022. Método. En: *Tesis Fácil, El arte de dominar el método científico*. Huaire Inacio (ed.). Perú: Casa Editorial Analética, 2022, 1ra edición, pp. 61-109. ISBN: 978-987-88-3311-8.

MARTINES, LUIS ANGEL PEREZ. 2019. *Análisis Comparativo del Diseño Estructural de un Edificio de Concreto Armado de 4 Niveles, por Método Clásico y*  *los Programas Etabs y Cypecad, Carapongo Chosica, Lima 2019.* LIMA: s.n., 2019. Disponible:<https://repositorio.ucv.edu.pe/handle/20.500.12692/44890>

MIRANDA MOLINA, P.D. y TICONA TORRES, A.S. 2022. *Análisis comparativo del diseño estructural, aplicando software CypeCad y Robot Structural en un edificio de 6 niveles, Juliaca, Puno, 2022*. AYBAR ARRIOLA, G.A. (dir.) Tesis de título profesional, Universidad César Vallejo. Disponible en: [https://ucv.primo.exlibrisgroup.com/permalink/51UCV\\_INST/175ppoi/alma9910029](https://ucv.primo.exlibrisgroup.com/permalink/51UCV_INST/175ppoi/alma991002941755607001) [41755607001](https://ucv.primo.exlibrisgroup.com/permalink/51UCV_INST/175ppoi/alma991002941755607001)

PALMA, C.J, GAVILANES, P.D y BAQUERIZO, E. 2021. Utilización del software CypeCad en el diseño sismoresistente de un edificio de cinco pisos utilizando como materila el hormigón armado. Escuela Superior Politécnica del Litoral, pp. 1-6. Disponible en: [https://www.mendeley.com/catalogue/39b424a4-cf83-3d84-8b3a-](https://www.mendeley.com/catalogue/39b424a4-cf83-3d84-8b3a-426edc7059cb/)[426edc7059cb/](https://www.mendeley.com/catalogue/39b424a4-cf83-3d84-8b3a-426edc7059cb/)

PERAZA [et al.]. 2017. Diseño, confiabilidad, validez y normas de la escala de resiliencia para estudiantes universitarios. *Revista de pedagogía, Universidad Central de Venezuela*, 38(103), pp. 158-176. Disponible en: [https://search.ebscohost.com/login.aspx?direct=true&db=fua&AN=136604907&sit](https://search.ebscohost.com/login.aspx?direct=true&db=fua&AN=136604907&site=eds-live) [e=eds-live](https://search.ebscohost.com/login.aspx?direct=true&db=fua&AN=136604907&site=eds-live)

PICÓN, D. & MELIAN, Y.A. 2014. La unidad de análisis en la problemática enseñanza – aprendizaje. Universidad Nacional de la Patagonia Austral, Unidad Académica Caleta Olivia. Disponible en: [https://search.ebscohost.com/login.aspx?direct=true&db=edsdoj&AN=edsdoj.5a38](https://search.ebscohost.com/login.aspx?direct=true&db=edsdoj&AN=edsdoj.5a389eef9a96495b8a8cc690ad0a05c7&site=eds-live) [9eef9a96495b8a8cc690ad0a05c7&site=eds-live](https://search.ebscohost.com/login.aspx?direct=true&db=edsdoj&AN=edsdoj.5a389eef9a96495b8a8cc690ad0a05c7&site=eds-live)

REIDL – MARTÍNEZ, L. 2013. Confiabilidad en la medición. *Investigación en Educación Médica*, 2(6), pp. 107-111. Disponible en: [https://search.ebscohost.com/login.aspx?direct=true&db=eoah&AN=35608042&la](https://search.ebscohost.com/login.aspx?direct=true&db=eoah&AN=35608042&lang=es&site=ehost-live) [ng=es&site=ehost-live](https://search.ebscohost.com/login.aspx?direct=true&db=eoah&AN=35608042&lang=es&site=ehost-live)

ROMAN MEDINA, D.A. 2016. *Diseño sismorresistente de un edificio de hormigón armado con el sistema de losa prefabricada con vigas peraltadas utilizando el programa SAP2000 y comparación de resultados con el programa CYPE.* PRO

ZANMBRANO. R. (dir.) Tesis de título profesional, Universidad Central del Ecuador. Disponible en:<http://www.dspace.uce.edu.ec/handle/25000/5453>

ROMERO ROMERO, C y LÓPEZ MACHADO, N. 2021. Modeling Of Masonry In The Behavior Of a Reinforced Concrete Building. *Impacto Científico*, 16 (1), pp. 99- 116. Disponible en: [https://pure.ups.edu.ec/en/publications/modelizaci%C3%B3n](https://pure.ups.edu.ec/en/publications/modelizaci%C3%B3n-de-la-mamposter%C3%ADa-en-el-comportamiento-de-un-edifici)[de-la-mamposter%C3%ADa-en-el-comportamiento-de-un-edifici](https://pure.ups.edu.ec/en/publications/modelizaci%C3%B3n-de-la-mamposter%C3%ADa-en-el-comportamiento-de-un-edifici)

SAAVEDRA LARREÁTEGUI, J. 2017. *Diseño con CypeCad para la gestión estratégica de proyectos en edificaciones*. CAMPOS UGAZ, W. (dir.) Tesis de título profesional, Universidad Cesar Vallejo. Disponible en: [https://ucv.primo.exlibrisgroup.com/permalink/51UCV\\_INST/175ppoi/alma9910028](https://ucv.primo.exlibrisgroup.com/permalink/51UCV_INST/175ppoi/alma991002879993207001) [79993207001](https://ucv.primo.exlibrisgroup.com/permalink/51UCV_INST/175ppoi/alma991002879993207001)

SEGOVIA FERNÁNDEZ, E. 2020. *Análisis de la vulnerabilidad sísmica de las viviendas para mitigar desastres en la ciudad de Rioja-San Martín*. LAVADO ENRIQUEZ, J. (dir.) Tesis de bachiller, Universidad César Vallejo. Disponible en: [https://ucv.primo.exlibrisgroup.com/permalink/51UCV\\_INST/175ppoi/alma9910028](https://ucv.primo.exlibrisgroup.com/permalink/51UCV_INST/175ppoi/alma991002878041507001) [78041507001](https://ucv.primo.exlibrisgroup.com/permalink/51UCV_INST/175ppoi/alma991002878041507001)

VELAYARCE LLANOS, S. 2019. *Análisis y diseño estructural de un edificio de vivienda multifamiliar de cuatro pisos más azotea de albañilería confinada ubicado en el Jr. Santa Rosa S/N, distrito de la Banda de Shilcayo, provincia y departamento de San Martin*. CHÁVEZ CACHAY, S. (dir.) Tesis de título profesional, Universidad Nacional de San Martín Tarapoto. Disponible en: [https://alicia.concytec.gob.pe/vufind/Record/UNSM\\_04c18a8c7a00a526bbc9284abc4d02f](https://alicia.concytec.gob.pe/vufind/Record/UNSM_04c18a8c7a00a526bbc9284abc4d02f9) [9](https://alicia.concytec.gob.pe/vufind/Record/UNSM_04c18a8c7a00a526bbc9284abc4d02f9)

WESLEN. L., PHILIPE, M. y DOUGLAS, J. 2019. Avaliação comparativa entre os softwares EBERICK V10 e CYPECAD 2016 para estruturas de concreto armado. *Revista Eletrônica Teccen*, 12(1), pp. 31-40. ISSN: 1984-0993. Disponible en: [https://search.ebscohost.com/login.aspx?direct=true&db=edsdoj&AN=edsdoj.02a7ba1238](https://search.ebscohost.com/login.aspx?direct=true&db=edsdoj&AN=edsdoj.02a7ba1238ae40199c045f2c98f9276f&site=eds-live) [ae40199c045f2c98f9276f&site=eds-live](https://search.ebscohost.com/login.aspx?direct=true&db=edsdoj&AN=edsdoj.02a7ba1238ae40199c045f2c98f9276f&site=eds-live)

YUNI, J., CIUCCI, M. y URBANO, C. 2014. *Mapas y herramientas para conocer la escuela.* 3ra. ed. Córdoba: Editorial Brujas. ISBN: 9789871142972. Disponible en: [https://search.ebscohost.com/login.aspx?direct=true&db=e000xww&AN=847668&lang=es](https://search.ebscohost.com/login.aspx?direct=true&db=e000xww&AN=847668&lang=es&site=ehost-live) [&site=ehost-live](https://search.ebscohost.com/login.aspx?direct=true&db=e000xww&AN=847668&lang=es&site=ehost-live)

**ANEXOS**

**Anexo N°.1***. Operacionalización de las Variables*

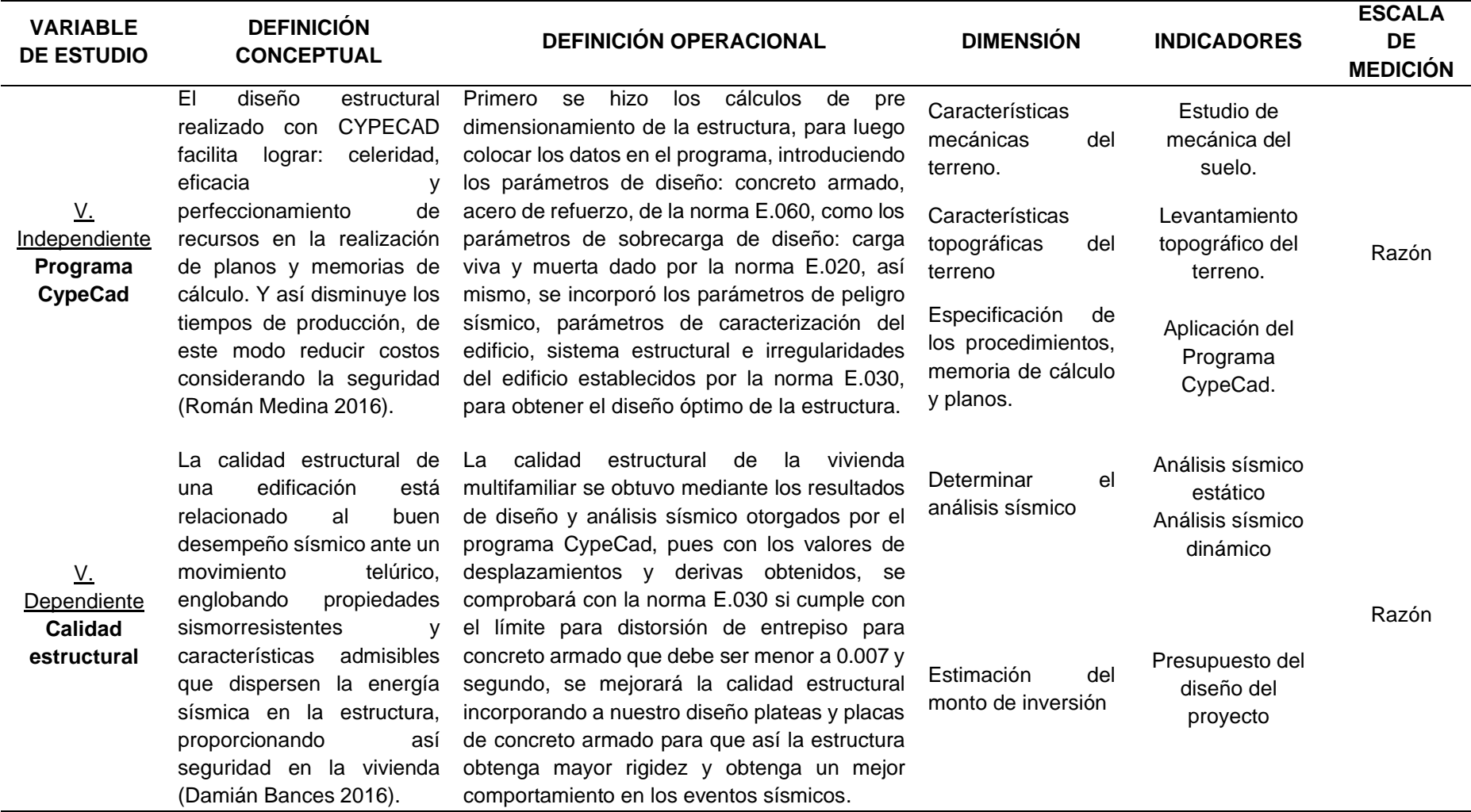

*FUENTE. Elaboración propia 2023*

# **Anexo N°.2***. Matriz de Consistencia*

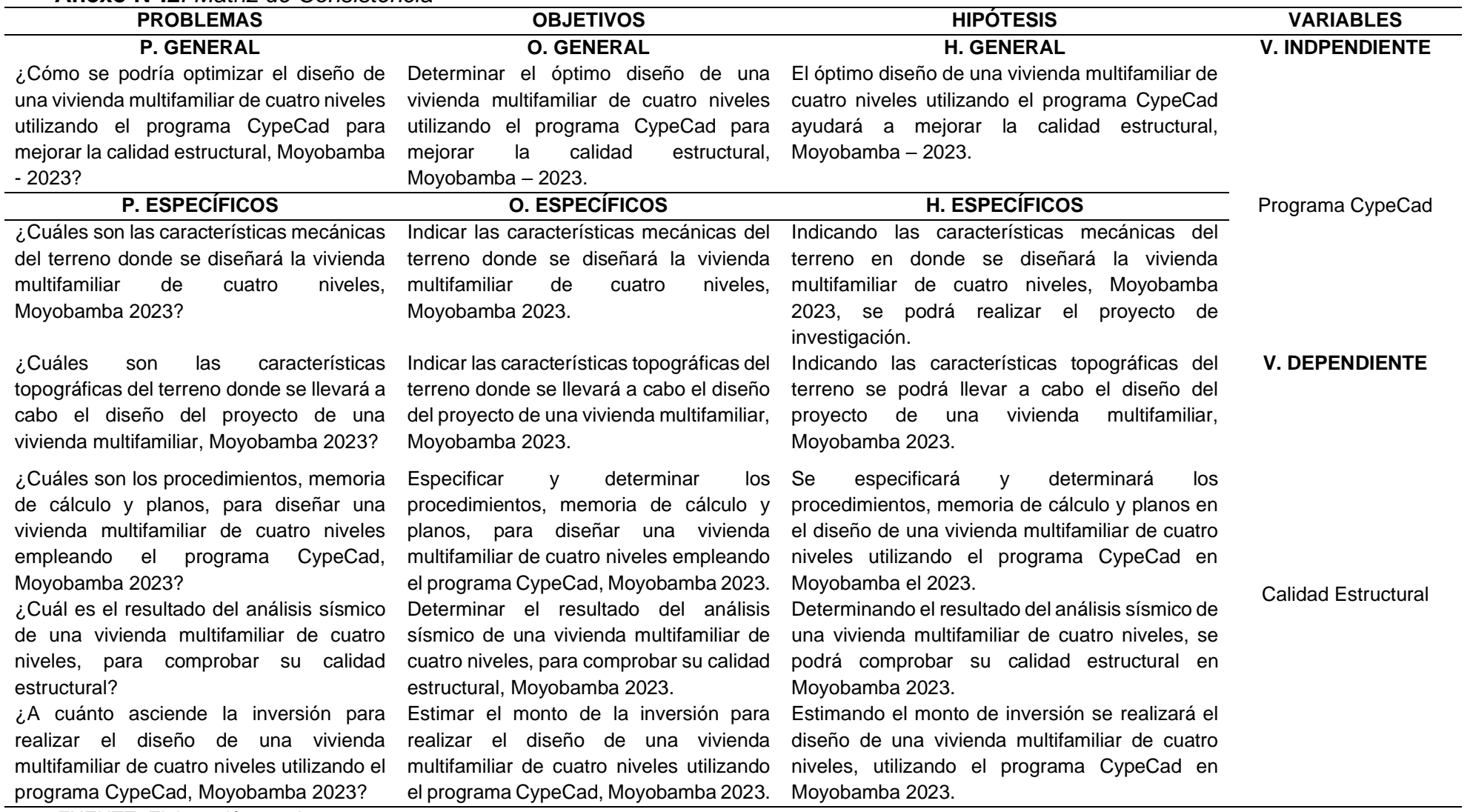

*FUENTE. Elaboración propia 2023*

**Anexo N°.3***. Plano Topográfico*

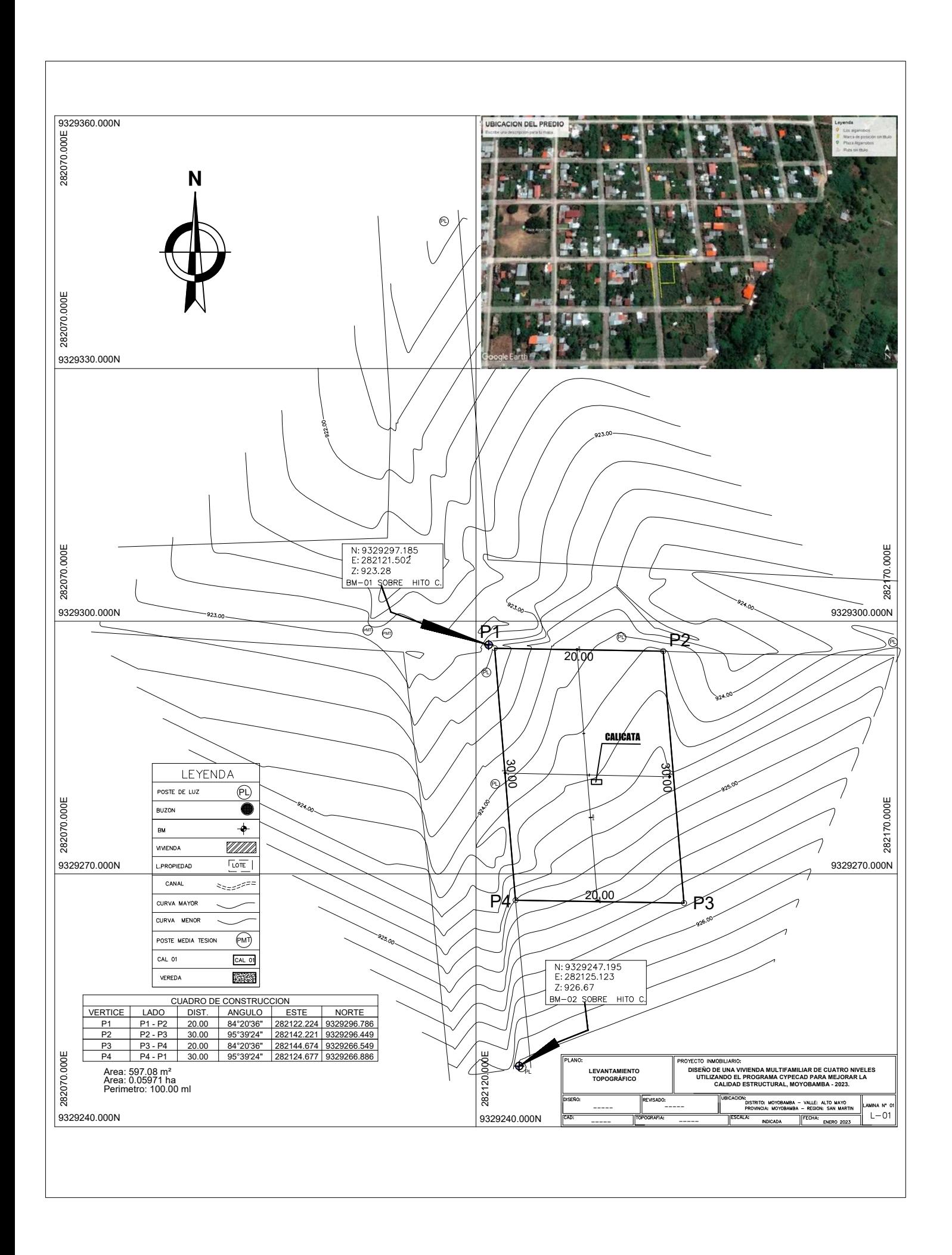

INFORME CS-SUCS-36 Cidge (P. Versière  $\mathfrak{m}$ PEZO CC S.A.C ENSAYOS DE CARACTERIZACIÓN FISICA PARA LA CLASIFICACIÓN DE LOS SUELOS Fecha  $1$  de  $1$ Página Proyecto : Diseño de una vivienda multifamiliar de cuatro niveles utilizando el programa CYPECAD para mejorar la calidad shuch.rdi, Moyobamba 2022. : Jesús Domingo García García - Lut Estetania Vizalote del Aquila. Solicitante O. Pego Muestreado por : Ensayado por  $\frac{1.7880}{7/02/2023}$ Ubicación de Proyecto<br>Material : Distrito de Jepelacio, Provincia de Moyobamba, San Martín, Perú.<br>: Terreno Natural Turno Código de Muestra<br>Sondale / Calicata<br>Nª de Muestra<br>Progresiva  $0.60 - T.40 m$ Pickundidaet CAUCATA Nº 01 932924 m<br>282125 m<br>927 ms.n.m Norte<br>Este<br>Colla: ANALISIS GRANULOMÉTRICO POR TAMIZADO Plage<br>Lones y section ASTM D8913 ABERTURA PORCENTAJE ESPECIFIC TAMIZ GRAD TE (mm)  $\overline{a}$ 76.200 100.0  $\vec{x}$ 50,800 100.0  $\omega$ ä  $11/2$ 39,100  $100.0$  $\frac{4}{3}$ 'n, 25,400 100.0 -11  $\frac{N}{C}$  $\overline{\phantom{a}}$  $3/4^{\circ}$ 19,000 100.0 Poroentale  $\overline{\phantom{a}}$  $9,600$  $1000$ SIB  $10^{\circ}.4$ 4.750  $100.0$  $\overline{\phantom{a}}$  $10^{6} 10$ 2.000  $99.4$ ÷  $10^{\circ} 20$ 0.640  $77.3$ ä  $10^{\circ}$  40  $0.425$  $91.2$  $\bar{n}$  $10^{6}$  (d) 0.250 83.0  $0.140$ 67.3 NF 100 1111 š š t t E Ī  $1:11$ Nº 140  $0.106$  $56.3$ Distreto de las Particulas (mes-H\* 200 0.075 44.0 CONTENDO DE HUMEDAD CLASIRCACIÓN ASIM D2216 VISUAL - MANUAL CONTENDO DE HUMEDAD PM 16.6 MÉTODO DE SECADO Nomo a 110 +/-9°C NOTAS SOBRE LA Muestra ensavada en laboratorio de PETO CC SAC. MÉTODO DE REPORTE w **MUESTRA** MATERIALES EXCLUDOS Ninguno PROCEDIMIENTO DE OBTENCIÓN DE MUESTRA acoida at homo a 110 +/- 5\* GRÁFICO DE FLUIDEZ PROCEDIMENTO DE TAMÉADO tamizado integral × TAME SEPARADOR **Hinguno** MÉTODO DE REPORTE DE REIXATADOS 'n  $W = 0.0027$ N HIAMEDAD LÍMITES DE CONSISTENCIA ASIM DIGITA LIMIT LIQUIDO  $\overline{20}$ LIMITE PLASTIC O  $\frac{16}{2}$ NDICE DE PLASTICIDAD INDICE DE CONSISTENCIA (IC)  $-0.9$ INDICE DE LIGIRDEZ (IL)  $0.1$ **Musican Distant** MÉTODO DE ENSAYO DE LÍMITE LÍQUIDO Multipunk COMPOSICIÓN FÍSICA DEL SUELO EN FUNCIÓN AL TAMAÑO DE CLASRCACIÓN DEL SUELO **FARRICULAS** CONTINUO DE GRAVA PRESIDIR EN EL SUELO S CLASPICACIÓN SUCS (ASTM D2487) 0.0 R CLASPICACIÓN AASHIO (ASIM D3262) CONBIDO DE ARNA PRESBEE EN EL SIELO % 56.0 A-4. (1) COVIDADO DE FINOS PRESENTS EN IL SUELO % 44.0 Arena arcitora Observaciones : Arena arcillasa, húmeda, de baja plasficidad de compacidad suelta, de potencial expansiva baja, presenta bastante arena fina y regular cantidad de arena media, en estado distutbado el suelo es delecnable, la presión de los dedos mella la pared de la calcala al elercer poca presión.

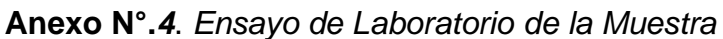

Jorge A. Pezo Fachin<br>consultoren necimicade suelos

Carlos A. Arévalo Ayachi CO INGENIERO CIVIL CIP. Nº 179298

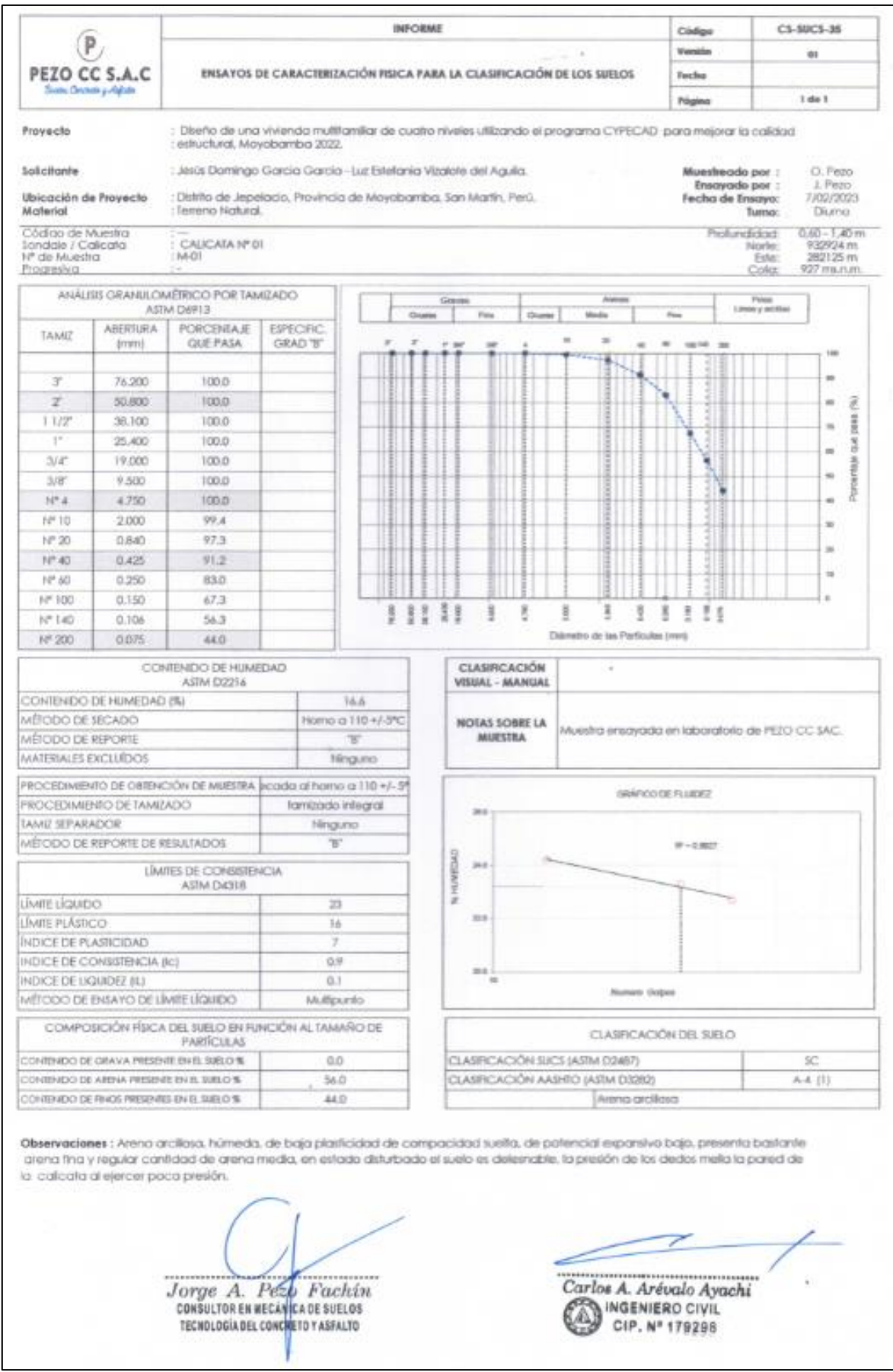

# **Anexo N°.***4*. *Ensayo de corte directo*

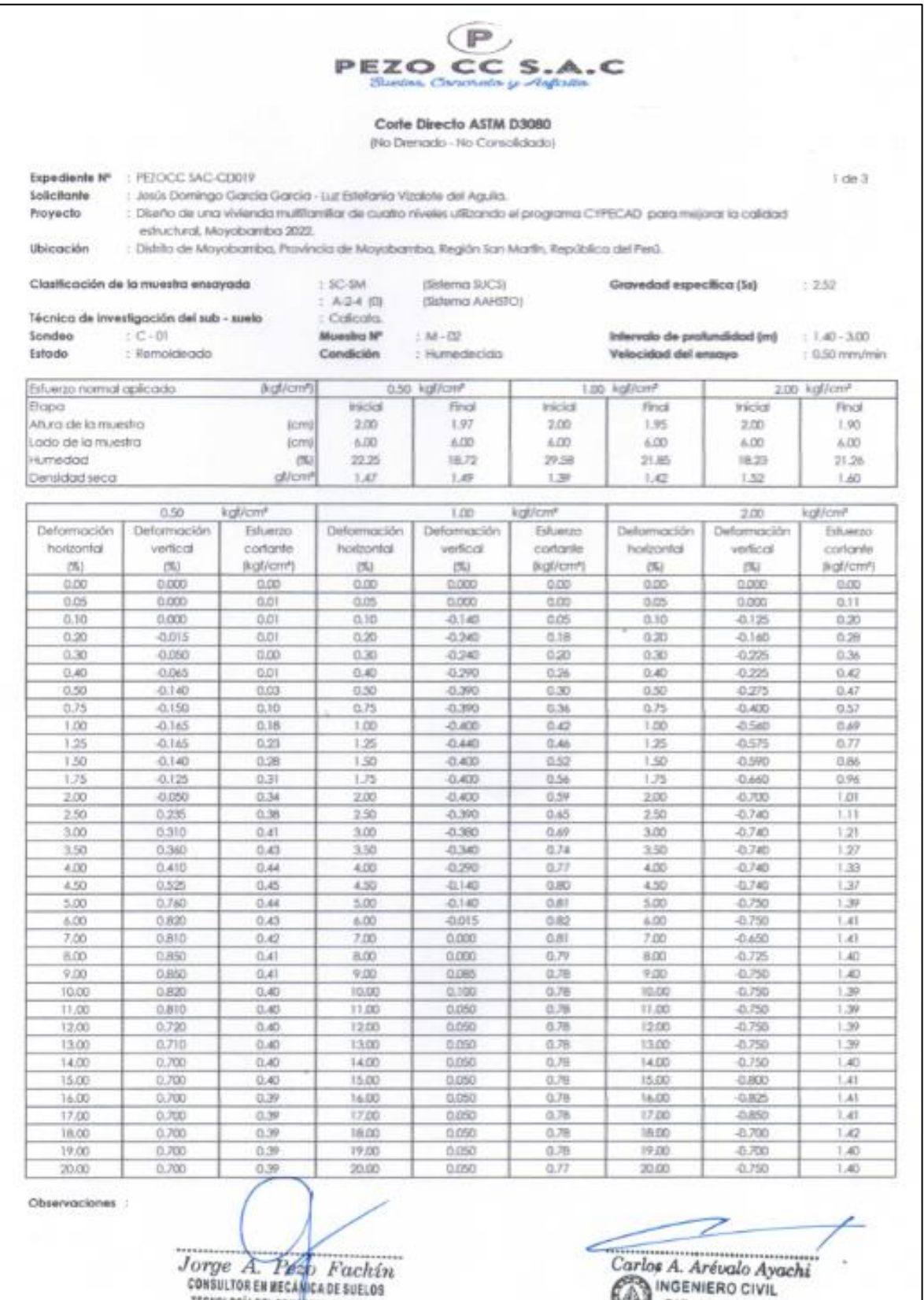

TECNOLOGÍA DEL CONCRETO Y ASFALTO

и

CIP. Nº 179298

**Anexo N°.***5*. *Ensayo de corte directo*

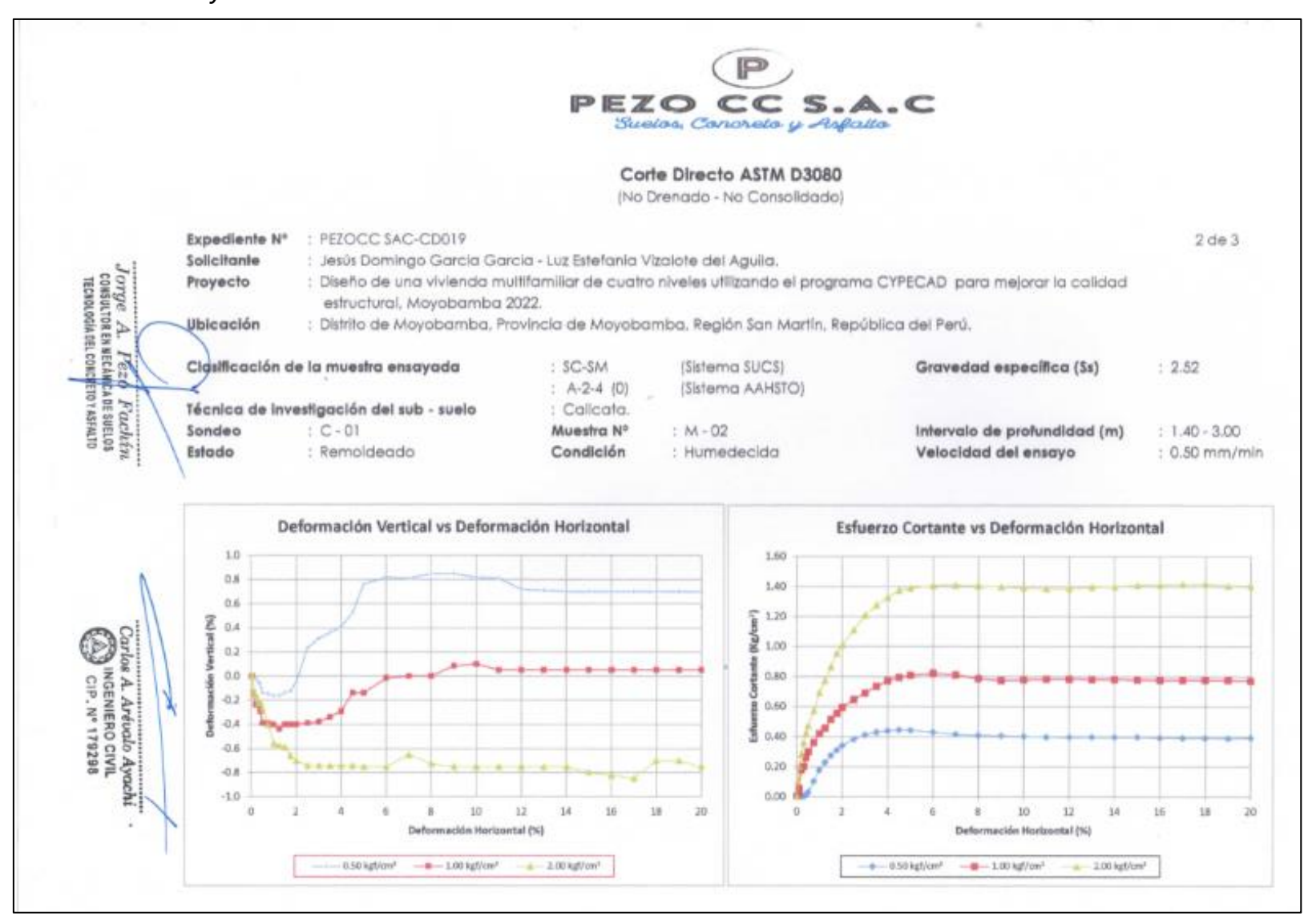

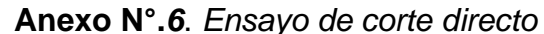

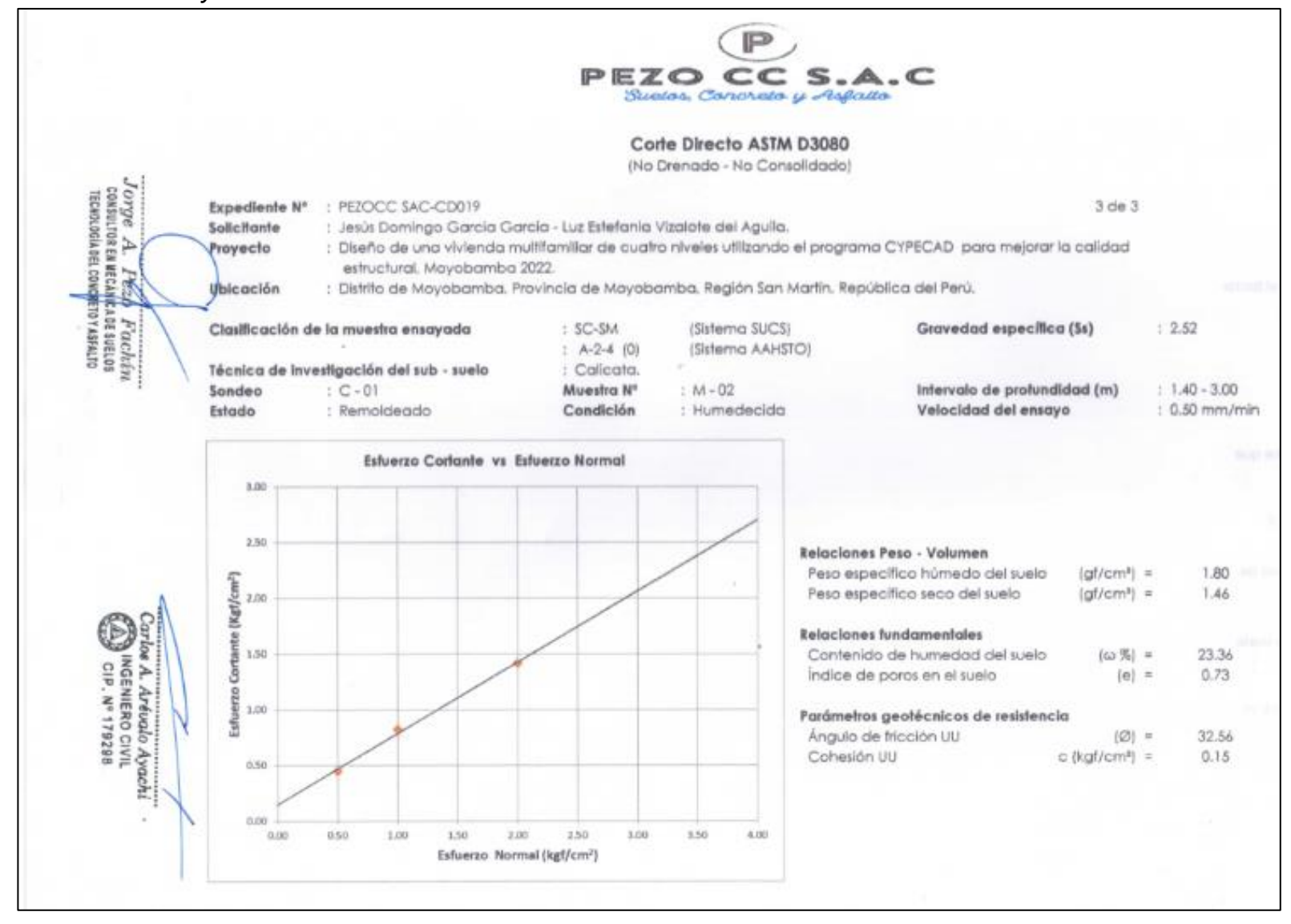

### Anexo N°.7. Capacidad Admisible del Suelo

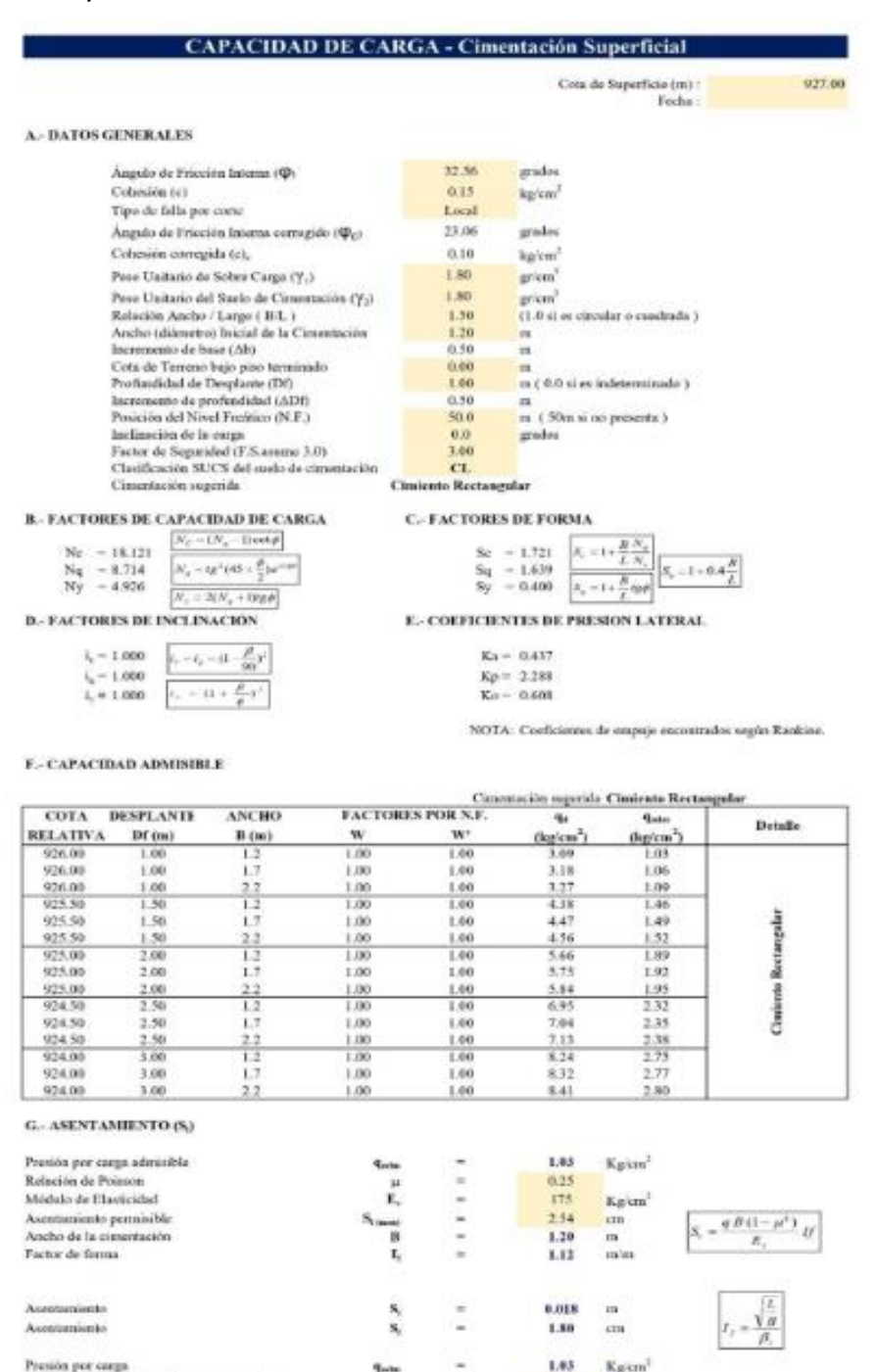

Jorge A. Pezo Fachén

Presión de cargo asteroido por asentamiento

6

×.

**Sola** 

 $\mathbf{S}_i$ 

 $\ddot{\mathbf{x}}$ 

 $2.50$ 

9.74

1.80

Kgum

 $-0.134$ 

cm

 $1111$ Carlos A. Arévalo Ayachi CO INGENIERO CIVIL

 $\rm O K$  !

OK!

### Anexo N°.8. Certificado de calibración del Laboratorio de Suelos

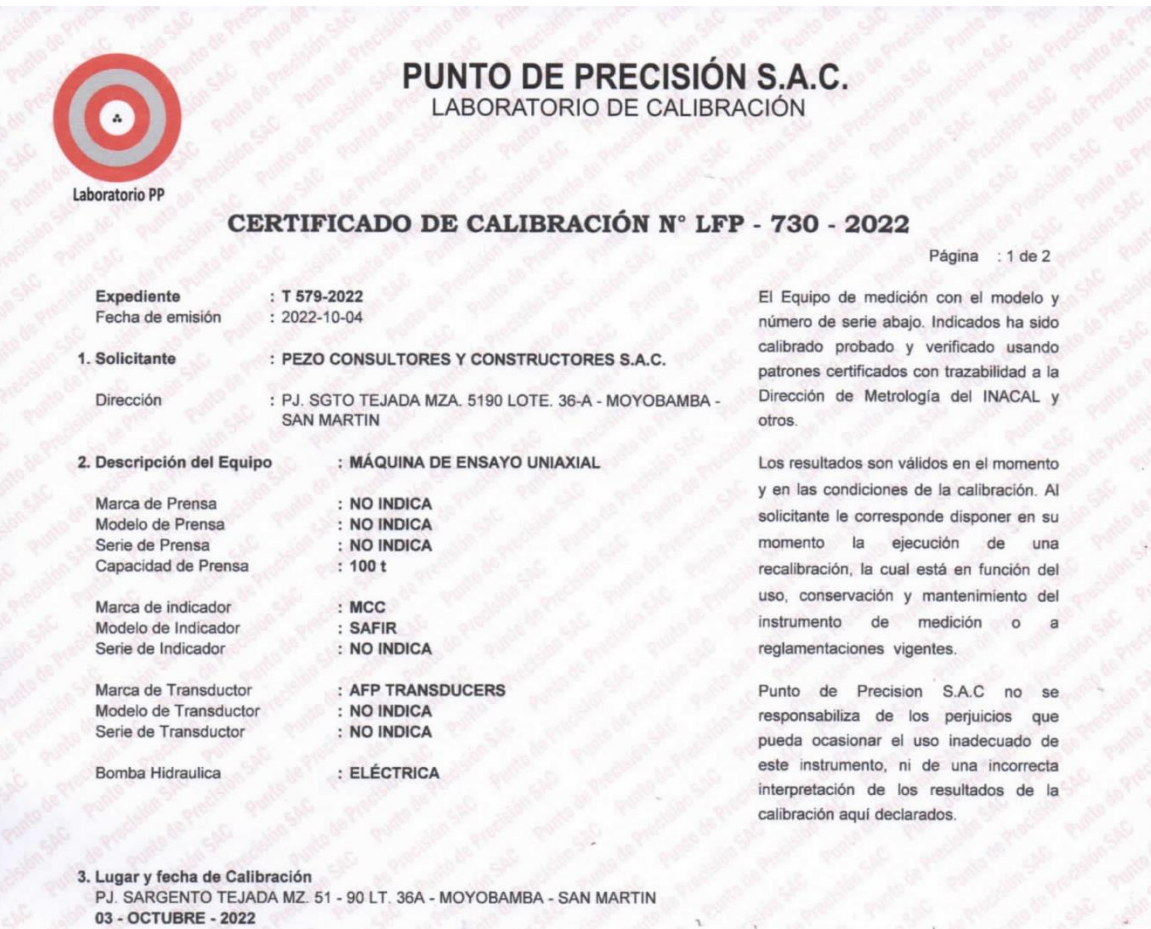

4. Método de Calibración

La Calibracion se realizó de acuerdo a la norma ASTM E4

#### 5. Trazabilidad

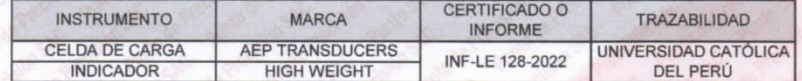

#### 6. Condiciones Ambientales

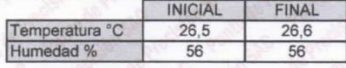

### 7. Resultados de la Medición

Los errores de la prensa se encuentran en la página siguiente.

### 8. Observaciones

Con fines de identificación se ha colocado una etiqueta autoadhesiva de color verde con el número de certificado y fecha de calibración de la empresa PUNTO DE PRECISIÓN S.A.C.

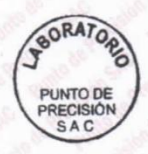

Jefe de Laboratorio<br>Ing. Luis Loayza Capcha Reg. CIP N° 152631

Av. Los Ángeles 653 - LIMA 42 Telf. 292-5106<br>www.puntodeprecision.com E-mail: info@puntodeprecision.com / puntodeprecision@hotmail.com<br>PROHIBIDA LA REPRODUCCIÓN PARCIAL DE ESTE DOCUMENTO SIN AUTORIZACIÓN DE PUNTO DE PRECIS

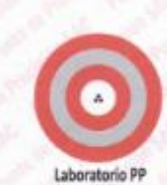

### PUNTO DE PRECISIÓN S.A.C. LABORATORIO DE CALIBRACIÓN

CERTIFICADO DE CALIBRACIÓN Nº LFP - 730 - 2022

Página : 2 de 2

|                                         |                              |         | TABLA Nº 1 |                  |            |         |               |
|-----------------------------------------|------------------------------|---------|------------|------------------|------------|---------|---------------|
| <b>SISTEMA</b><br>DIGITAL<br>"A"<br>kat | SERIES DE VERIFICACIÓN (kgf) |         |            |                  | PROMEDIO   | ERROR   | <b>RPTBLD</b> |
|                                         | <b>SERIE</b>                 | SERIE 2 | ERROR (1   | <b>ERROR (2)</b> | "B"<br>kat | Ep      | Ro            |
| 10000                                   | 9889                         | 9874    | 1.11       | .26              | 9881.5     | 1.20    | 0.15          |
| 20000                                   | 19879                        | 19857   | 0.61       | 0.72             | 19868.0    | 0,66    | 0,11          |
| 30000                                   | 30123                        | 30062   | $-0.41$    | $-0.17$          | 30087.5    | $-0.29$ | 0,24          |
| 40000                                   | 40204                        | 40126   | $-0.51$    | $-0.32$          | 40165.0    | $-0.41$ | 0,20          |
| 50000                                   | 50476                        | 50149   | $-0.95$    | $-0.30$          | 50312.5    | $-0.62$ | 0,65          |
| 60000                                   | 60588                        | 60455   | $-0.98$    | $-0.76$          | 60521.5    | $-0.86$ | 0.22          |
| 70000                                   | 70691                        | 70579   | $-0.99$    | $-0.83$          | 70635.0    | $-0.90$ | 0.18          |

NOTAS SOBRE LA CALIBRACIÓN

1. Ep y Rp son el Error Porcentual y la Repetibilidad definidos en la citada Norma:<br>Eps ((A-B) / Rr 100<br> $\text{Rn} = \text{Error}(1)$  . Errori 1

Ep= ((A-B) / B)\* 100  $Rp = Error(2) - Error(1)$ 

2. La norma exige que Ep y Rp no excedan el 1,0 %

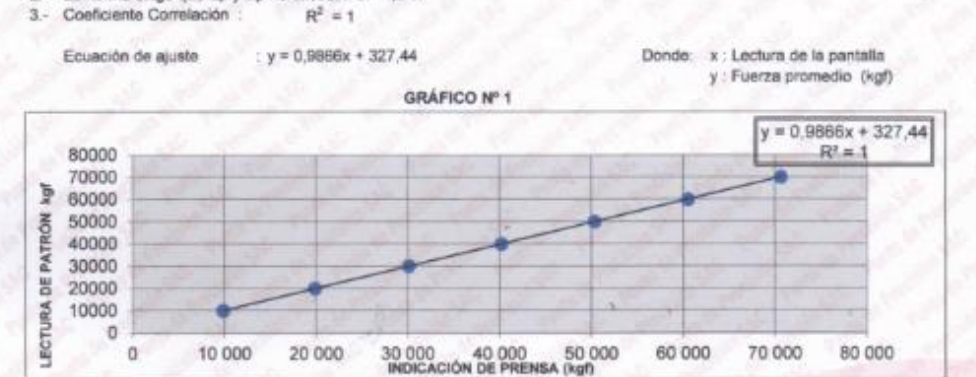

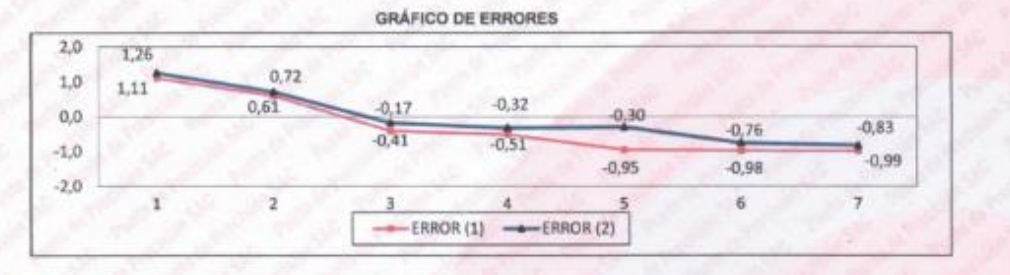

FIN DEL DOCUMENTO

BORATOR PUMTO DE PRECISIÓ

Jefe de Laboratorio Ing. Luis Loayza Capcha

Av. Los Ángeles 653 - LIMA 42 Telf. 292-5106

www.puntodeprecision.com E-mail: info@puntodeprecision.com / puntodeprecision@hotmail.com PROHBIDA LA REPRODUCCIÓN PARCIAL DE ESTE DOCUMENTO SIN AUTORIZACIÓN DE PUNTO DE PRECISIÓN S.A.C.

# Certificado

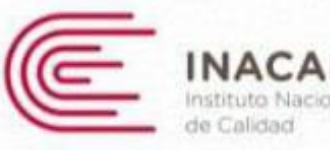

Acreditación

La Dirección de Acreditación del Instituto Nacional de Calidad - INACAL, en el marco

de la Ley N° 30224. OTORGA el presente certificado de Renovación de la Acreditación a:

# **PUNTO DE PRECISION S.A.C.**

### Laboratorio de Calibración

En su sede ubicada en: Sector 1 Grupo 10 Mz M Lt. 23, distrito de Villa El Salvador, provincia y departamento Lima.

### Con base en la norma

### NTP-ISO/IEC 17025:2017 Requisitos Generales para la Competencia de los Laboratorios de Ensayo y Calibración.

Facultándolo a emitir Certificados de Calibración con Símbolo de Acreditación. En el alcance de la acreditación otorgada que se detalla en el DA-acr-O6P-22F que forma parte integral del presente certificado llevando el mismo número del registro indicado líneas abajo.

> Fecha de Renovación: 19 de mayo de 2022 Fecha de Vencimiento: 18 de mayo de 2026

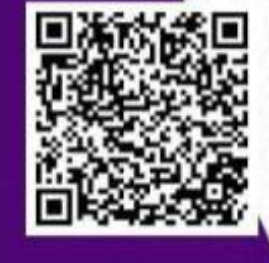

to you RODRIGUEZ AUDIDIUA Alejanora FALL **PRESES TERM** 

ALEJANDRA RODRIGUEZ ALEGRIA Directora, Dirección de Acreditación - INACAL

Fecha de emisión: 06 de junio de 2022

El gennere certificado ince validos con su corresponderes Alcance de Acentinación y cédala de confinación duas que el alcance puede estir agrec a aceptación si reduciones arrinetroportates. 13 alcourse y eigencia debe conferrame en la página web sexecimanal gals polarized bacina/comparisations/disadas. y/le a travele del contract Off all memento de haver uno del presente certificado.

La Direccizio de Acrostiación del BAICAL en Brouzoir del Auvento de Reconcepciento Mutilizeral DEA) de Brite American Acrossizator. Conjenidado INACO e International Acrossitator (Senato MACO) Ananto de Reconocimiento Matuo cun la International Laboratory Accreditation Corporation (ILAC)

DA-acy-GEP-02M Visit (03)

Cédula Nº : 0196-2022-WACAL/DA

Registro Nº (LC-033

Adenda Nº1 del Contrato Nº 006-2019/RIACAL-DA

**Anexo N°.***9*. *Predimensionamiento de los elementos estructurales*

### PREDIMENSIONAMIENTO DE ELEMENTOS ESTRUCTURALES

"Diseño de una vivienda multifamiliar de cuatro niveles utilizando el programa CypeCad para mejorar la calidad Tesis: estructural, Moyobamba 2023".

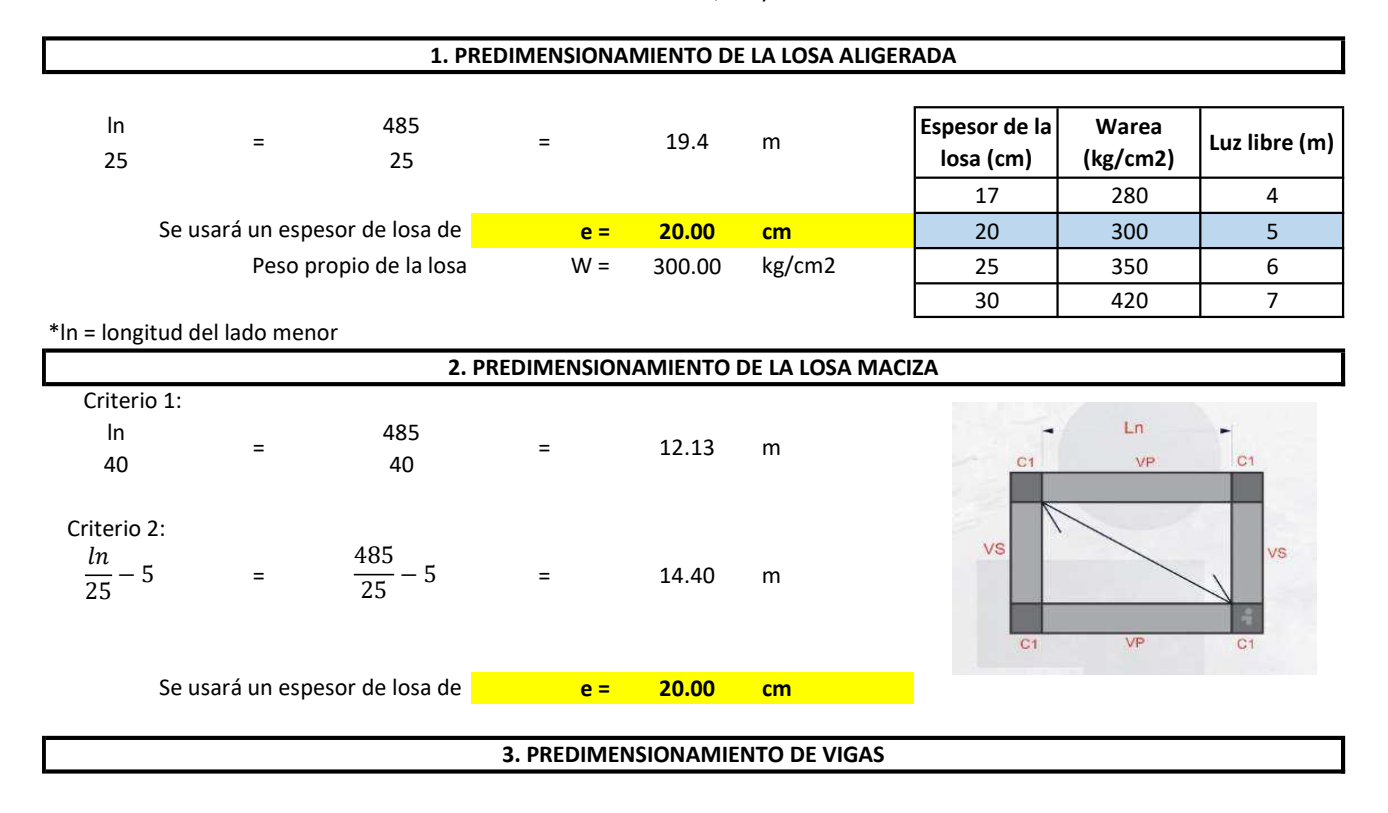

° Para calcular la luz libre entre las caras de las columnas, se está asumiendo columnas de 0.30 x 0.30 metros

° La losa de los demás niveles serán del mismo uso, por lo que dimensionará por igual las vigas para todos los niveles

a) 1ro; 2do; 3er; 4to nivel :

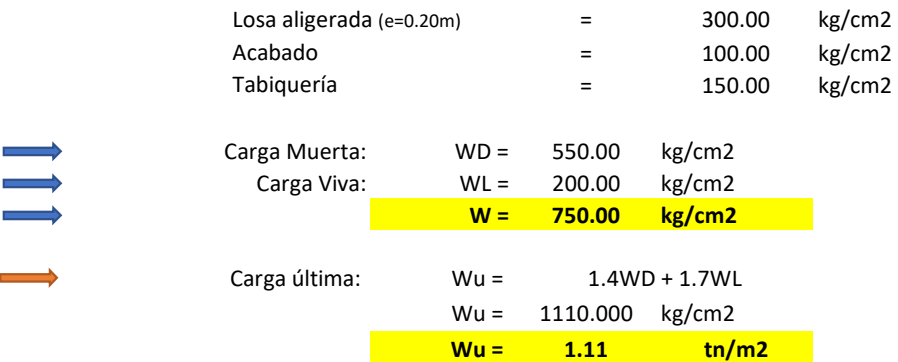

### PERALTE DE VIGA

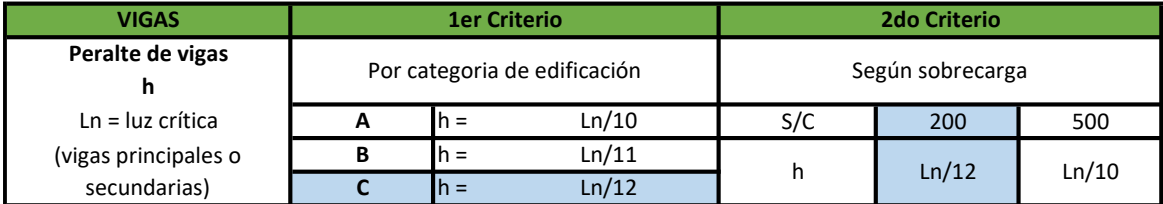

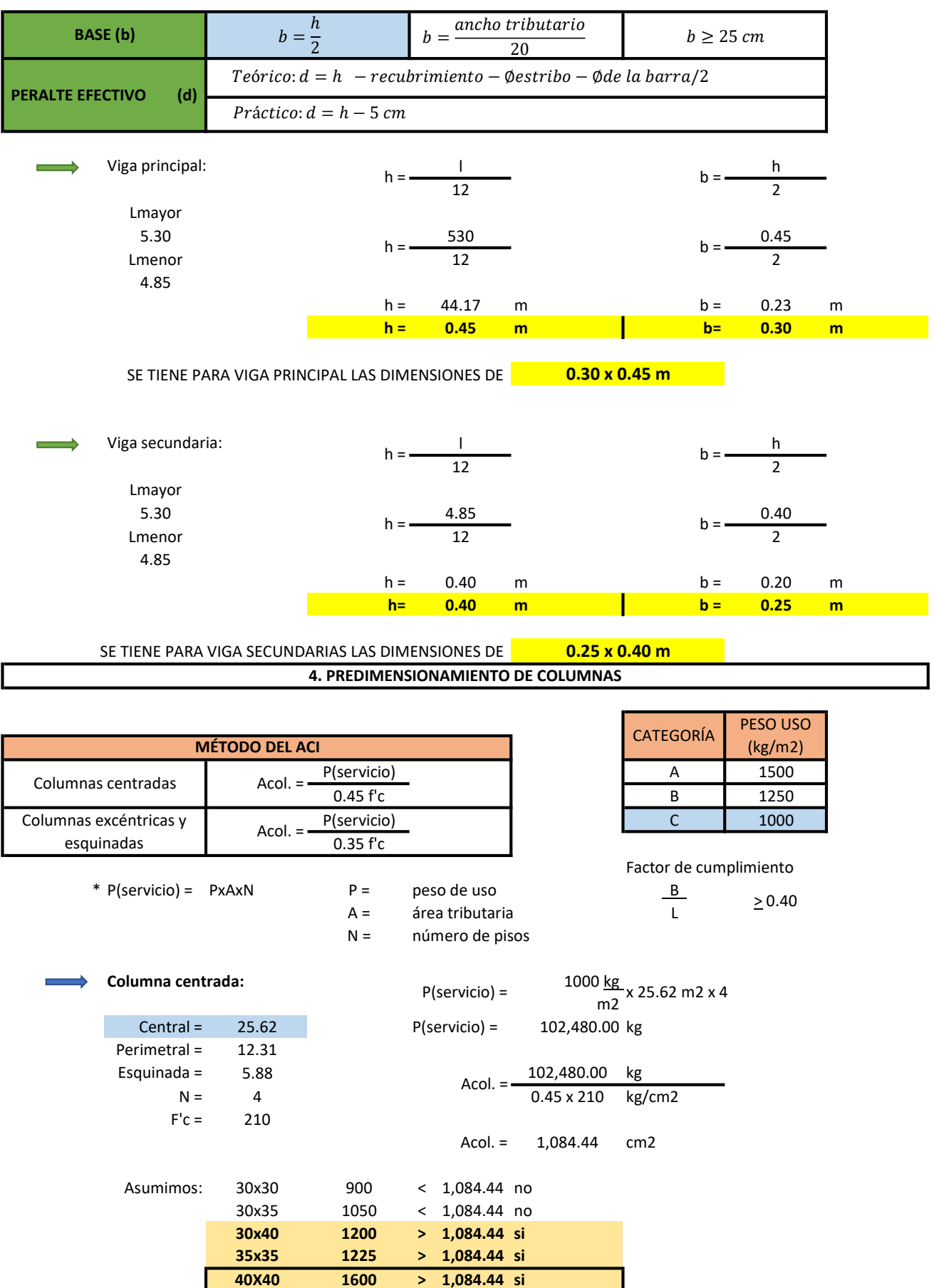

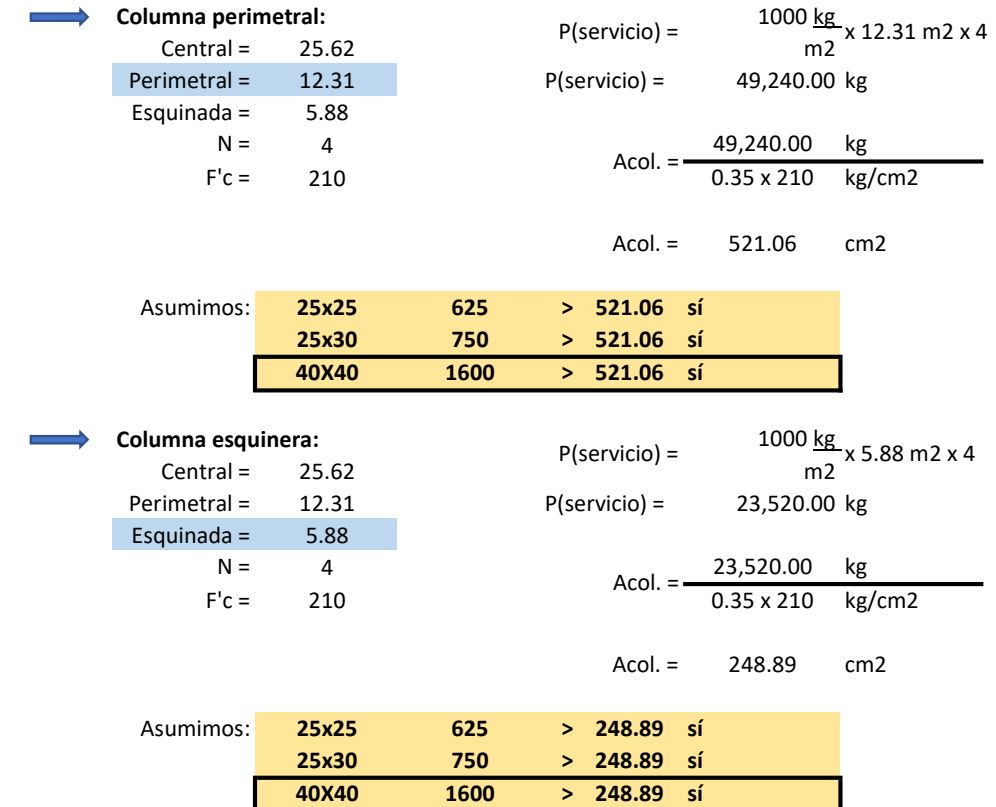

\* Para el caso de nuestra tesis se optó por utilizar para todas las columnas, secciones de 40 x 40 cm.

### 5. PREDIMENSIONAMIENTO DE PLACAS

a. Condiciones de espesor:

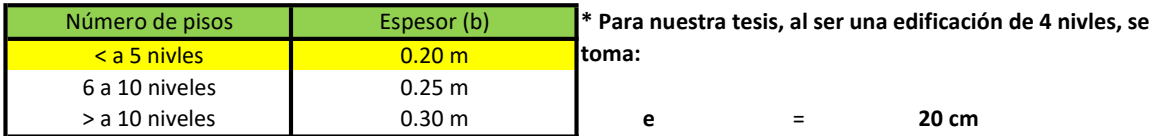

b. Fórmula de longitud para X, Y:

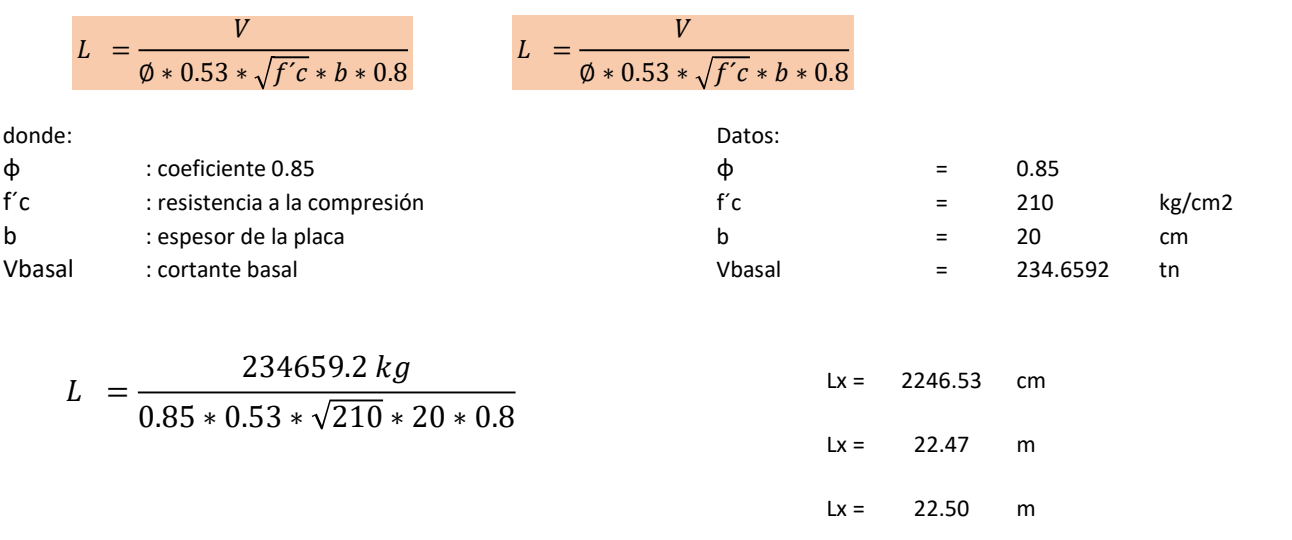

\* las longitudes Lx y Ly deben en lo posible iguales para comportamientos en sismos X e Y.

 $Lx = Ly = 22.5m$ 

**Anexo N°.***10*. *Resultados del análisis Sísmico*

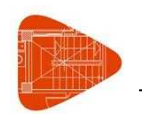

# Justificación de la acción sísmica

Tesis diseño vivienda multifamiliar - Garcia y Vizalote

# **SISMO**

Norma utilizada: Norma Técnica E.030 2014 (decreto nº003-2016 y RM-043-2019) Norma Técnica E.030 2014 (decreto nº003-2016 y RM-043-2019) Diseño Sismorresistente

Método de cálculo: Análisis modal espectral (Norma Técnica E.030 2014 (decreto nº003-2016 y RM-043-2019), Artículo 4.6)

## 1.1. Datos generales de sismo

### Caracterización del emplazamiento

Zona sísmica (Norma Técnica E.030 2014 (decreto nº003-2016 y RM-043-2019), Fig 1 y Anexo 1): Zona 3 Tipo de perfil de suelo (Norma Técnica E.030 2014 (decreto nº003-2016 y RM-043-2019), 2.3.1): S2

### Sistema estructural

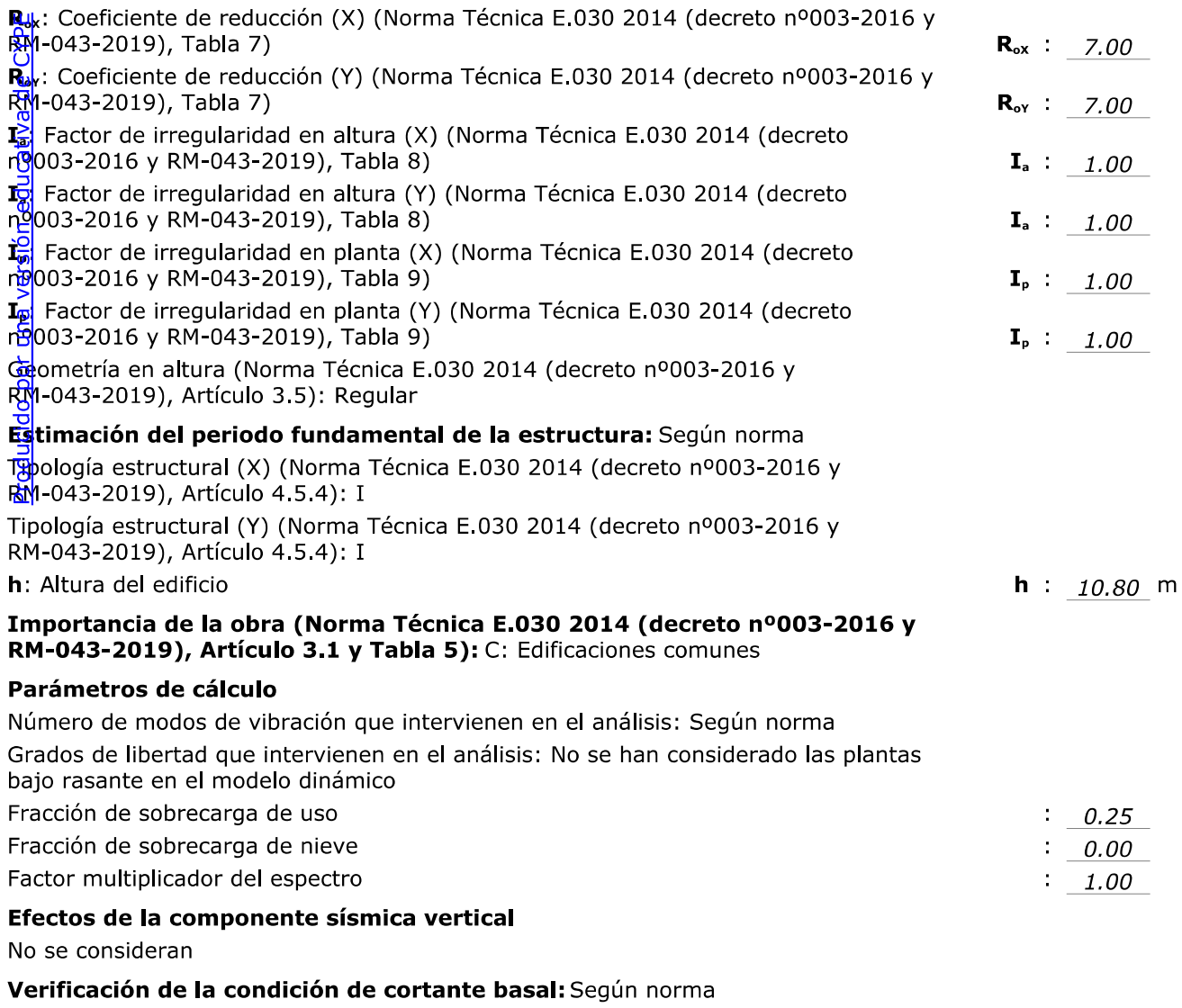

No se realiza análisis de los efectos de 2º orden

Criterio de armado a aplicar por ductilidad: Requisitos especiales para elementos resistentes a fuerzas de sismo según la NTE.060
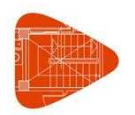

Tesis diseño vivienda multifamiliar - Garcia y Vizalote

#### Direcciones de análisis

Acción sísmica según X Acción sísmica según Y

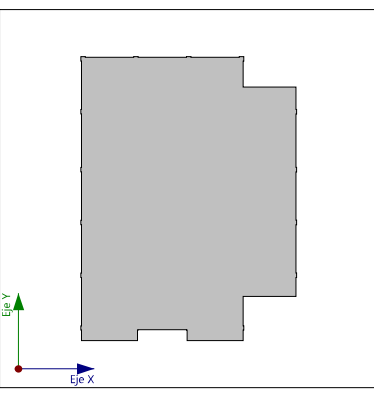

Proyección en planta de la obra

# $\sharp$ 2. Espectro de cálculo

#### 192.1. Espectro elástico de aceleraciones

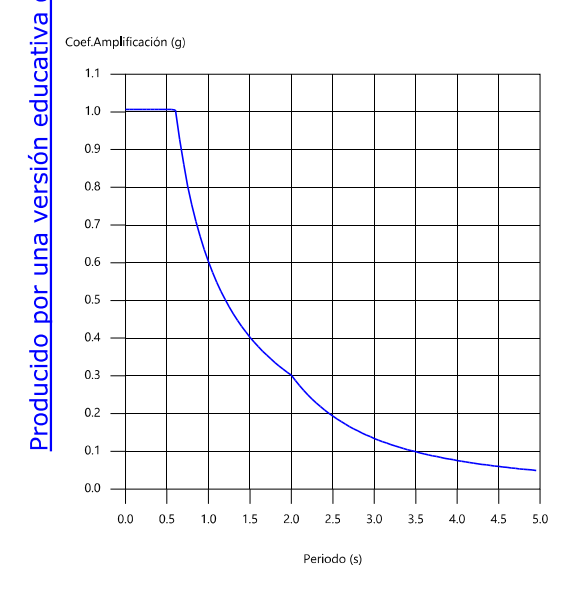

#### Coef.Amplificación:

 $S_{ae} = Z \cdot U \cdot C \cdot S$ 

Donde:

$$
C = 2,5
$$
  
\n
$$
C = 2,5 \cdot \left(\frac{T_p}{T}\right)
$$
  
\n
$$
C = 2,5 \cdot \left(\frac{T_p \cdot T_1}{T^2}\right)
$$
  
\n
$$
T_1 \le T
$$
  
\n
$$
T_1 \le T
$$

es el factor de amplificación sísmica.

El valor máximo de las ordenadas espectrales es 1.006 g.

Norma Técnica E.030 2014 (decreto nº003-2016 y RM-043-2019) (Artículo 452y25)

#### Parámetros necesarios para la definición del espectro

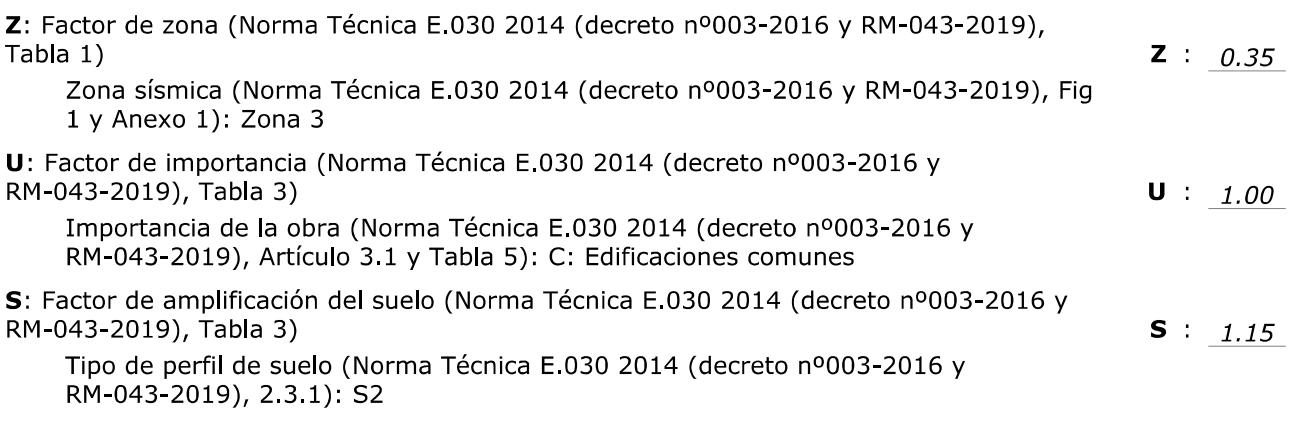

#### Justificación de la acción sísmica Tesis diseño vivienda multifamiliar - Garcia y Vizalote Fecha: 07/06/23 T.: Periodo de la plataforma del espectro (Norma Técnica E.030 2014 (decreto nº003-2016 y RM-043-2019), Tabla 4)  $T_{p}$  : 0.60 s T<sub>i</sub>: Periodo que define el inicio de la zona del espectro con desplazamiento constante (Norma Técnica E.030 2014 (decreto nº003-2016 y RM-043-2019), Tabla 4)  $T_1: 2.00$  s Tipo de perfil de suelo (Norma Técnica E.030 2014 (decreto nº003-2016 y RM-043-2019), 2.3.1): S2 1.2.2. Espectro de diseño de aceleraciones El espectro de diseño sísmico se obtiene reduciendo el espectro elástico por el coeficiente (R) correspondiente a cada dirección de análisis.  $S_a = \frac{S_{ae}}{R} = \frac{Z \cdot U \cdot C \cdot S}{R}$  $R \geq 1$ R<sub>x</sub>: Coeficiente de reducción (X) (Norma Técnica E.030 2014 (decreto nº003-2016 y RM-043-2019), Tabla 6)  $R_x$  : 7.00  $R_x = R_{ox} \cdot I_a \cdot I_p$ R<sub>ox</sub>: Coeficiente de reducción (X) (Norma Técnica E.030 2014 (decreto nº003-2016 y RM-043-2019), Tabla 7)  $R_{ox}$  : 7.00 de CYPE R<sub>y</sub>: Coeficiente de reducción (Y) (Norma Técnica E.030 2014 (decreto nº003-2016 y RM-043-2019), Tabla 6)  $R_v$  : 7.00  $R_v = R_{ov} \cdot I_a \cdot I_n$ educativa R<sub>ex</sub>: Coeficiente de reducción (Y) (Norma Técnica E.030 2014 (decreto nº003-2016 v RM-043-2019), Tabla 7)  $R_{oY}$  : 7.00 I<sub>a</sub>: Factor de irregularidad en altura (X) (Norma Técnica E.030 2014 (decreto versión nº003-2016 y RM-043-2019), Tabla 8)  $I_a$  : 1.00 I<sub>a</sub>: Factor de irregularidad en altura (Y) (Norma Técnica E.030 2014 (decreto nº003-2016 y RM-043-2019), Tabla 8)  $I_a$  : 1.00 Producido por una I<sub>p</sub>: Factor de irregularidad en planta (X) (Norma Técnica E.030 2014 (decreto nº003-2016 y RM-043-2019), Tabla 9)  $I_p$  : 1.00 I<sub>n</sub>: Factor de irregularidad en planta (Y) (Norma Técnica E.030 2014 (decreto nº003-2016 y RM-043-2019), Tabla 9)  $I_p$  : 1.00

Norma Técnica E.030 2014 (decreto nº003-2016 y RM-043-2019) (Artículo 4.6.2 y 2.5)

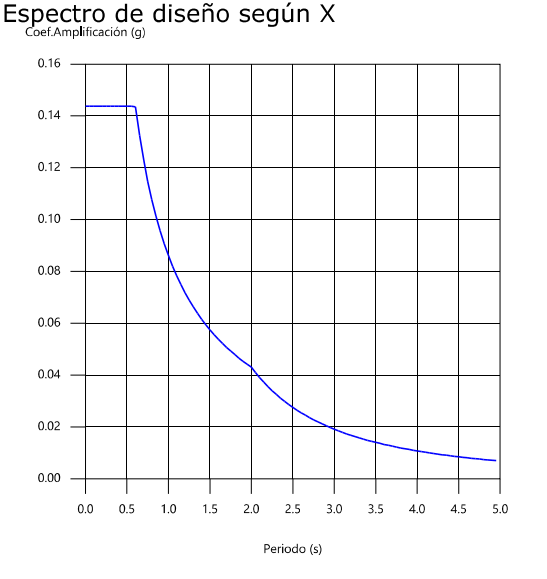

Espectro de diseño según Y

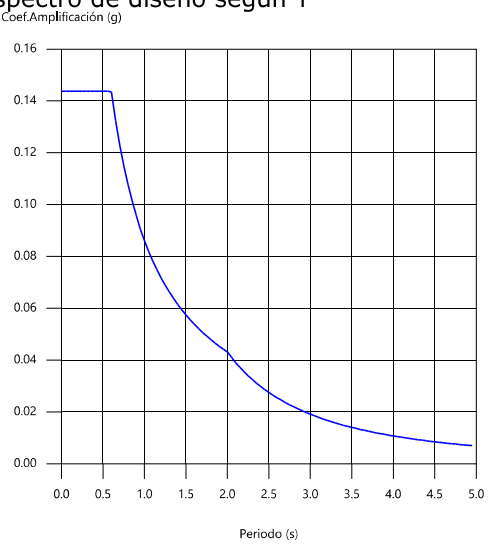

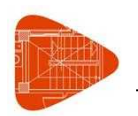

## 1.3. Coeficientes de participación

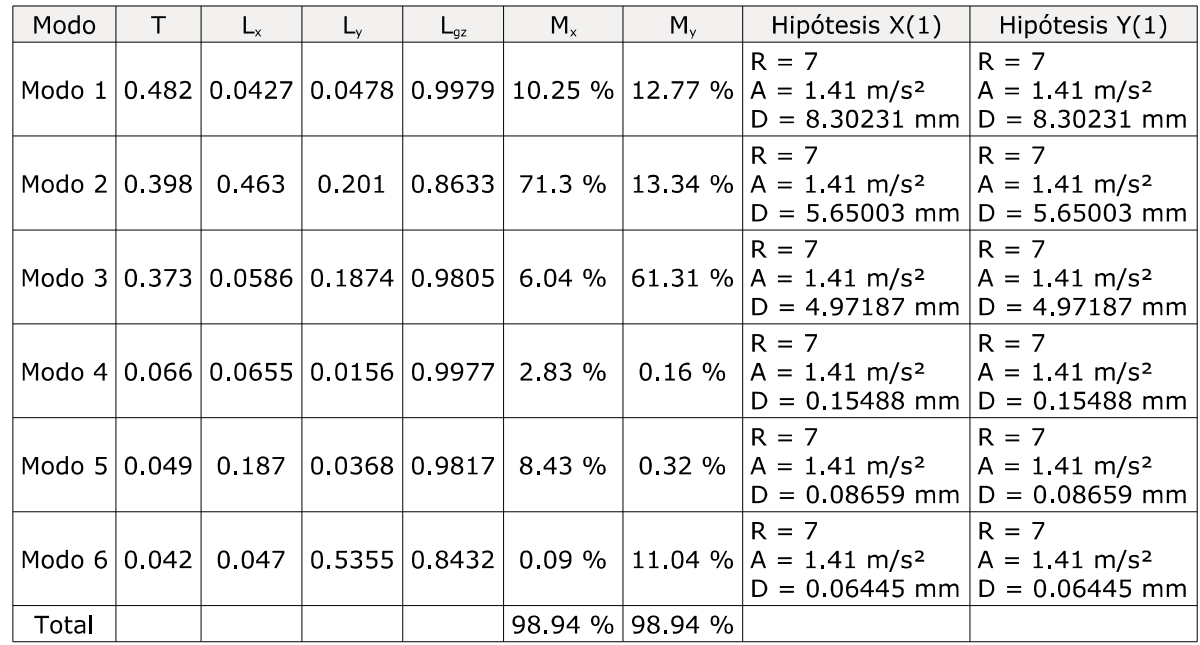

**Medificativa de CYPE** 

운

Periodo de vibración en segundos.

L<sub>v</sub>: Coeficientes de participación normalizados en cada dirección del análisis.

rç : Coeficiente de participación normalizado correspondiente al grado de libertad rotacional.

Nu, M,: Porcentaje de masa desplazada por cada modo en cada dirección del análisis.

Ŕ Relación entre la aceleración de cálculo usando la ductilidad asignada a la estructura y la aceleración de calculo obtenida sin ductilidad.

Espectro de diseño según Y

 $1,4$  $1.6$ 

Az Aceleración de cálculo, incluyendo la ductilidad.

Coeficiente del modo. Equivale al desplazamiento máximo del grado de libertad dinámico. L

#### Representación de los periodos modales

Espectro de diseño según X ef.Amplificación (gi

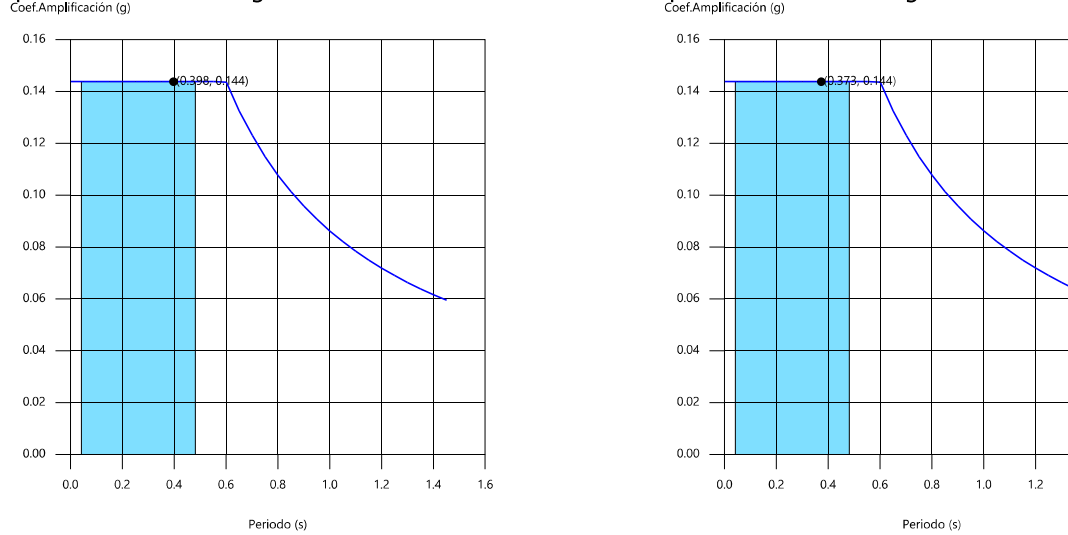

Se representa el rango de periodos abarcado por los modos estudiados, con indicación de los modos en los que se desplaza más del 30% de la masa:

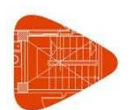

Tesis diseño vivienda multifamiliar - Garcia y Vizalote

**Y1** 

A  $(g)$ 0.144

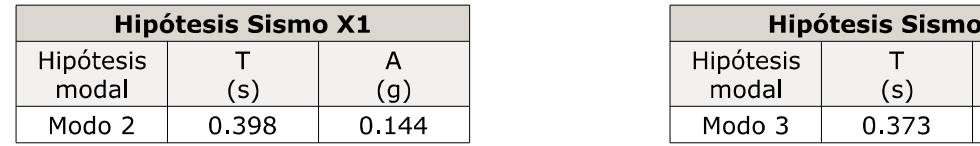

#### 1.4. Centro de masas, centro de rigidez y excentricidades de cada planta

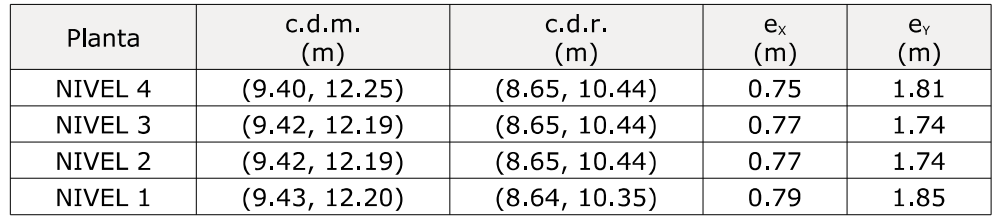

c.d.m.: Coordenadas del centro de masas de la planta (X,Y)

c.d.r.: Coordenadas del centro de rigidez de la planta (X,Y)

Excentricidad del centro de masas respecto al centro de rigidez (X)

ev: Excentricidad del centro de masas respecto al centro de rigidez (Y)

#### Representación gráfica del centro de masas y del centro de rigidez por planta

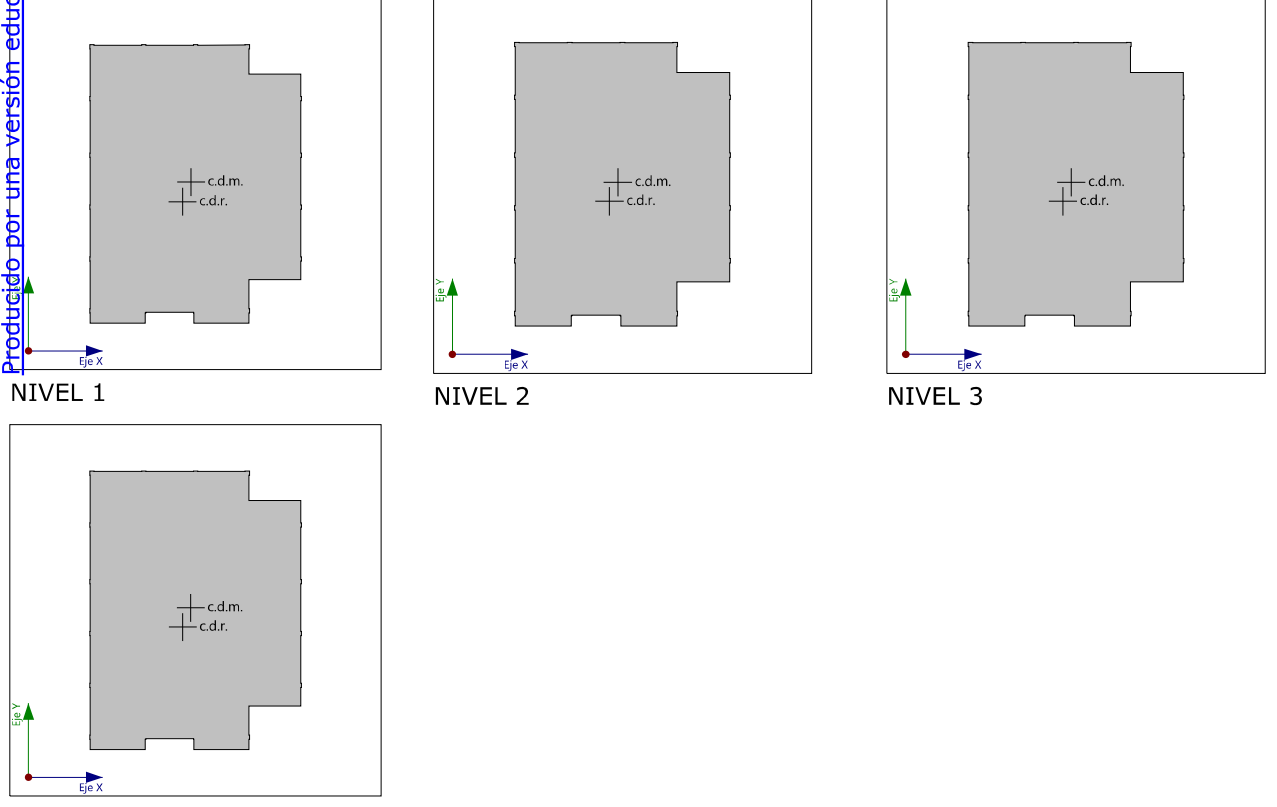

#### NIVEL 4

#### 1.5. Corrección por cortante basal

#### 1.5.1. Cortante dinámico CQC

El cortante basal dinámico  $(V_d)$ , por dirección e hipótesis sísmica, se obtiene mediante la combinación cuadrática completa (CQC) de los cortantes en la base por hipótesis modal.

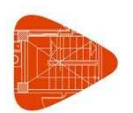

Fecha: 07/06/23

Tesis diseño vivienda multifamiliar - Garcia y Vizalote

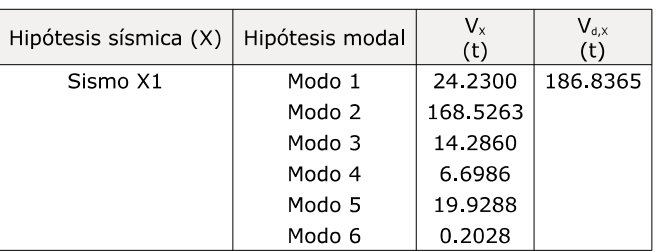

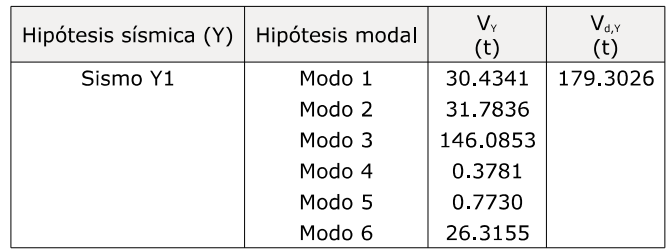

 $\frac{u}{u}$  . Cortante basal dinámico en dirección X, por hipótesis sísmica  $\mathbf{v}_\text{av}$ : Cortante basal dinámico en dirección X, por hipótesis sísmica<br>  $\mathbf{v}_\text{av}$ : Cortante basal dinámico en dirección Y, por hipótesis sísmica<br>
signica<br>
direction Y, por hipótesis sísmica<br>
direction Y, por hip

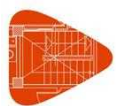

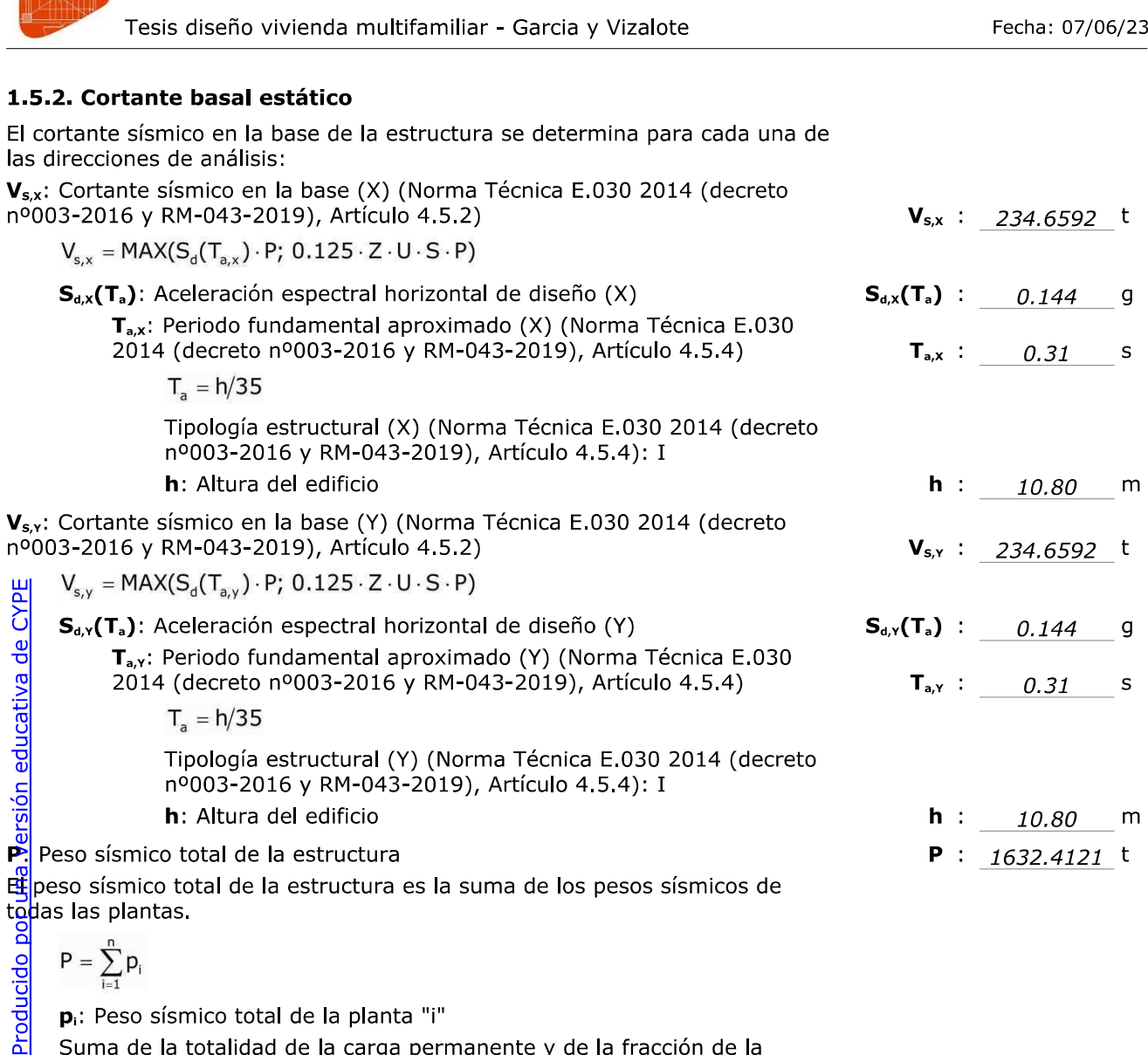

$$
P\,=\,\sum_{i=1}^n p_i
$$

p.: Peso sísmico total de la planta "i"

Suma de la totalidad de la carga permanente y de la fracción de la sobrecarga de uso considerada en el cálculo de la acción sísmica.

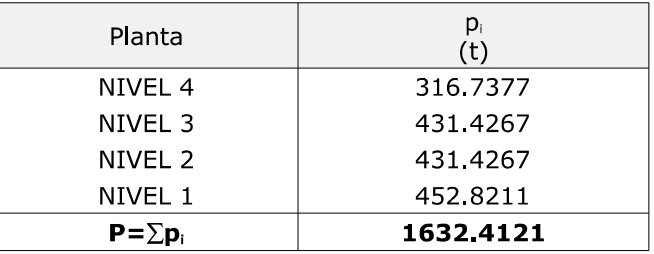

#### 1.5.3. Verificación de la condición de cortante basal

Cuando el valor del cortante dinámico total en la base (Va), obtenido después de realizar la combinación modal, para cualquiera de las direcciones de análisis, es menor que el 80 % del cortante basal sísmico estático (V<sub>s</sub>), todos los parámetros de la respuesta dinámica se multiplican por el factor de modificación:  $0.80 V_s/V_d$ 

Geometría en altura (Norma Técnica E.030 2014 (decreto nº003-2016 y RM-043-2019), Artículo 3.5): Regular

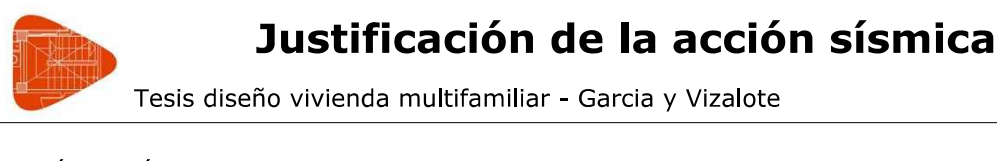

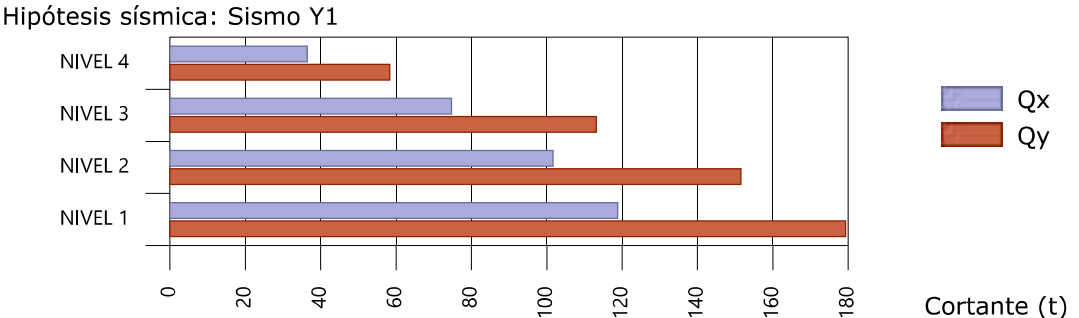

#### Fuerzas sísmicas equivalentes por planta

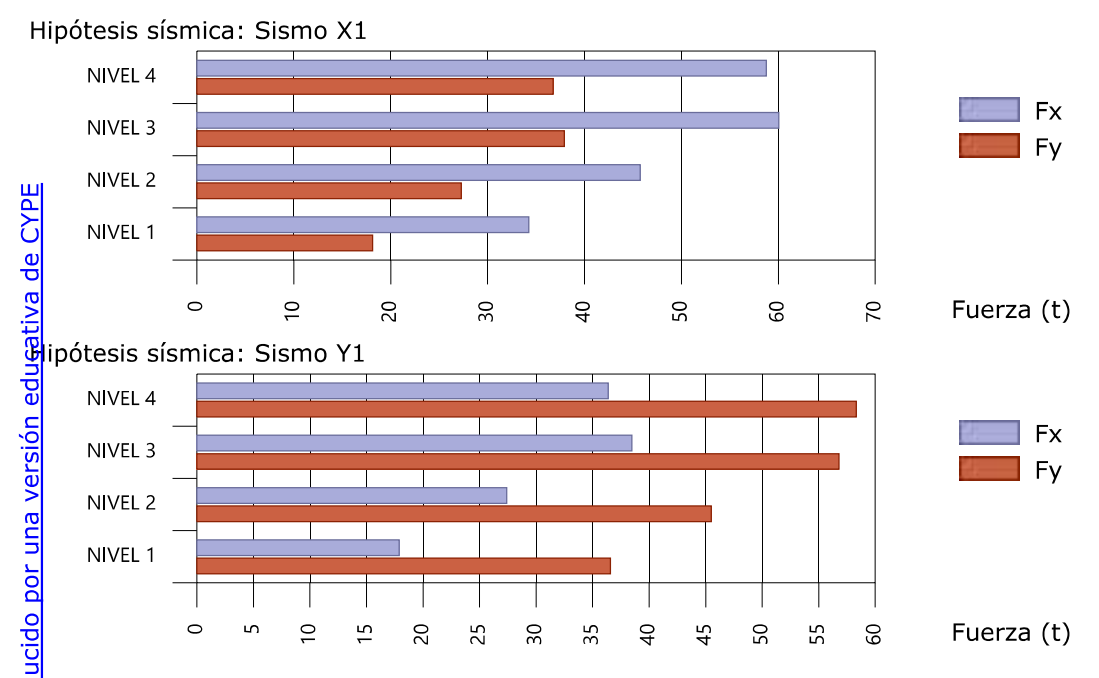

#### $\frac{12}{10}$ 6.2. Porcentaje de cortante sísmico resistido por tipo de soporte y por planta

Etiporcentaje de cortante sísmico de la columna 'Muros' incluye el cortante resistido por muros, pantallas y elementos de arriostramiento.

Hipótesis sísmica: Sismo X1

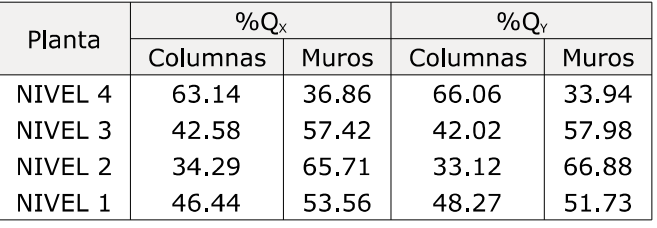

#### Hipótesis sísmica: Sismo Y1

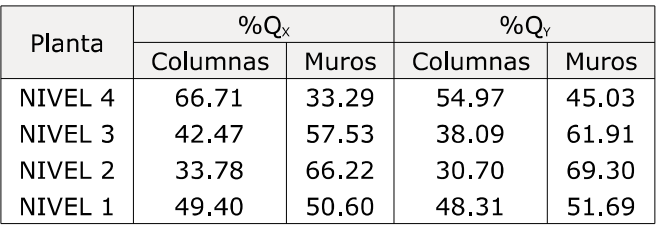

**Anexo N°.***11*. Resultado de las *Distorsiones*

Nombre Obra: Tesis diseño vivienda multifamiliar - Garcia y Vizalote

- h: Altura del nivel respecto al inmediato inferior

· Distorsión:

Absoluta: Diferencia entre los desplazamientos de un nivel y los del inmediatamente inferior Relativa: Relación entre la altura y la distorsión absoluta

Origen:

G: Sólo gravitatorias

GV: Gravitatorias + viento

• Nota:

Las diferentes normas suelen limitar el valor de la distorsión relativa entre plantas y de la distorsión total (desplome) del edificio

El valor absoluto se utilizará para definir las juntas sísmicas. El valor relativo suele limitarse en función de la altura de la planta 'h'. Se comprueba el valor 'Total' tomando en ese caso como valor de 'h' la altura total.

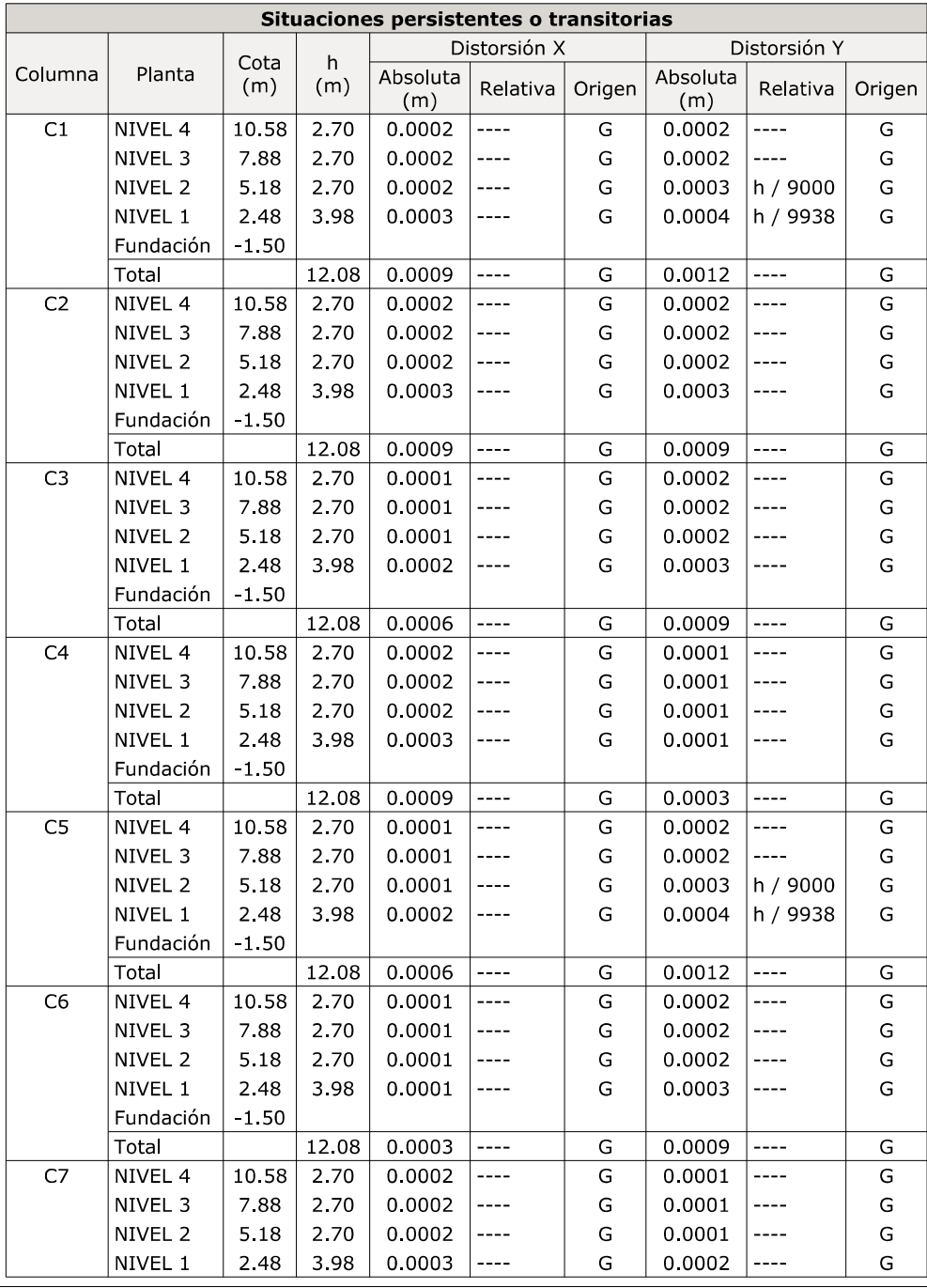

# Distorsiones de pilares, pantallas y muros

Nombre Obra: Tesis diseño vivienda multifamiliar - Garcia y Vizalote

Fecha: 07/06/23

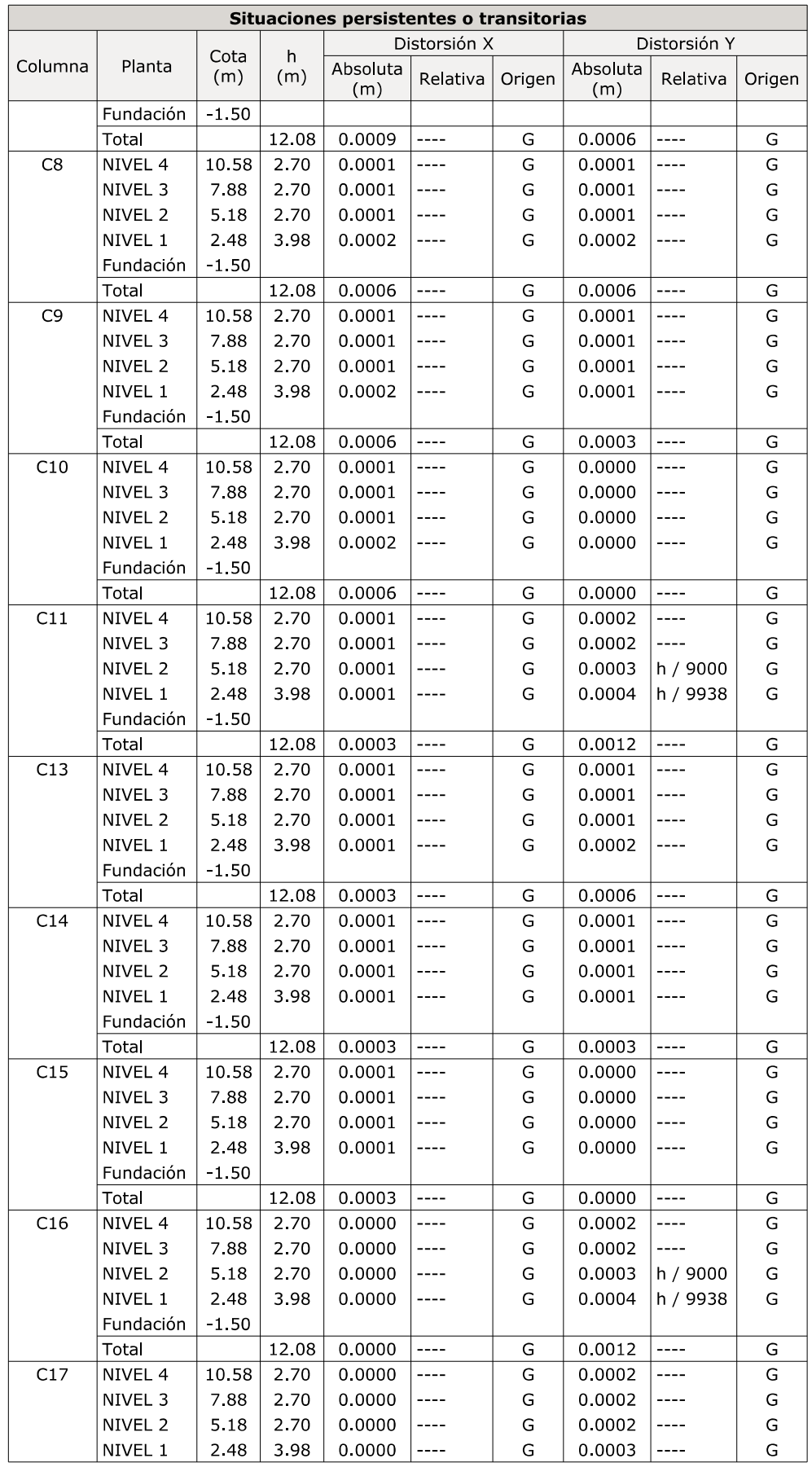

# Distorsiones de pilares, pantallas y muros

Nombre Obra: Tesis diseño vivienda multifamiliar - Garcia y Vizalote

Fecha: 07/06/23

![](_page_82_Picture_13.jpeg)

# Distorsiones de pilares, pantallas y muros

Nombre Obra: Tesis diseño vivienda multifamiliar - Garcia y Vizalote

Fecha: 07/06/23

![](_page_83_Picture_13.jpeg)

Nombre Obra: Tesis diseño vivienda multifamiliar - Garcia y Vizalote

#### Valores máximos

![](_page_84_Picture_29.jpeg)

Notas:<br><sup>(1)</sup> Los desplazamien<u>tos están may</u>orados por la ductilidad.

![](_page_84_Picture_30.jpeg)

 $^{(1)}$  Los desplazamientos están mayorados por la ductilidad.

![](_page_84_Picture_31.jpeg)

![](_page_84_Picture_32.jpeg)

plazamientos están mayorados por la ductilidad

**Anexo N°.***12*. *Comprobación de los elementos estructurales*

![](_page_86_Picture_0.jpeg)

# 1. NOTACIÓN

En las tablas de comprobación de pilares de acero no se muestran las comprobaciones con coeficiente de aprovechamiento inferior al 10%.

Disp.: Disposiciones relativas a las armaduras

Arm : Armadura mínima y máxima

Q: Estado límite de agotamiento frente a cortante

N,M: Estado límite de agotamiento frente a solicitaciones normales

Sism : Criterios de diseño por sismo

Cap : Diseño por capacidad

## **2. COLUMNAS**

## $2.1. C1$

![](_page_86_Picture_44.jpeg)

![](_page_87_Picture_0.jpeg)

tesis diseño vivienda multifamiliar - Garcia y...

### 2.26. C27

![](_page_87_Picture_26.jpeg)

 $\frac{5}{2}$ 27. C28

![](_page_87_Picture_27.jpeg)

tas:<br>
"La comprobación no procede, ya que no hay esfuerzo cortante.<br>
<sup>01</sup> La comprobación no procede, ya que no hay esfuerzo cortante.<br>
<sup>01</sup> L25:PP+1.25:CM-5Y<br>
<sup>01</sup> L25:PP+1.25:CM+1.25:Qa-5Y<br>
<sup>01</sup> L25:PP+1.25:CM-1.25:Qa-5X

![](_page_88_Picture_0.jpeg)

tesis diseño vivienda multifamiliar - Garcia y...

### 2.28. C29

![](_page_88_Picture_26.jpeg)

# $\frac{15}{3}$  VIGAS

# $\frac{1}{2}$ 1. Fundación

![](_page_88_Picture_27.jpeg)

![](_page_89_Picture_0.jpeg)

tesis diseño vivienda multifamiliar - Garcia y...

Fecha: 12/06/23

#### Notación:

Disp.: Disposiciones relativas a las armaduras

- Arm.: Armadura mínima y máxima
- Q: Estado límite de agotamiento frente a cortante (combinaciones no sísmicas)
- Q S.: Estado límite de agotamiento frente a cortante (combinaciones sísmicas)
- N,M: Estado límite de agotamiento frente a solicitaciones normales (combinaciones no sísmicas)
- N,M S.: Estado límite de agotamiento frente a solicitaciones normales (combinaciones sísmicas)
- $T_c$ : Estado límite de agotamiento por torsión. Compresión oblicua.
- T<sub>«</sub>: Estado límite de agotamiento por torsión. Tracción en el alma.
- T.: Estado límite de agotamiento por torsión. Tracción en las armaduras longitudinales.
- TNM<sub>x</sub>: Estado límite de agotamiento por torsión. Interacción entre torsión y esfuerzos normales. Flexión alrededor del eje X.
- TV,: Estado límite de agotamiento por torsión. Interacción entre torsión y cortante en el eje X. Compresión oblicua
- rv, estado límite de agotamiento por torsión. Interacción entre torsión y cortante en el eje Y. Compresión oblicua<br>TV,: Estado límite de agotamiento por torsión. Interacción entre torsión y cortante en el eje Y. Compresión
- TV, s.: Estado límite de agotamiento por torsión. Interacción entre torsión y cortante en el eje Y. Tracción en el alma.
- T, Disp., : Estado límite de agotamiento por torsión. Separación entre las barras de la armadura longitudinal.
- T, Disp. et Estado límite de agotamiento por torsión. Separación entre las barras de la armadura transversal.
- T, Geom. ": Estado límite de agotamiento por torsión. Diámetro mínimo de la armadura longitudinal.

T, Arm. s: Estado límite de agotamiento por torsión. Cuantía mínima de estribos cerrados.

x: Distancia al origen de la barra

h: Coeficiente de aprovechamiento (%)

N.P.: No procede

#### Comprobaciones que no proceden (N.P.):

La comprobación del estado límite de agotamiento por torsión no procede, ya que no hay momento torsor

<sup>(2)</sup> La comprobación no procede, ya que no hay interacción entre torsión y esfuerzos normales.

(3) No hay esfuerzos que produzcan tensiones normales para ninguna combinación. Por lo tanto, la comprobación no procede.

![](_page_89_Picture_152.jpeg)

![](_page_89_Picture_153.jpeg)

#### Notación:

 $Z_{c, sup.}$ : Comprobación del ancho de las grietas por flexión: Cara superior

Z<sub>CLat.Der</sub>: Comprobación del ancho de las grietas por flexión: Cara lateral derecha

 $Z_{\text{C,inf}}$ : Comprobación del ancho de las grietas por flexión: Cara inferior

Z<sub>C, Lat, Izq</sub> : Comprobación del ancho de las grietas por flexión: Cara lateral izquierda

 $S_{C, sup}$ : Comprobación de la separación máxima entre barras: Cara superior

 $S_{\text{Cat,Der}}$ : Comprobación de la separación máxima entre barras: Cara lateral derecha

 $s_{c, w}$ : Comprobación de la separación máxima entre barras: Cara inferior

s<sub>C, Lat. Izq.</sub>: Comprobación de la separación máxima entre barras: Cara lateral izquierda

x: Distancia al origen de la barra

h: Coeficiente de aprovechamiento (%)

N.P.: No procede

Comprobaciones que no proceden (N.P.):

No hay esfuerzos que produzcan tensiones normales para ninguna combinación. Por lo tanto, la comprobación no procede. (2) La comprobación no procede, ya que no hay ninguna armadura traccionada.

#### **3.2. NIVEL 1**

![](_page_89_Picture_154.jpeg)

![](_page_90_Picture_0.jpeg)

tesis diseño vivienda multifamiliar - Garcia y...

Fecha: 12/06/23

![](_page_90_Picture_19.jpeg)

![](_page_90_Picture_20.jpeg)

![](_page_91_Picture_0.jpeg)

tesis diseño vivienda multifamiliar - Garcia y...

Fecha: 12/06/23

Τ

![](_page_91_Picture_19.jpeg)

![](_page_91_Picture_20.jpeg)

![](_page_91_Picture_21.jpeg)

![](_page_92_Picture_0.jpeg)

tesis diseño vivienda multifamiliar - Garcia y...

Fecha: 12/06/23

![](_page_92_Picture_17.jpeg)

# **Reform educativa de CYPE**<br>Reformance CYPE<br>Company CHA De La De La De La De La De La De La De La De La De La De La De La De La De La De La De La De La De

![](_page_92_Picture_18.jpeg)

![](_page_93_Picture_0.jpeg)

tesis diseño vivienda multifamiliar - Garcia y...

Fecha: 12/06/23

![](_page_93_Picture_13.jpeg)

![](_page_93_Picture_14.jpeg)

![](_page_94_Picture_0.jpeg)

tesis diseño vivienda multifamiliar - Garcia y...

Fecha: 12/06/23

#### 3.5. NIVEL 4

![](_page_94_Picture_15.jpeg)

![](_page_94_Picture_16.jpeg)

![](_page_95_Picture_0.jpeg)

tesis diseño vivienda multifamiliar - Garcia y...

Fecha: 12/06/23

![](_page_95_Picture_62.jpeg)

Aotación: **Producido** 

- $Z_{c, sup.}$ : Comprobación del ancho de las grietas por flexión: Cara superior
- $Z_{c,lat.Der}$ : Comprobación del ancho de las grietas por flexión: Cara lateral derecha
- $Z_{c,m}$ : Comprobación del ancho de las grietas por flexión: Cara inferior
- 
- $Z_{c_{i,lat,2g}}$ : Comprobación del ancho de las grietas por flexion. Cara interior<br> $Z_{c_{i,lat,2g}}$ : Comprobación del ancho de las grietas por flexión: Cara lateral izquierda<br> $s_{c_{sup}}$ : Comprobación de la separación máxima entre
- s<sub>ClatDer</sub>: Comprobación de la separación máxima entre barras: Cara lateral derecha
- $s_{c,m}$ : Comprobación de la separación máxima entre barras: Cara inferior
- s<sub>cint</sub>, Comprobación de la separación máxima entre barras: Cara interior<br>s<sub>ciadag</sub>: Comprobación de la separación máxima entre barras: Cara lateral izquierda<br>x: Distancia al origen de la barra<br>h: Coeficiente de aprovecham
- 
- 
- N.P.: No procede

Comprobaciones que no proceden (N.P.):

productivo que no proceder (m. 1).<br>(i) La comprobación no procede, ya que no hay ninguna armadura traccionada.<br>(<sup>2)</sup> No hay esfuerzos que produzcan tensiones normales para ninguna combinación. Por lo tanto, la comprobación

![](_page_95_Picture_63.jpeg)

**Comprobaciones** 

![](_page_96_Picture_1.jpeg)

# 1. NOTACIÓN

D/C: Ratio demanda/capacidad. NN: No es necesario realizar la comprobación.

# 2. MUROS

### 2.1. M1

![](_page_96_Picture_31.jpeg)

#### 2.2. M2

![](_page_96_Picture_32.jpeg)

#### $2.3. m5$

![](_page_96_Picture_33.jpeg)

**Anexo N°.***13*. *Planos de planta de Arquitectura*

![](_page_98_Figure_0.jpeg)

![](_page_98_Picture_610.jpeg)

![](_page_98_Figure_4.jpeg)

**Anexo N°.***14*. *Planos de cimentación otorgados por el CypeCad*

![](_page_100_Picture_18.jpeg)

![](_page_100_Picture_19.jpeg)

Transversal<br>superior

Longitudinal<br>superior

Fundación<br>Armadura longitudinal superior<br>Hormigón: f'c=210<br>Aceros en fundación: Grado 60<br>Escala: 1:50

PROVISCITO | VIII)<br>
PROVISCINDE | **Sr.**<br>
PLANO DE PLATE<br>
ROGON | Baptista de Cala E con C<br>
Danto de Moydantin, P<br>
Danto de Moydantin, P<br>
ROGON | Baptista de Lon C

![](_page_100_Picture_20.jpeg)

![](_page_100_Picture_21.jpeg)

![](_page_101_Figure_0.jpeg)

![](_page_101_Picture_152.jpeg)

![](_page_101_Picture_153.jpeg)

**Anexo N°.***15*. *Planos de detalle de columnas otorgados por el CypeCad*

![](_page_103_Figure_0.jpeg)

![](_page_104_Figure_0.jpeg)

Producido por una versión educativa de CYPE  $C3=C5=C10=C29$  $C1=C4$  $\overline{C2}$  $\overline{C6}$  $\overline{c7}$  $C8 = C17 = C18 = C19$ NIVFI 4 **FIRST** Rose of EV  $\sqrt{2}$ EN 3  $|\&$  c  $\overline{\mathbb{C}}$  . NIVEL 3 E **Eliza**<br>Elizabet  $\sigma$  $|\overset{\circ}{\mathscr{C}}_{\circ}|$ NIVEL 2  $\phi$ 1/2  $\phi$ 1/2  $\phi$ 1/2  $\varphi$ 1/2  $\phi$ 3/4"  $\phi$ 3/4  $\emptyset$ 3/4  $\phi$ 5/8'  $\phi$ 5/8"  $\emptyset$  1  $\phi$ 3/4"  $\emptyset$ 1/2"  $\varphi$ 1/2'  $\frac{1}{\delta} \sigma$  $\sqrt{\frac{3}{2}}$  $4\phi$ 3/8"(51)  $\frac{32}{1\phi$ 3/8"(143)  $2\phi 3/8''(51)$   $1\phi 3/8''(143)$  $\overline{32}$  $\overline{32}$  $1\phi$ 1/2"(148)  $4\phi 3/8''(51)$  $2\phi$ 3/8"(51)  $1\phi$ 3/8"(142)  $1\phi$ 3/8"(142)  $1\phi$ 1/2"(148) Arm. Long.: 401  $[Arm. Long.: 4¢1" + 4¢3/4"$  $Arm.$  Long.:  $4\phi 3/4$ "+4 $\phi 1/2$ " Arm. Long.: 4ø3/4"+8ø1/2" Arm. Long.: 4¢5/8"+8¢1/2" Arm. Long.: 4¢5/8"+12¢1/2" Estribos: Ø1/2" Estribos: Ø1/2" Estribos: 03/8 Estribos: 03/8  $\overline{\text{Estribos: } \phi 3/8}$  $\overline{\text{Estribos: } \phi 3/8}$  $\begin{tabular}{|l|l|} \hline Intervalo & $N^{\circ}$ & Separación \\ \hline (cm) & $N^{\circ}$ & (cm) \\ \hline \end{tabular}$  $\boxed{\frac{\text{Intervalo}}{\text{N} \cdot \text{Separación}}$ Intervalo Nº Separación Intervalo | <sub>Nº</sub> | Separación Intervalo | <sub>Nº</sub> | Separación Intervalo Nº Separación  $(cm)$  $(cm)$  $\mathsf{(cm)}$  $^{\degree}$  (cm)  $^{\degree}$  $\pmod{2}$  $\mathsf{(cm)}$  $(\mathsf{cm})$  $(m)$  $(\mathsf{cm})$  $(cm)$ 715 a 810 16  $6$ 715 a 810 16  $715$  a 810 16 715 a 810 16 715 a 810 16  $715$  a 810 16  $\overline{6}$  $-6$  $\overline{6}$  $6$  $6$  $\frac{590}{9}$  a 715 5  $\overline{25}$  $590$  a 715 7  $\overline{18}$ 590 a 715 11  $\frac{590}{0}$   $\frac{715}{11}$  $\overline{12}$  $\frac{590}{2}$  a 715 11  $\overline{12}$  $\overline{12}$  $\frac{590}{2}$  a 715 11  $\overline{12}$  $\sqrt{540}$  a 590 8  $6$  $540$  a 590 8  $540$  a 590 8  $540$  a 590 8  $540$  a 590 8  $540$  a 590 8  $6$  $6$  $-6$  $\overline{6}$  $6$  $\sqrt{445}$  a 540 16  $6$  $445$  a 540 16  $445$  a 540 16 445 a 540 16  $445$  a 540 16  $445$  a 540 16  $\overline{6}$  $6$  $6$  $6$  $6$  $320$  a 445 5  $\overline{25}$  $320$  a 445 7 320 a 445 11  $320$  a 445 11 320 a 445 11  $\overline{18}$  $\overline{12}$  $320$  a 445 11  $\overline{12}$  $\overline{12}$  $\overline{12}$  $\sqrt{270}$  a 320 8  $\overline{6}$  $\sqrt{270}$  a 320  $\sqrt{8}$  $\sqrt{270}$  a 320 8  $270$  a 320 8  $\sqrt{270}$  a 320  $\sqrt{8}$  $\sqrt{270}$  a 320 8  $\overline{6}$  $6$  $\overline{6}$  $\overline{6}$  $6$ 175 a 270 16  $6$ 175 a 270 16  $175$  a 270 16  $\overline{6}$  $175$  a 270 16  $175$  a 270 16  $175$  a 270 16  $\overline{6}$  $\overline{6}$  $6$  $6$  $50a$  175 5  $\overline{25}$  $\frac{1}{50}$  a 175  $\frac{1}{7}$  $\overline{18}$  $50$  a 175 11  $\overline{12}$  $50a$  175 11  $\overline{12}$  $50$  a 175 11  $\overline{12}$  $50a$  175 11  $\overline{12}$  $0a508$  $6$  $0a508$  $0a50$   $8$  $0a508$  $0a50$   $8$  $6$  $0a50$  8  $6$  $\sqrt{6}$  $\overline{6}$  $6$ nivel 1  $\phi$ 1/2'  $\phi$ 1/2'  $\emptyset$ 1/2'  $\phi$ 1/2  $\phi$ 1  $\varnothing$  1  $\emptyset$ 3/4"  $\emptyset$ 3/4".  $\frac{\phi}{5}$ /8'  $\emptyset$ 3/4" ১০০ ক  $\phi$ 1/2"  $\lceil \frac{\delta}{\delta} \rceil$  $\lceil \frac{\varphi}{2} \rceil$  $\frac{1}{\sqrt{2}}$  $\swarrow$  )  $\frac{1}{2}$  ৯  $\overline{5}$  $\ddot{\text{e}}$  $\frac{1}{\sqrt[3]{32}}$  $\overline{32}$  $\frac{7}{32}$  $\overline{32}$  $\frac{7}{32}$  $2\phi 3/\overset{\circ}{8}$ "(51)  $1\phi 3/\overset{32}{8}$ "(143)  $4\phi 3/\overset{\circ}{8}$ "(51)  $1\phi 3/\overset{32}{8}$ "(142)  $2\phi 3/8$ "(51)  $1\phi 3/8$ "(143)  $101/2''(148)$  $1\phi$ 1/2"(148)  $2\phi 3/8''(51)$  $1\phi$ 3/8"(143) Arm. Long.: 8ø1 Arm. Long.: 401 Arm. Long.: 403/4"+401/2"<br>Arranque: 403/4"+401/2" Arm. Long.: 4ø3/4"+12ø1/2"<br>Arranque: 4ø3/4"+12ø1/2" Arm. Long.: 4¢5/8"+8¢1/2<br>Arranque: 4¢5/8"+8¢1/2" Arm. Long.: 403/4"+1201/2<br>Arranque: 403/4"+1201/2" Arranque: 401" Arranque: 801" Estribos: Ø1/2 Estribos: Ø1/2' Estribos: Ø3/8' Estribos: Ø3/8" Estribos: Ø3/8" Estribos: Ø3/8" Intervalo Nº Separación Intervalo <sub>Nº</sub> Separación  $\begin{tabular}{|l|l|} \hline \hline \texttt{Intervalo} & \texttt{N*} & \texttt{Separación} \\ \hline \texttt{(cm)} & \texttt{(cm)} & \texttt{N*} & \texttt{(cm)} \\ \hline \end{tabular}$ Intervalo | Nº | Separación Intervalo  $\vert_{N^{\mathfrak{s}}}$  Separación Intervalo  $\mid_{N^{\circ}}\mid$  Separación  $(cm)$  $\pmod{2}$  $(m)$  $\hat{m}$  (cm)  $\mathsf{(cm)}$ (cm) |  $\left\lceil$  (cm)  $\right\rceil$  $\left( \mathsf{cm}\right)$  $(cm)$  $(\mathsf{cm})$  .  $\left($  cm $\right)$  $\frac{1}{313}$  a 420 18  $\left($ cm $\right)$  $\frac{1}{313}$  a 420 18  $\overline{6}$  $6$  $1313$  a 420 18  $313$  a 420 18  $313$  a 420 18  $313$  a 420 18  $-6$  $\overline{6}$  $\overline{6}$  $\overline{6}$  $63$   $0$   $313$   $10$  $\overline{25}$ 63 a 313 18  $\overline{14}$  $63$  a 313 21  $\overline{12}$  $63$  a  $313$  21  $63$  a  $313$  21  $63$  a  $313$  21  $\overline{12}$  $\overline{12}$  $\overline{12}$  $0a63$  10  $0a63$  10  $\overline{6}$  $6$  $\overline{0}$   $\overline{0}$   $\overline{$  $\overline{6}$  $0$  a 63 10  $\overline{6}$  $0$  a 63 10  $\overline{6}$  $\overline{0}$  a 63 10  $\overline{6}$  $Arranque$  3  $\overline{20}$ Arrangue 3  $\overline{20}$  $\overline{20}$  $\overline{20}$  $\overline{20}$  $\overline{20}$  $Arranque$  3  $Arranque$   $3$  $Arranque$  3  $Arranque$  3 Fundación

![](_page_105_Picture_802.jpeg)

Cuadro de columnas Escala  $1:50$ Hormigón: f'c=210 Acero en barras: Grado 60 Acero en estribos: Grado 60

![](_page_105_Picture_803.jpeg)

**Anexo N°.***16*. *Planos del aligerado otorgados por el CypeCad*

![](_page_107_Figure_0.jpeg)

Toble de coroctería<br>
LOSA DE VIGUETA<br>
Altura de bovedillo<br>
Espesor copa com<br>
Intersig: 40 cm<br>
Ancho del nervio:<br>
Ancho del nervio:<br>
Bovedillo: LA1D<br>
Peso propio: 0.29 Voto: Consulte los<br>
la estructura princi

VIVIEND PROPETARD: Sr. Jesus Domi<br>Sra. Luz Estefa<br>PLANO DE LOSA - 1ER NIVEL

![](_page_107_Picture_194.jpeg)
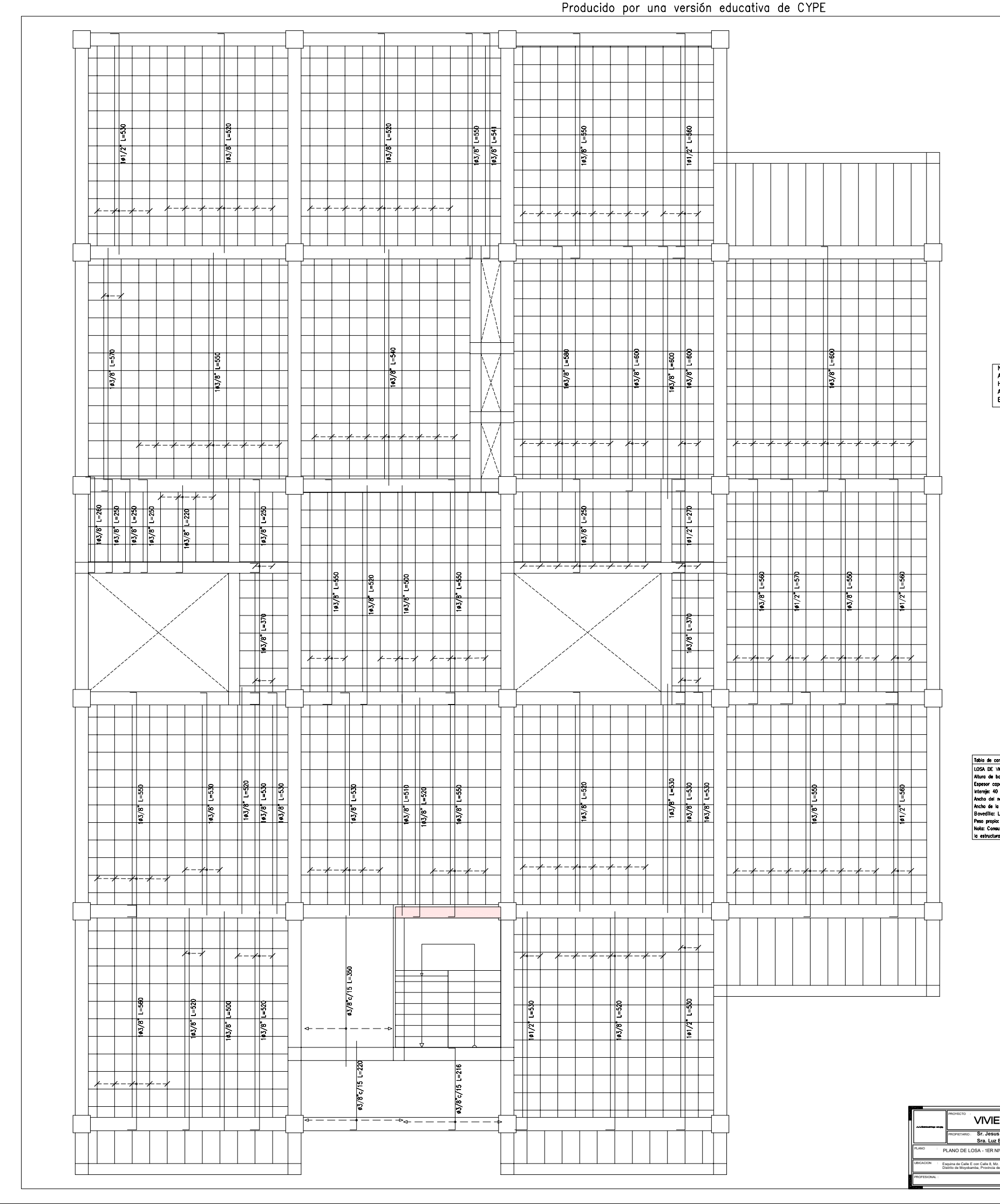

ARIO: Sr. Jesus Domingo García Ga Sra. Luz Estefania Vizalote del Á PLANO DE LOSA - 1ER NIVEL

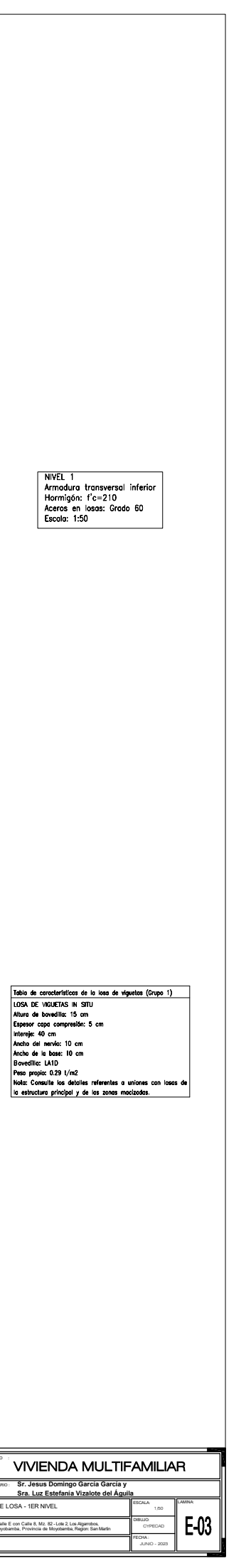

**Anexo N°.***17*. *Planos de detalle de Vigas otorgados por el CypeCad*

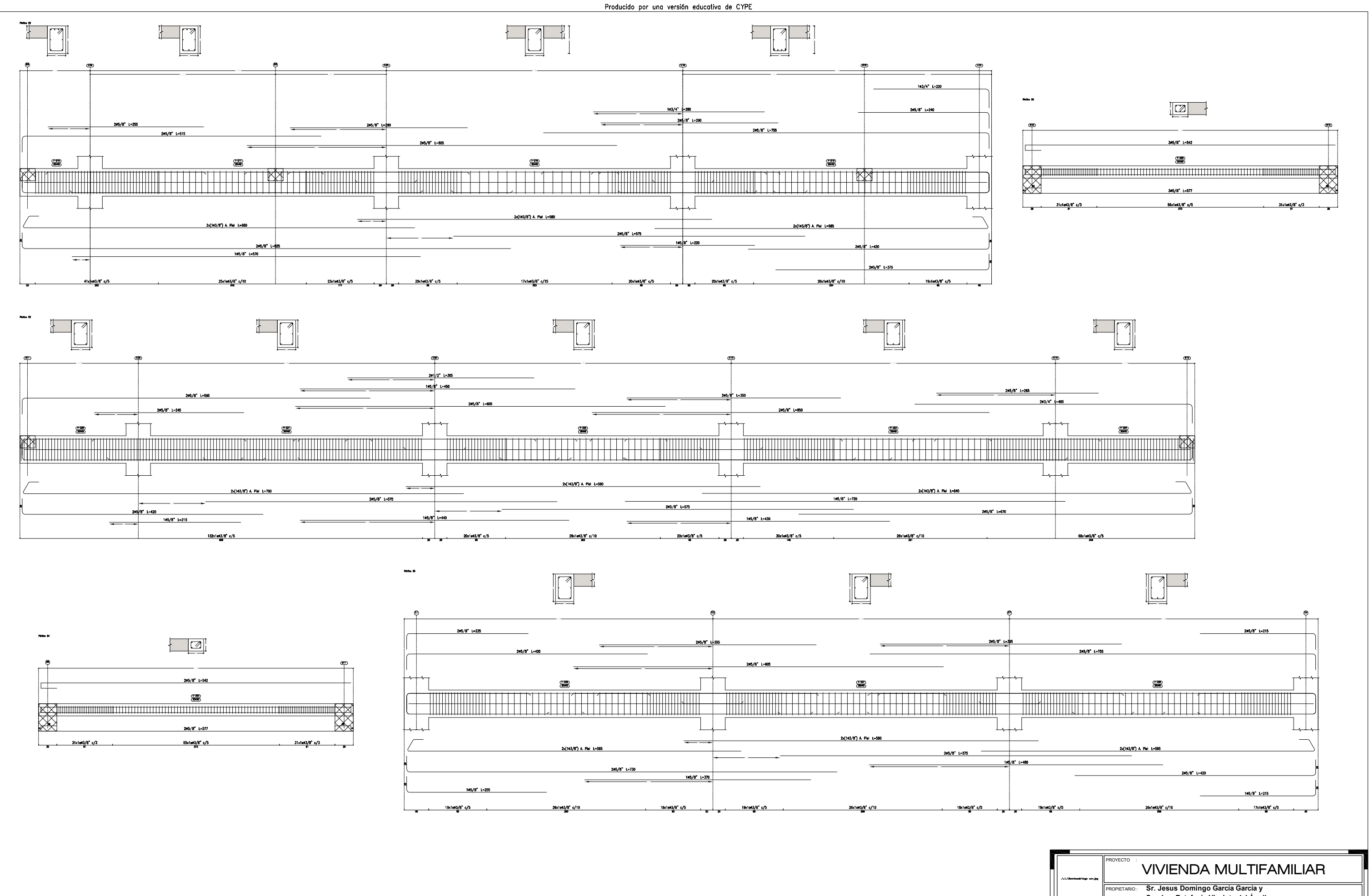

NIVEL 2<br>Despiece de vigas<br>Hormigón: l'c=210<br>Acero en barras: Grado 60<br>Acero en estribos: Grado 60<br>Escala péciciones 1:20<br>Escala escciones 1:20<br>Escala huecos 1:20

**Anexo N°.***18. Planos de detalle de escaleras otorgados por el CypeCad*

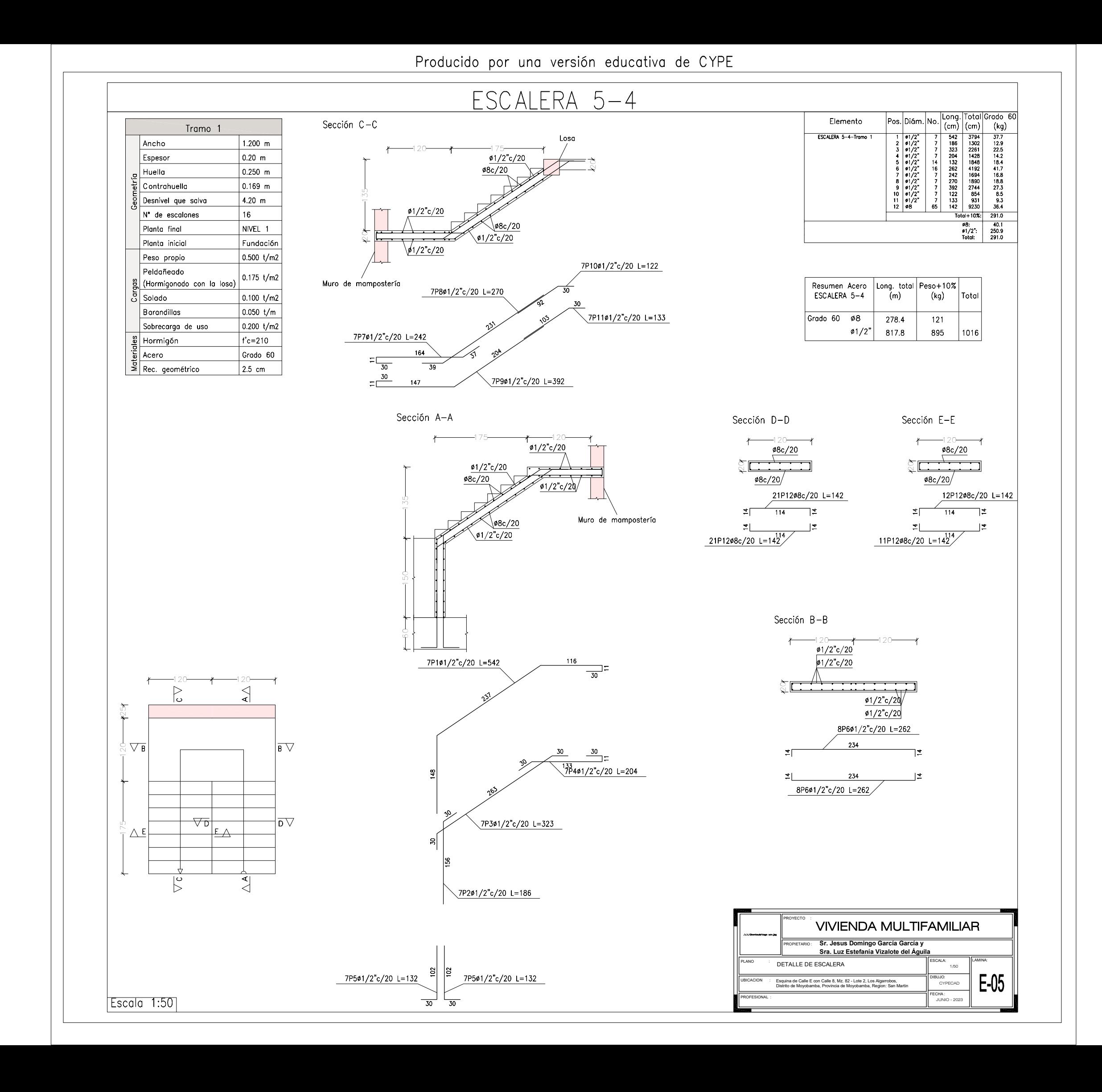

Producido por una versión educativa de CYPE

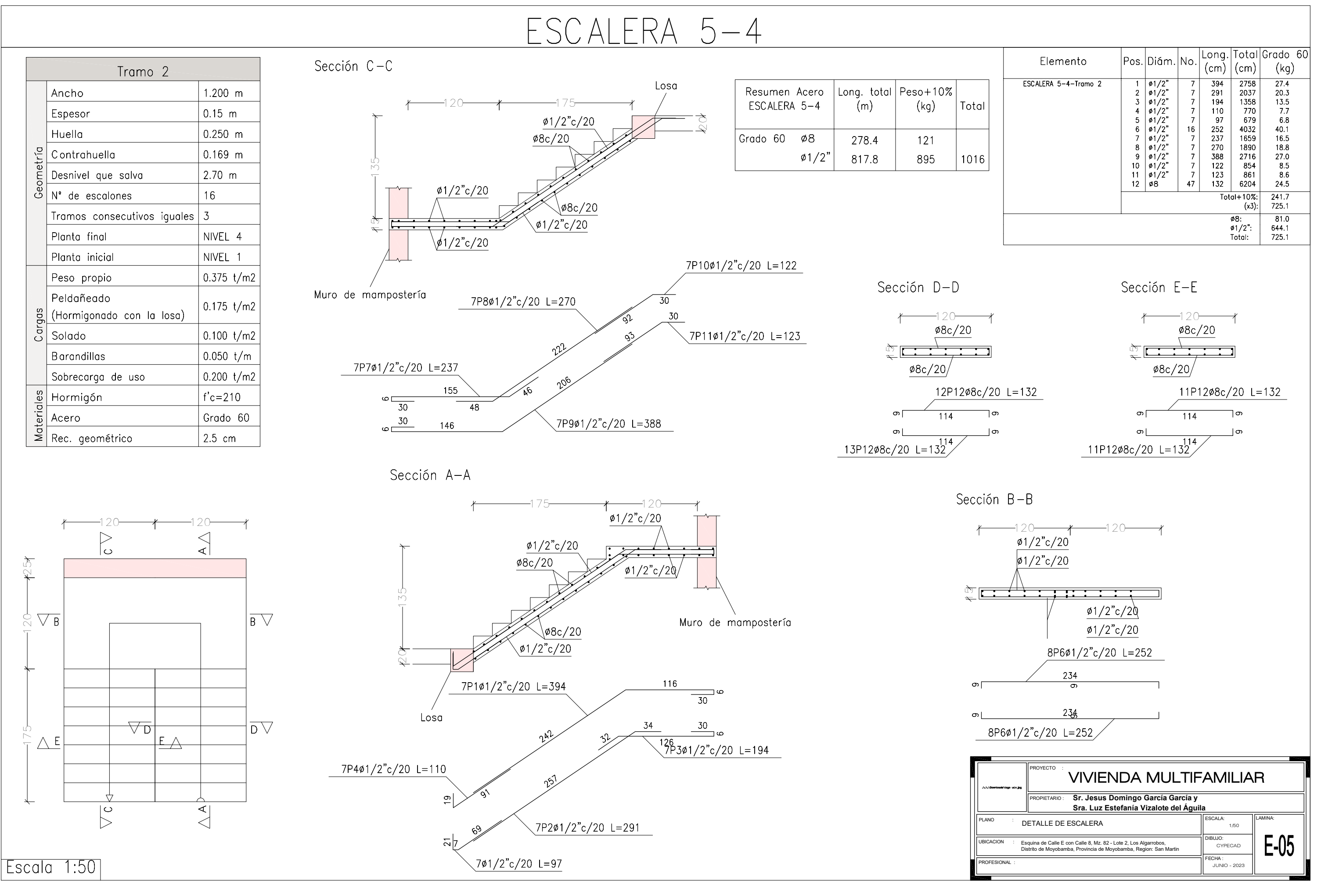

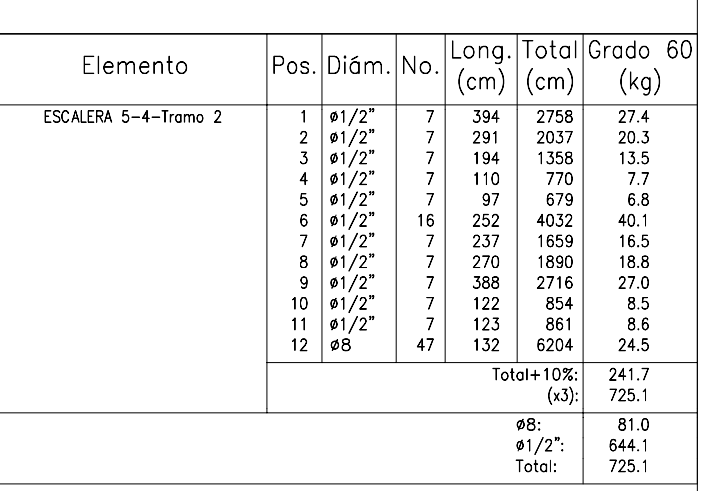

**Anexo N°.***19. Planos de las Placas*

Producido or una ersión educati a de PE

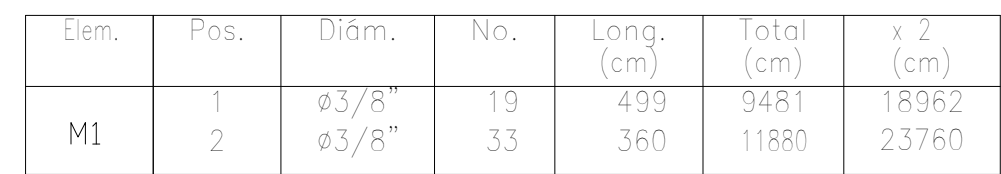

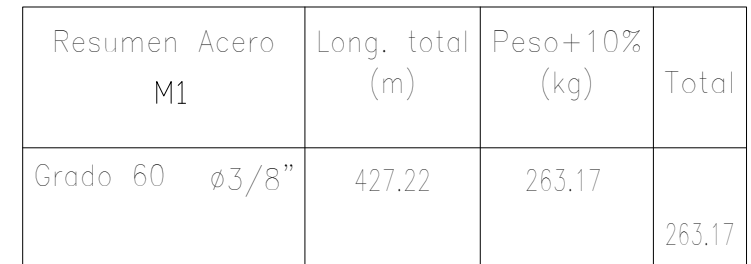

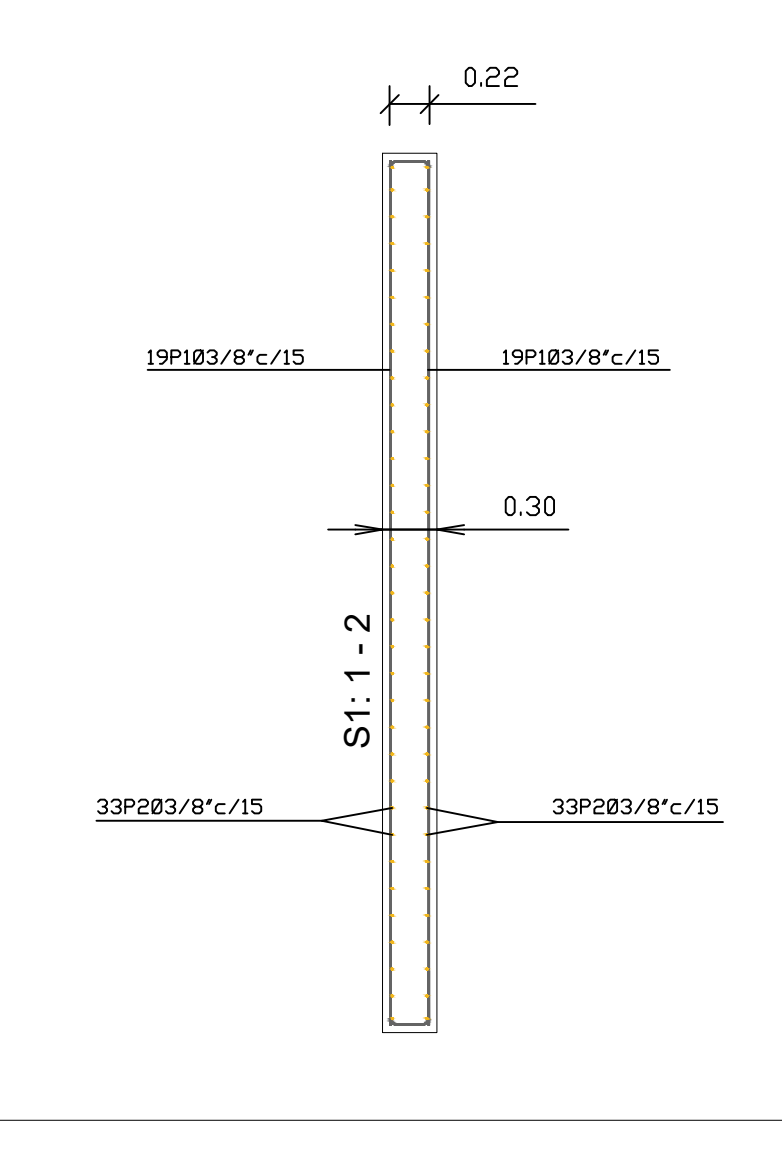

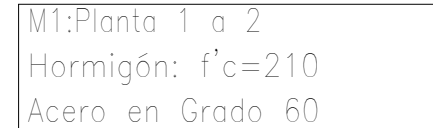

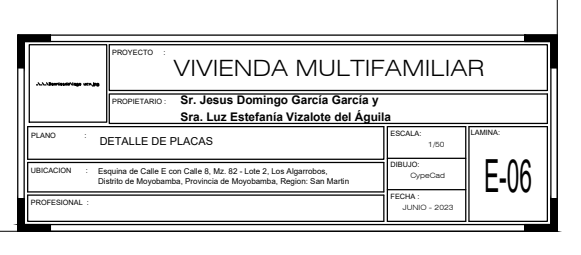

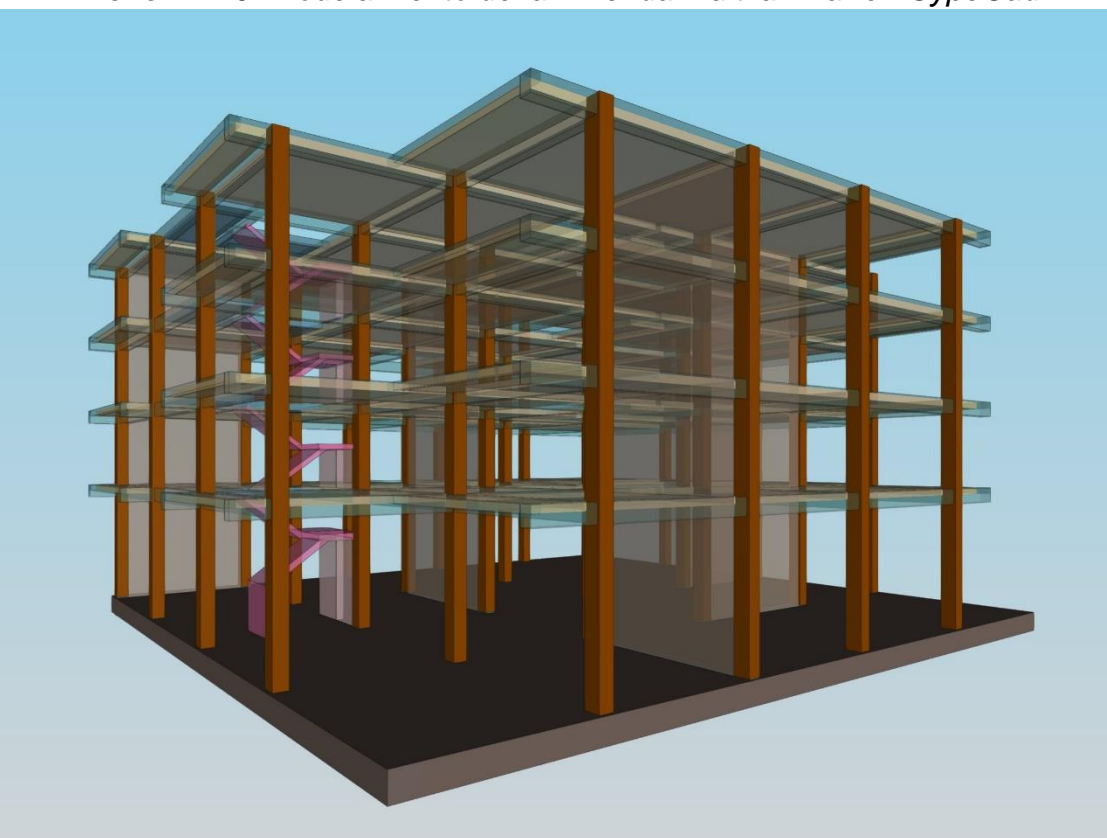

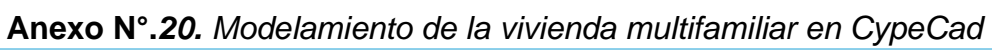

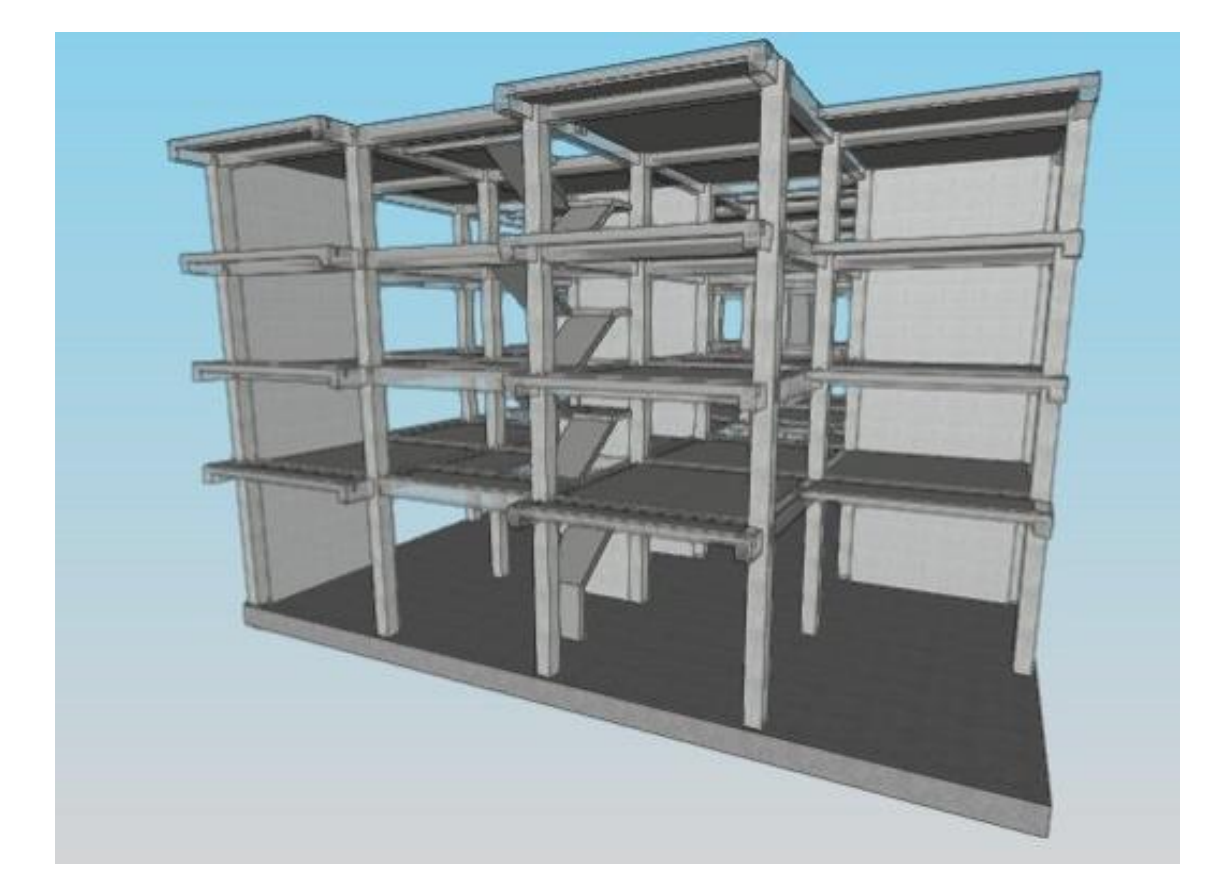

**Anexo N°.***21. Metrado de la estructura*

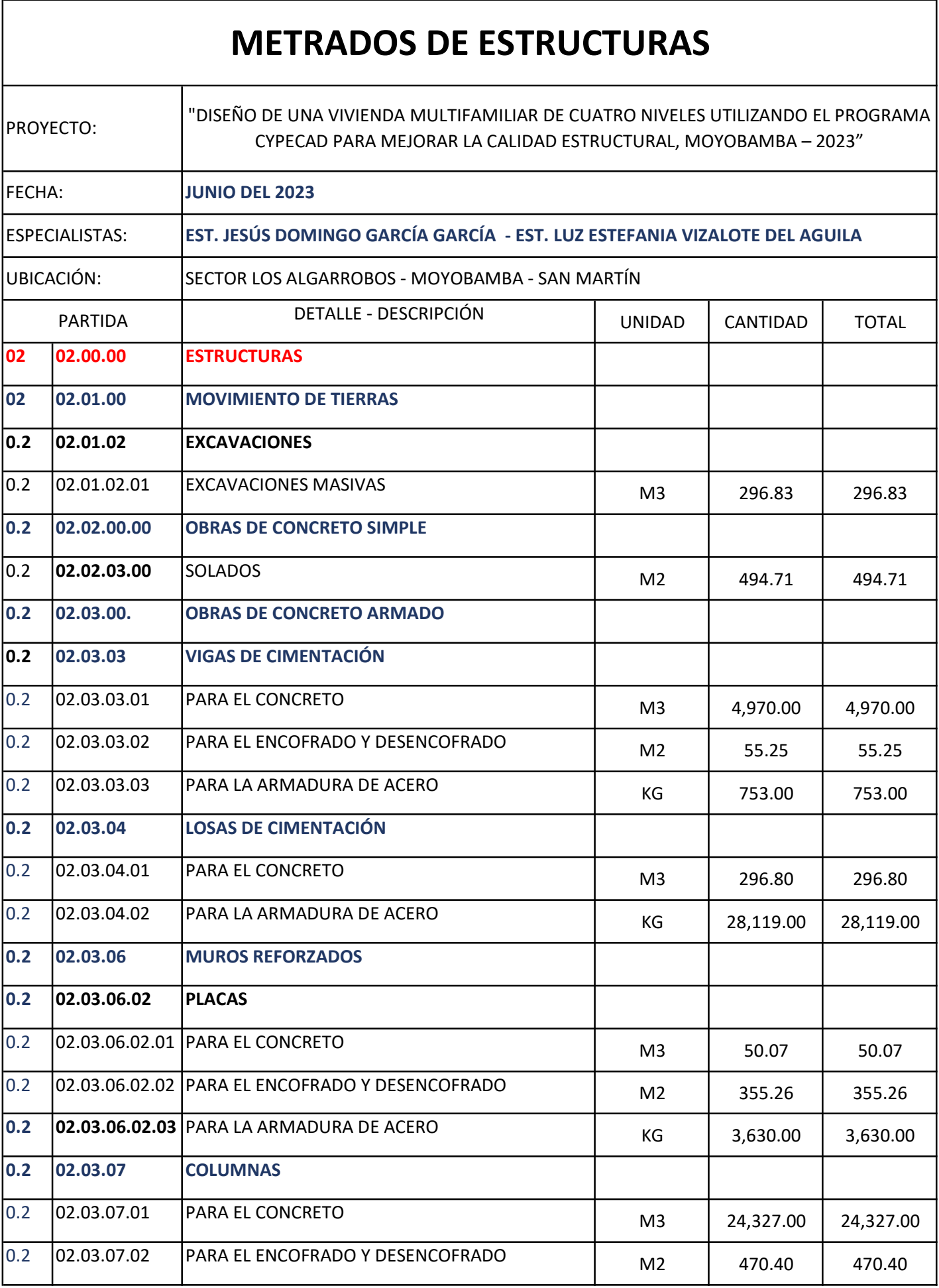

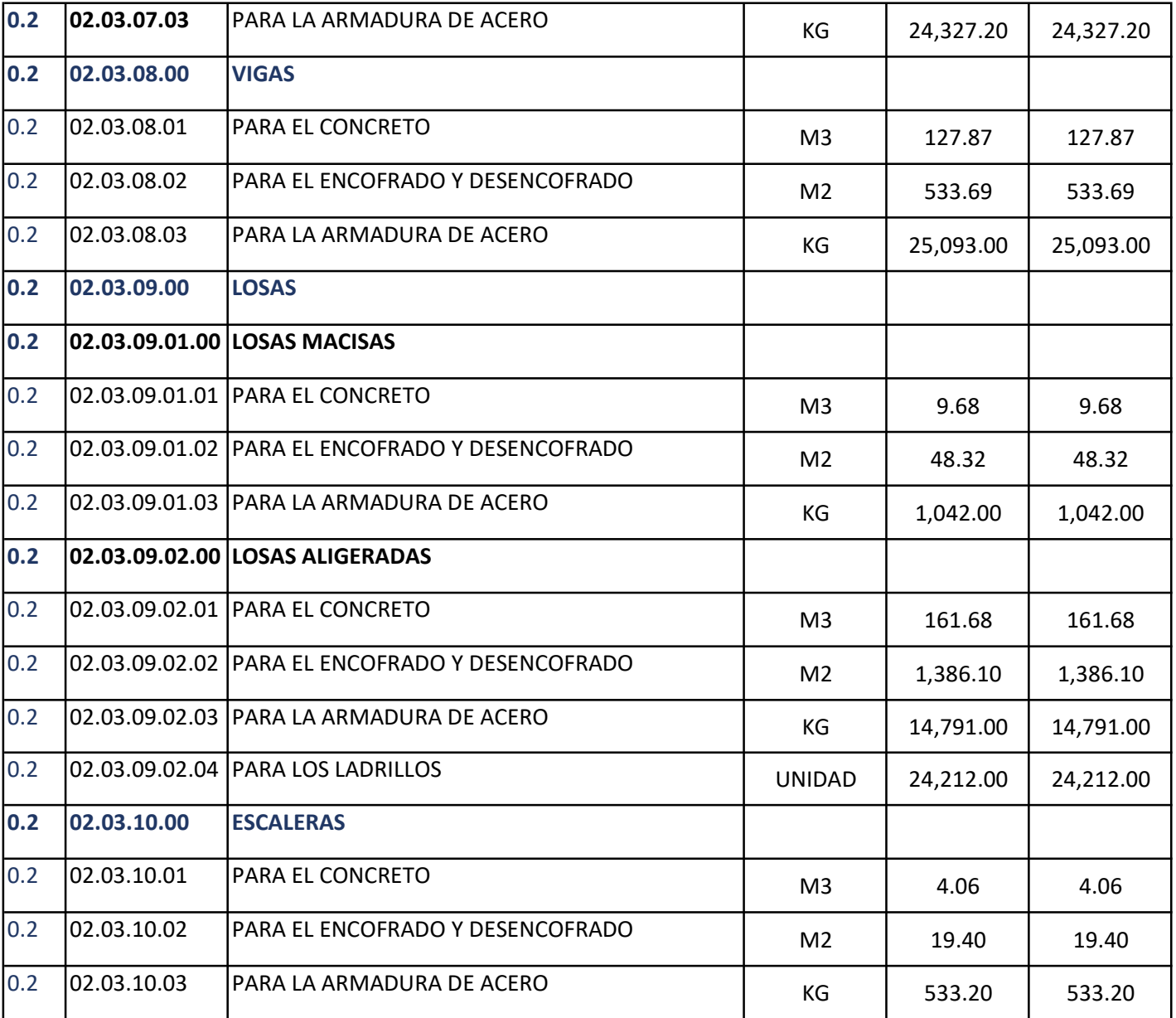

**Anexo N°.***22. Presupuesto*

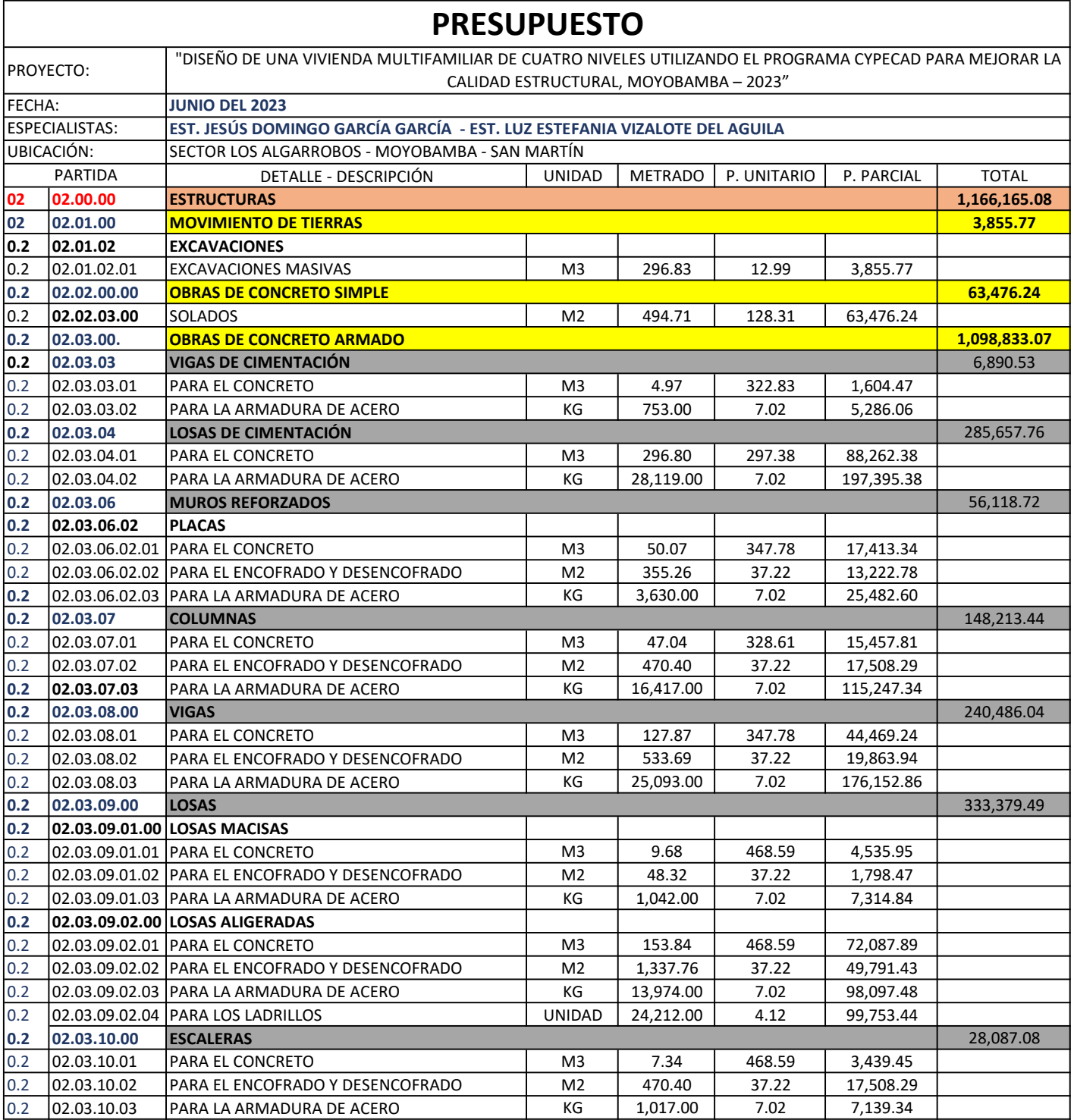

#### PRESUPUESTO DEL PROYECTO

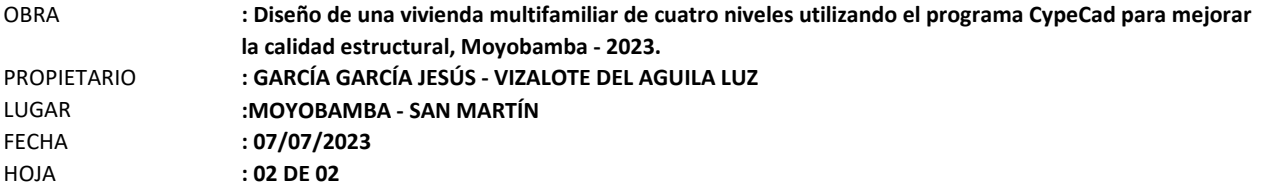

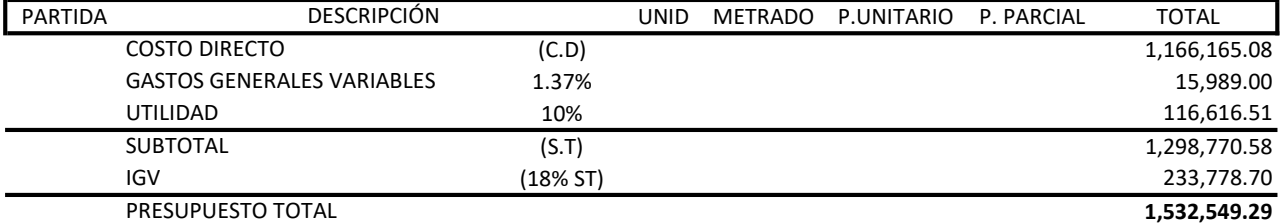

SON: UN MILLÓN QUINIENTOS TREINTA Y DOS MILQUINIENTOS CUARENTA Y NUEVE CON 29/100 SOLES

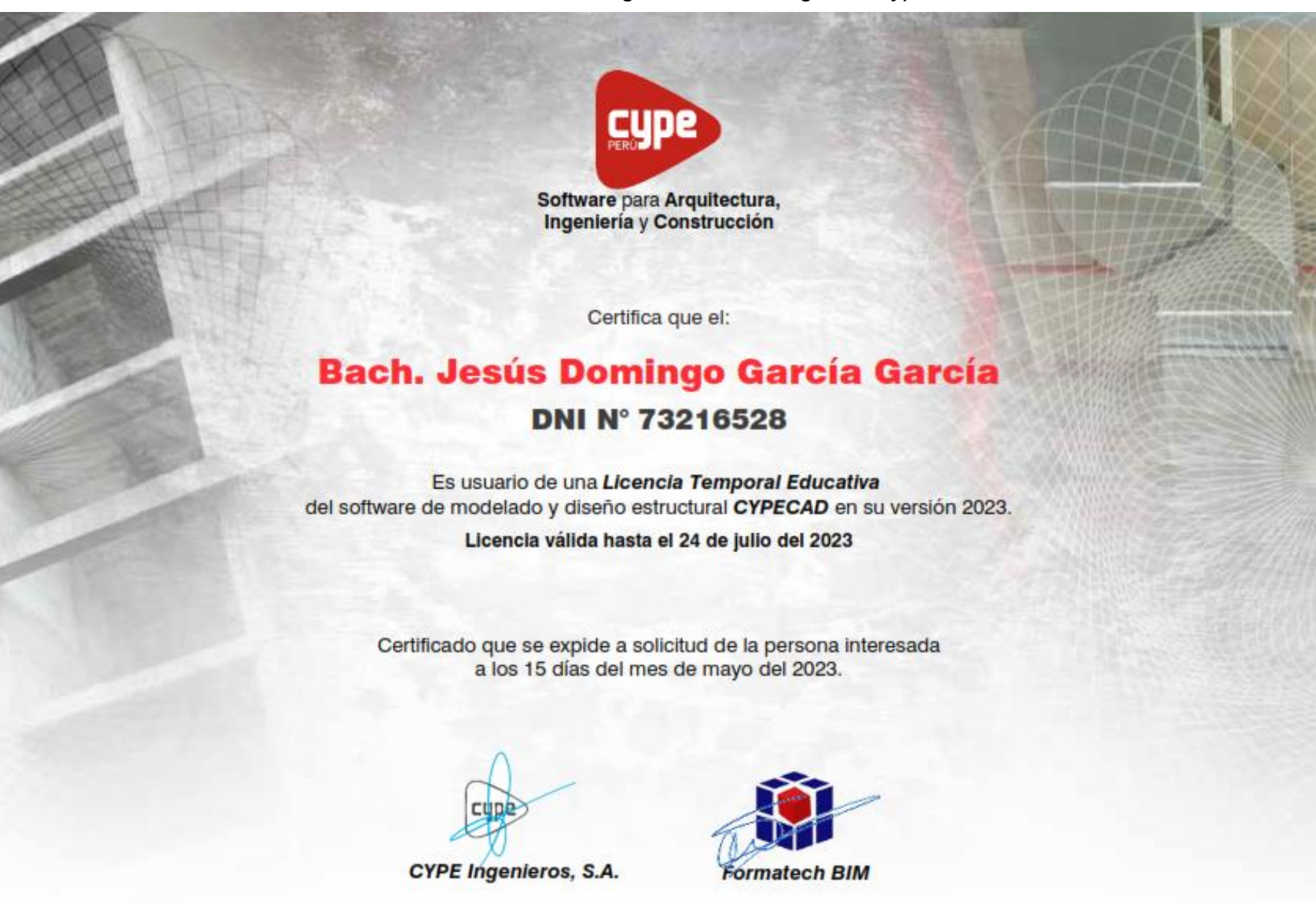

## **Anexo N°.***23. Licencia de originalidad del Programa CypeCad*

**Anexo N°.***24. Panel fotográfico*

*A. Estudio de mecánica de suelos*

**Ilustración 1**. Excavación de la Calicata

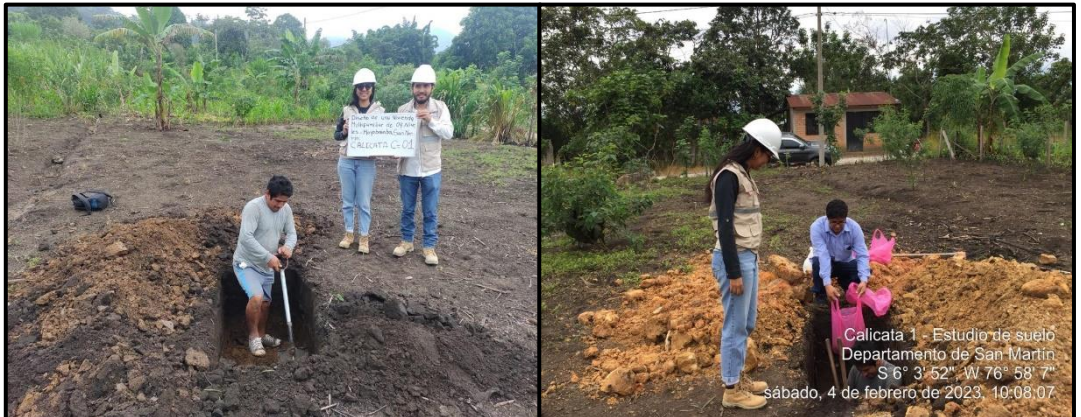

Descripción: se muestra la excavación de la Calicata C-01, con dimensiones de 1.00 x 1.00 metros con 3.00 m de altura o profundidad.

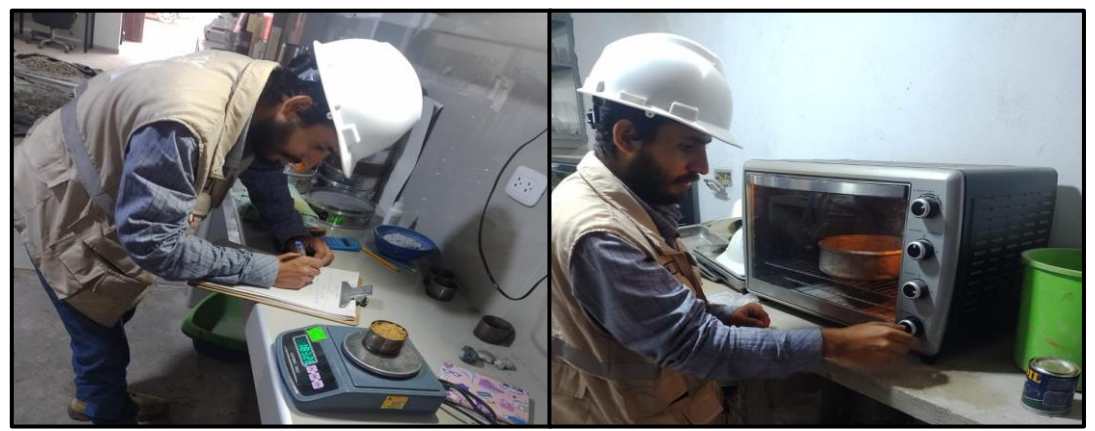

**Ilustración 2**. Peso y secado de la muestra húmeda

Descripción: proceso de pesado de la muestra húmeda y proceso de secado en horno, para realizar la prueba de humedad natural.

**Ilustración 3**. Ensayo granulométrico

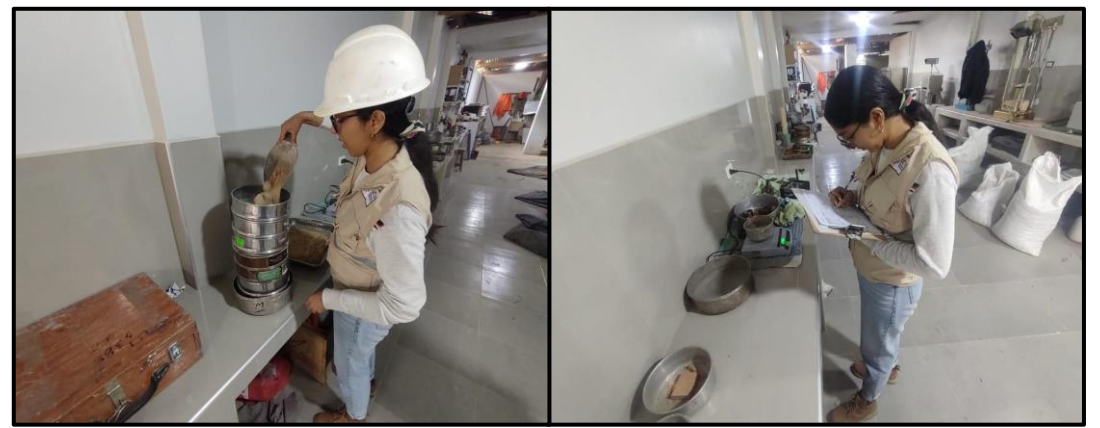

Descripción: proceso de tamizado de la fracción gruesa y fina de las muestras de suelo del proyecto. Anotado de los datos obtenidos del ensayo y su respectivo pesado de la muestra

### **Ilustración 4**. Ensayo de corte directo

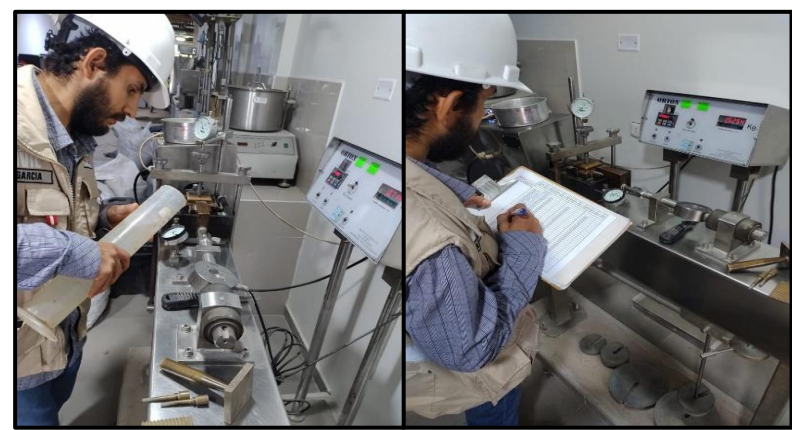

Descripción: Realización de ensayo de corte directo del tipo no drenado no consolidado (UU) ASTM D 3080, para determinar el Angulo de fricción y cohesión del suelo sobre muestra remoldeada de fundación.

## **Ilustración 5**. Ensayo de límite líquido

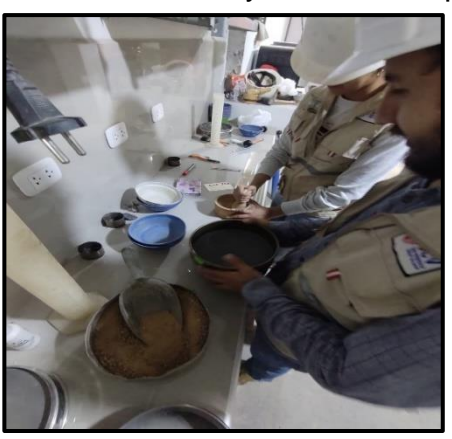

Descripción: Proceso de tamizado por el tamiz Nº40 para realizar el ensayo en la copa de Casagrande.

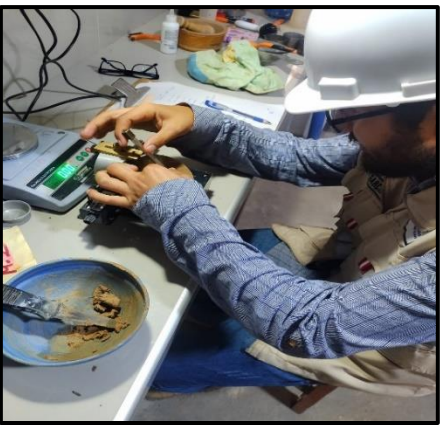

Descripción: Realización de ensayo de limite liquido en la copa de Casagrande

*Ilustración 6. Ensayo de límite plástico y muestras finales*

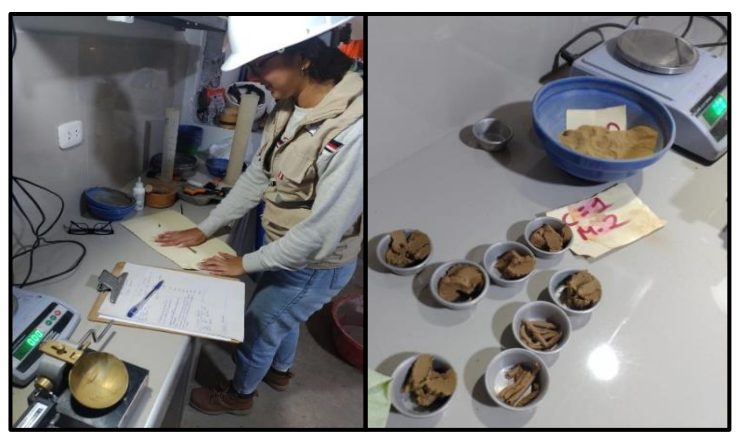

Descripción: Realización de ensayo de limite plástico, haciendo el enrollado del material en cilindros. Muestras finales de los ensayos de límite líquido y plástico.

# *B. Levantamiento Topográfico*

## **Ilustración 7**. Levantamiento topográfico del Terreno

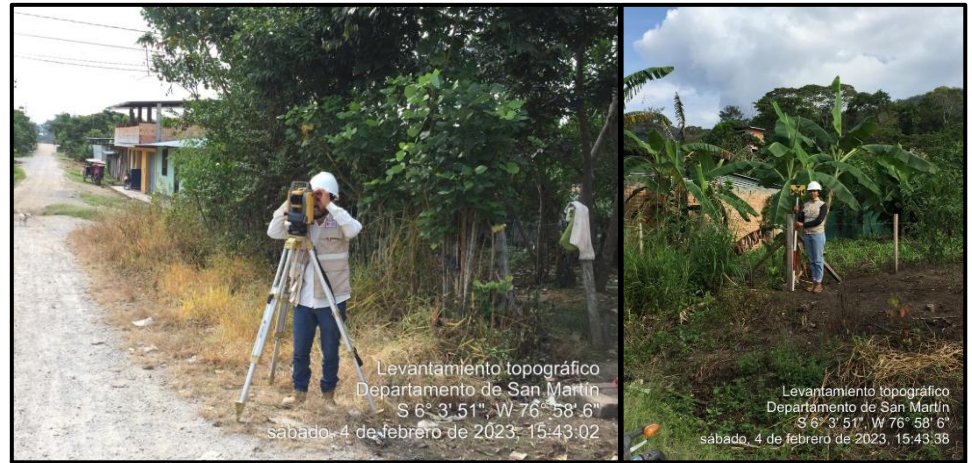

Descripción: Se muestras el levantamiento topográfico del terreno del proyecto, utilizando el equipo de estación total, prisma.

# **Ilustración 8**. BM-64 existente

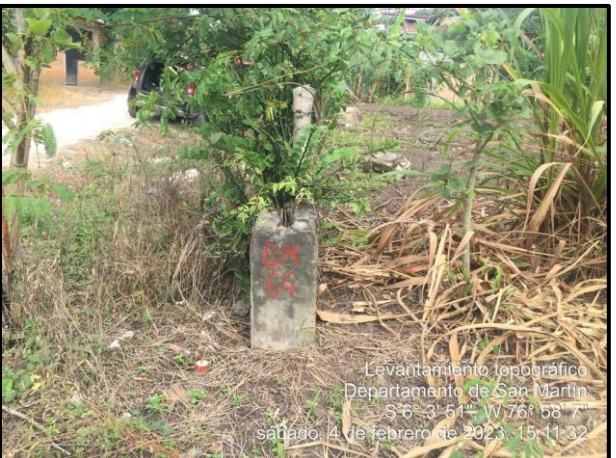

Descripción: se muestra la señal indicadora del Brench Marck (BM – 64) existente en la zona del terreno.

**Ilustración 9**. Reconocimiento del terreno

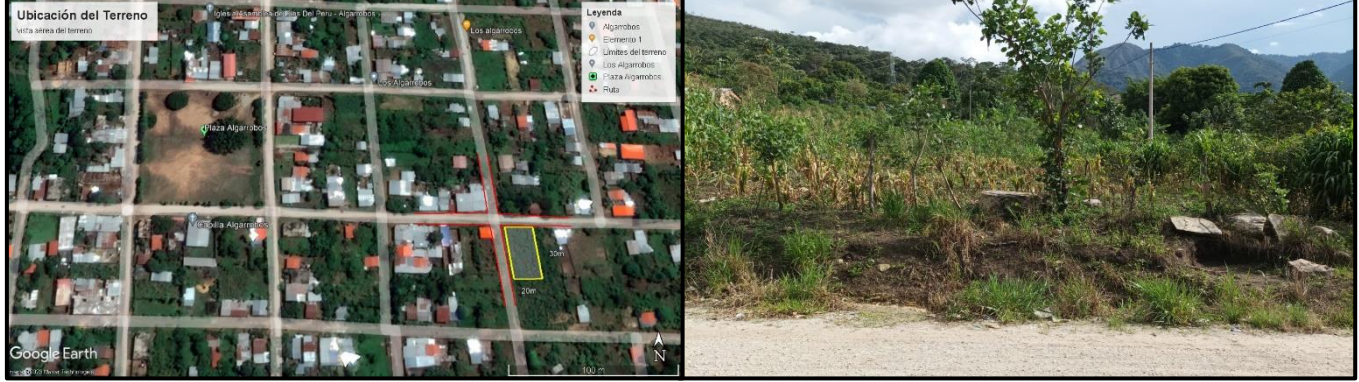

Descripción: se muestra el reconocimiento del terreno, tanto en vista aérea utilizando Google Earth, como en in Situ